**REPUBLIQUE ALGERIENNE DEMOCRATIQUE ET POPULAIRE MINISTERE DE L'ENSEIGNEMENT SUPERIEURE ET DE LA RECHERCHE SCIENTIFIQUE**

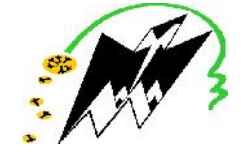

**UNIVERSITE MOULOUD MAMMERI DE TIZI OUZOU FACULTE DU GENIE DE LA CONSTRUCTION DEPARTEMENT DE GENIE MECANIQUE**

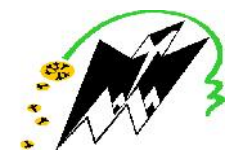

# **MEMOIRE DE FIN D'ETUDES**

**EN VUE DE L'OBTENTION DU DIPLOME Master académique Option : Construction mécanique**

# **THEME**

### **ANALYSE EXPERIMENTALE ET NUMERIQUE DES CHAMPS DE CONTRAINTES DANS DES POUTRES SOLLICITEES EN FLEXION**

Présenté par : Promoteur : Promoteur : Promoteur : Promoteur : Promoteur : Promoteur : Promoteur : Promoteur : Promoteur : Promoteur : Promoteur : Promoteur : Promoteur : Promoteur : Promoteur : Promoteur : Promoteur : Pro

**M<sup>r</sup> LARBI Arezki M<sup>r</sup> A.BILEK M<sup>r</sup> MOUZAOUI Mustapha**

Devant le jury composé de :

Président: **M<sup>r</sup> HAMMOR** Examinateurs: **Mme MOUHELBI M<sup>r</sup> BELAID**

**2015/2016**

# *Remerciements*

*Nous tenons à exprimer notre profonde gratitude à notre promoteur M <sup>r</sup> Ali BILEK pour nous avoir suivis de prés tout au long de notre travail.*

*Nous remercions vivement le président et les membres de jury pour nous avoir honorés et acceptés d'examiner ce mémoire.*

*Aussi nos remerciement vont à tous ceux qui ont contribues, de prés ou de loin à la réalisation de ce modeste travail.*

*Sont oublie les enseignants qui ont contribués à notre formation. Nous leurs dirons merci pour toutes les années de sacrifice et de bien vaillance.*

# *Dédicaces*

*Je dédie ce modeste travail à :*

*Mes très chers parents (Essaid et Chabha)*

*Mes très chères frères et sœurs (Salah, Sofiane, Ali, Djamel, Malika et Nadia)*

*A celle qui sera bientôt la femme de ma vie (Taos)*

*Tous mes cousins et cousines et à toutes ma famille*

*Et à tous Mes amis (es) sans exception.*

*MOUZAOUI.M*

# *Dédicaces*

*Je dédie ce modeste travail à :*

*Mes très chers parents. Mes très chères frères et sœurs. A ma femme et mon cher fils Ayoub. Et à tous Mes amis. Et a mon cher ami SALAH. DJ*

*LARBI.A*

### **Sommaire**

Introduction générale

# **Chapitre I : Rappels de la RDM**

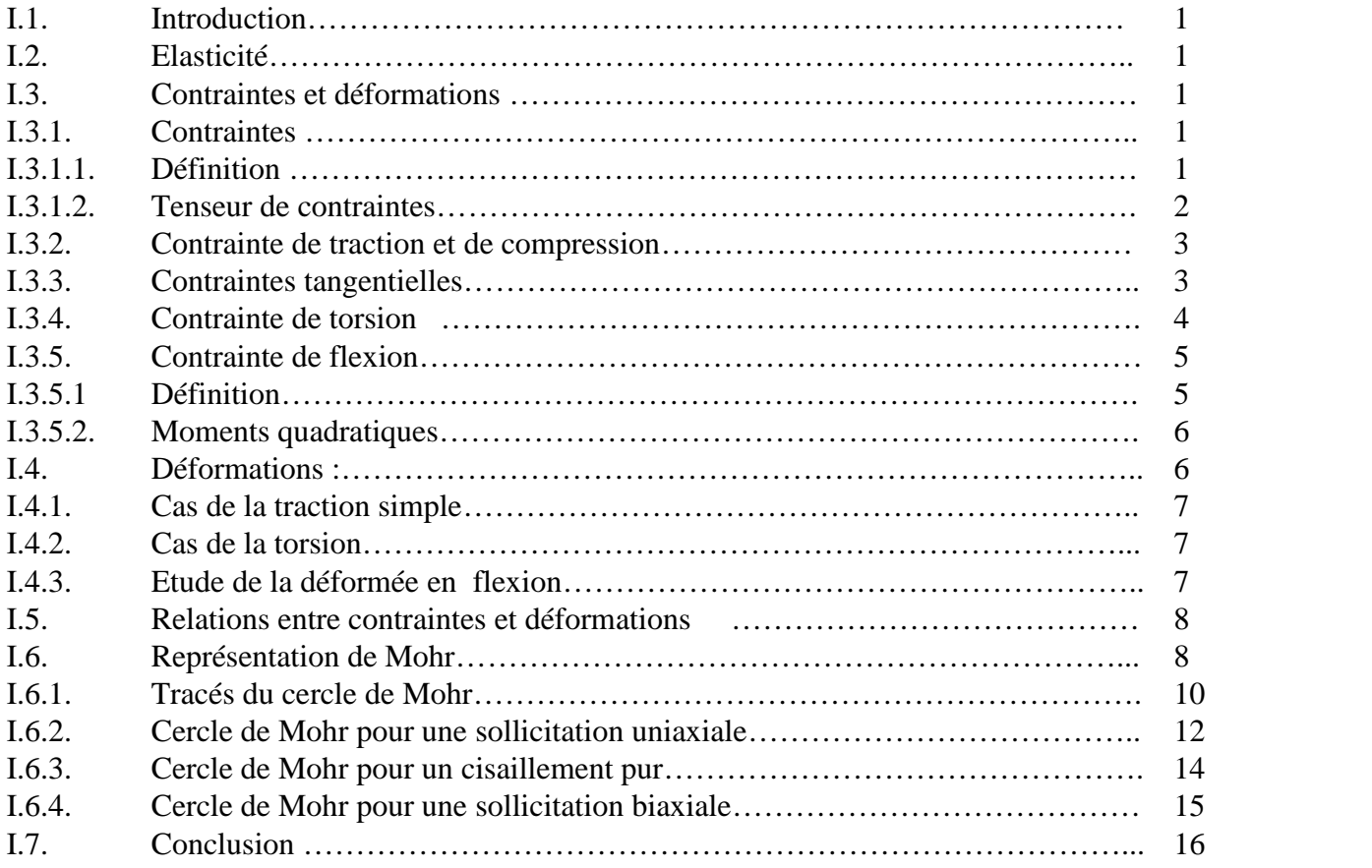

### **Chapitre II la photoélasticimétrie**

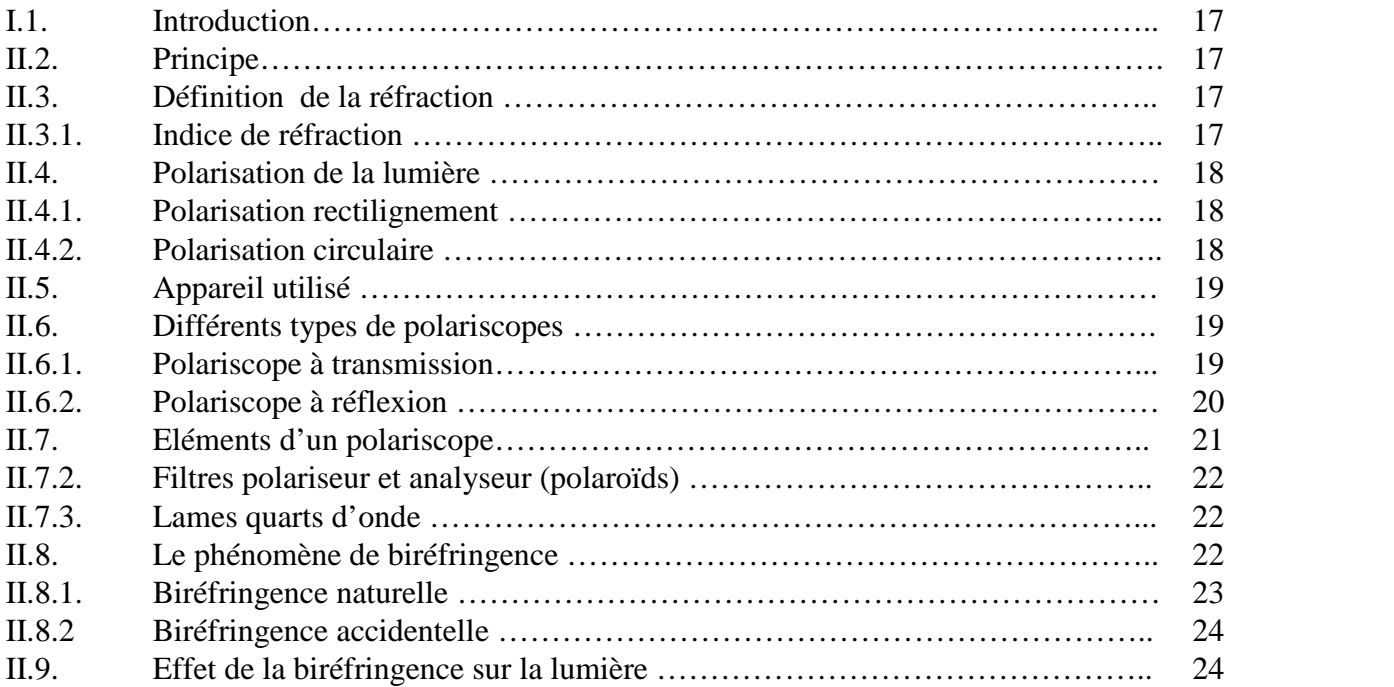

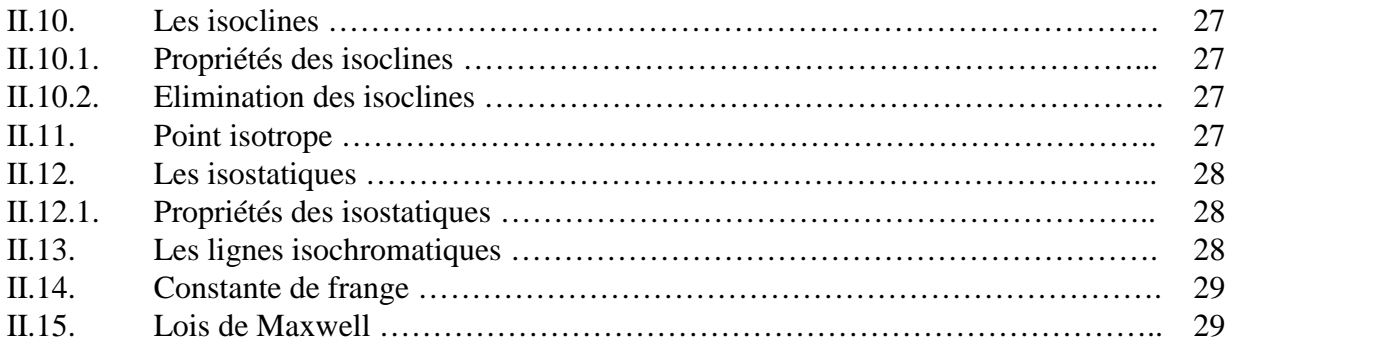

## **Chapitre III analyse expérimentale**

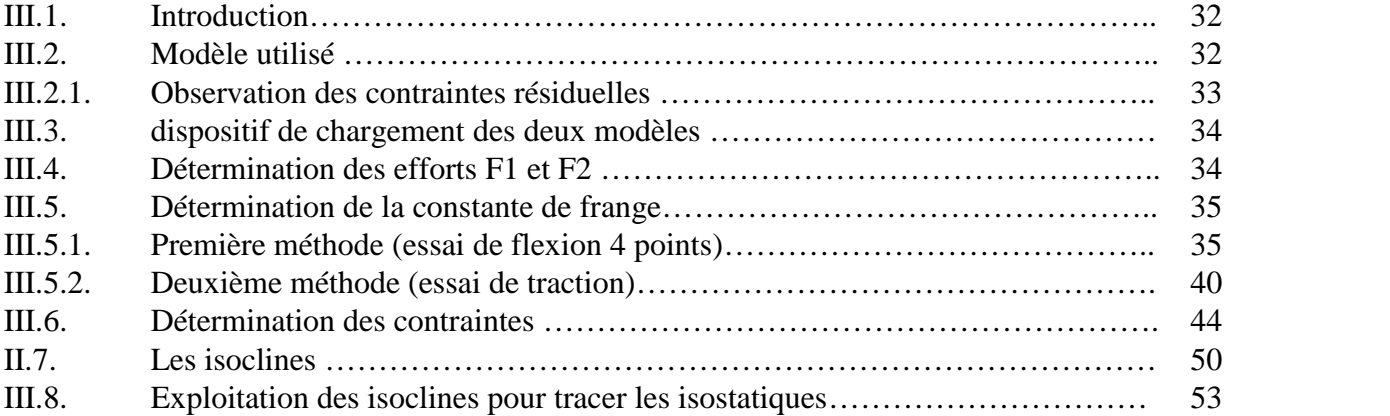

## **Chapitre IV Analyse par la méthode des éléments finis.**

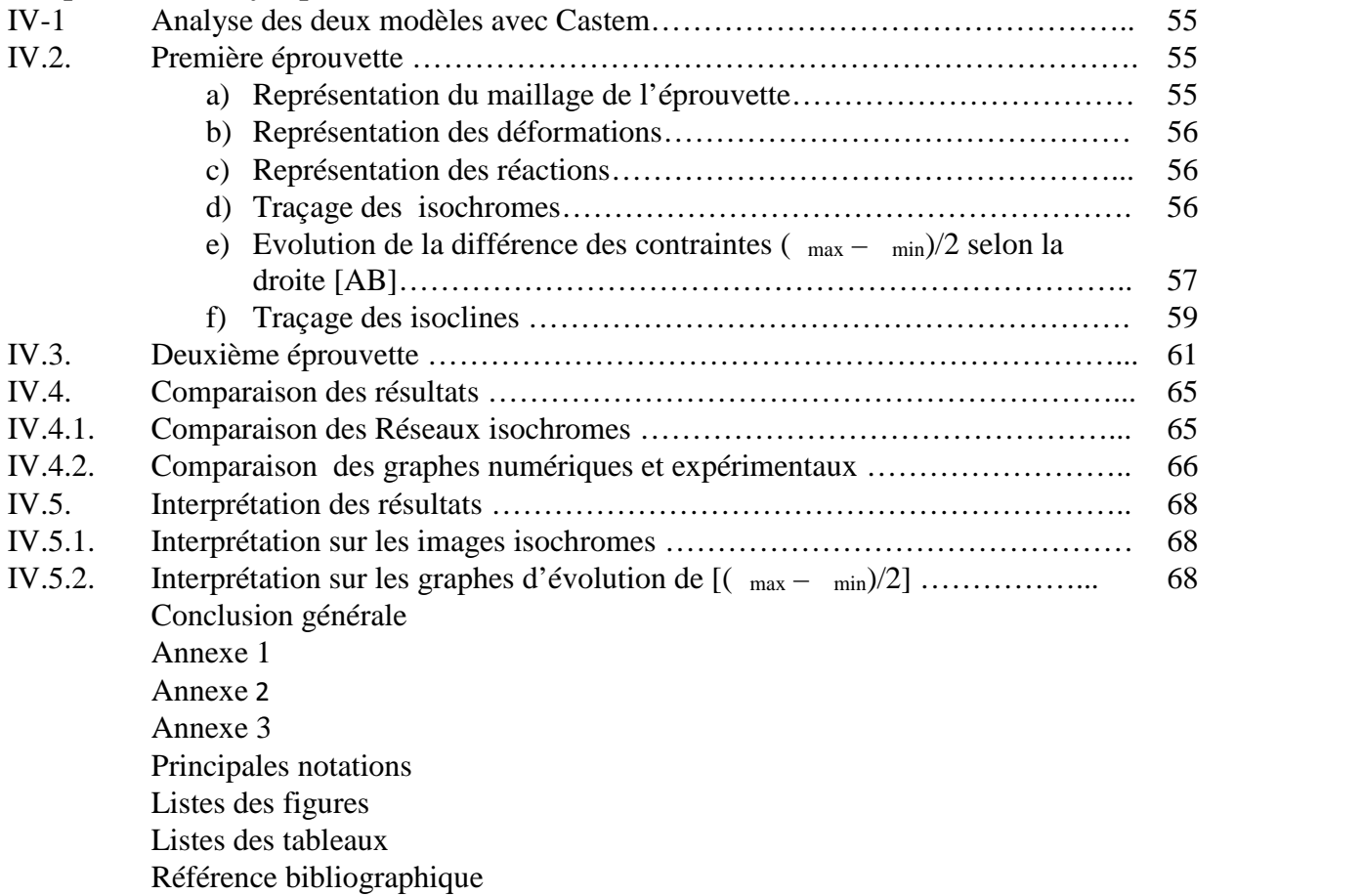

## **Principales notations**

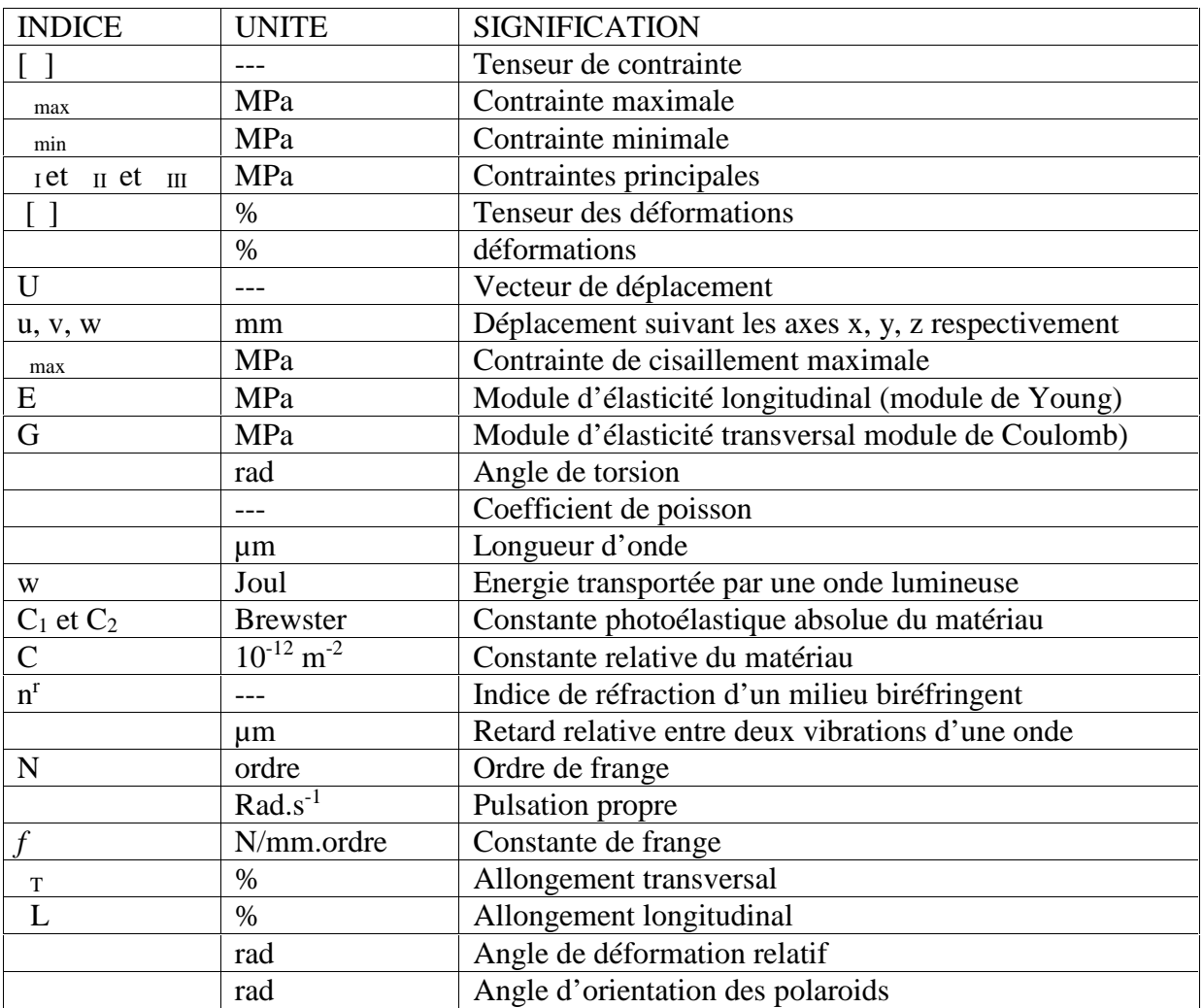

# **Introduction générale**

#### **Introduction générale**

Dans l'industrie, le calcul des différents éléments des ensembles fonctionnels ainsi que le choix des matériaux utilisés repose sur une étude détaillé des répartitions des charges appliquées.

La résistance des matériaux, est pour l'ingénieur, un outil qui lui permettra donc de dimensionner les différentes pièces d'un ensemble ou de vérifier à la résistance un dispositif mécanique ou une structure s'il s'agit du géni civil pour la construction d'ouvrages.

Il existe plusieurs méthodes pour déterminer les contraintes :

- Analytiques ;
- Expérimentales ;
- Numériques.

Dans notre cas on utilisera la photoélasticimétrie. Elle est basée sur la biréfringence de certaines matières plastiques. Cette méthode permet d'obtenir un champ complet des contraintes appliquées au modèle étudié en exploitant les réseaux des frange isochromes et isoclines. Ces dernières permettent de déterminer respectivement les trajectoires des directions principales appelées isostatiques et la différence des contraintes principales.

Ce travail est composé de quatre chapitres :

Le premier chapitre est consacré à des rappels de la RDM, en particulier l'élasticité et les formules usuelles.

Le deuxième chapitre explique le principe de la photoélasticimétrie.

Le troisième chapitre traite la partie expérimentale. Deux expériences ont été réalisées sur deux modèles en flexion à fin d'analyser expérimentalement le comportement des contraintes dues à la flexion.

Le quatrième chapitre est consacré à la méthode numérique. Le travail consiste à écrire un programme en utilisant le logiciel Castem. Une comparaison entre les résultats obtenus avec la méthode expérimentale et les résultats obtenus par la M.E.F qui va nous permettre de valider les résultats.

On termine par une conclusion.

# **Chapitre I Rappels de la RDM**

#### **I.1. Introduction**

La résistance des matériaux (**RDM**) est l'étude du comportement des matériaux en traction, en compression, en flexion, en cisaillement, en torsion et au flambement. Ces sollicitations peuvent être aussi composées. Elle est basée sur des hypothèses qui ont pour finalité le dimensionnement des éléments constitutifs d'une construction ou partie de construction. Le calcul des actions et des déformations concernant un assemblage, facilite la prise de décision pour garantir aux constructions la durabilité et l'utilisation conforme aux objectifs fixés par le cahier des charges.

#### **I.2. Elasticité :**

Elle est définie comme une discipline qui étudie avec rigueur les petites déformations élastiques linéaires des solides continus, homogènes, isotropes, à partir des forces connues et /ou des déplacements connus de certains points. Son principe consiste à isoler un volume élémentaire, et à étudier son équilibre.

La théorie de l'élasticité suppose que les matériaux étudiés possèdent les trois propriétés suivantes :

- Ils sont parfaitement élastiques. Les forces extérieures qui provoquent leurs déformations ne dépassent pas une certaine limite ; celle-ci disparait en même temps que la force qui lui a donné naissance.
- Ils sont homogènes et distribués uniformément dans tout le volume qu'ils occupent, de telle sorte que le plus petit élément détaché d'un corps donné possède les mêmes propriétés que le corps tout entier ;
- Ils sont isotropes, c.-à-d, que leurs propriétés élastiques sont les mêmes dans toutes les directions.

#### **I.3. Contraintes et déformations :**

Les raisons physiques du comportement élastique diffèrent d'un matériau à un autre. Pour les métaux, le treillis atomique change de taille et de forme quand des forces leur sont appliquées (ajout d'énergie au système). Quand les forces sont supprimées, le système retourne à son état initial où l'énergie est la plus faible. Pour le caoutchouc et d'autres polymères , l'élasticité est due à l'extension des chaînes de polymère lorsque les forces sont appliquées.

#### **I.3.1. Contraintes**

#### **I.3.1.1.Définition**

La contrainte est définie comme l'intensité d'une force élémentaire appliquée df à un point donnée du matériau, sur une surface infinitésimale ds.<br>Son unité dans le système internationale [1] est le Pascal (1 Pascal=1N/m<sup>2</sup>) ou méga

pascal (1MPa= $10^6$  N/m<sup>2</sup>).

 $= df/ds$ 

- Lorsque la force est perpendiculaire à la surface on parle de contrainte normale <sup>n</sup>.
- Lorsque la force est parallèle à la surface on parle de contrainte tangentielle ou contrainte de cisaillement <sup>n</sup>.

#### **I.3.1.2. Tenseur de contraintes**

Le terme tenseur des contraintes a été introduit par Cauchy vers 1822 [2], C'est une représentation utilisée en mécanique des milieux continus pour caractériser l'état de contrainte, c'est-à-dire les efforts intérieurs mis en jeu.

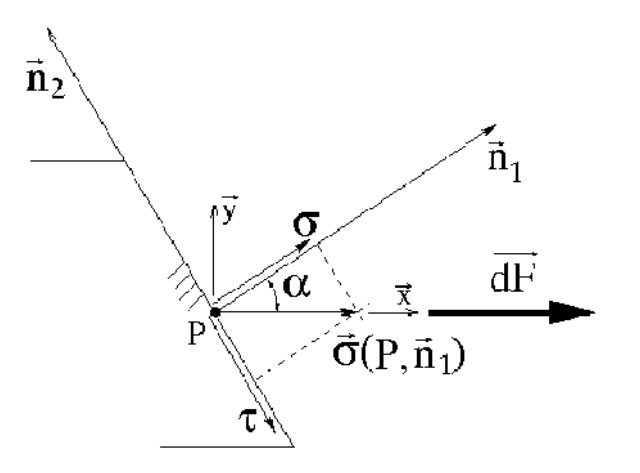

Figure. I.1. État de contraintes sur une face orientée suivant  $n_1$ 

Dans les cas de sollicitations simples (traction/compression uniaxiale, flexion, torsion), la contrainte peut être représentée par un simple scalaire. Mais pour décrire précisément l'état de contrainte, il faut utiliser une matrice.

$$
\begin{bmatrix}\n\end{bmatrix} \begin{bmatrix}\n\end{bmatrix} \begin{bmatrix}\n\end{bmatrix} \begin{bmatrix}\n\end{bmatrix} \begin{bmatrix}\n\end{bmatrix} \begin{bmatrix}\n\end{bmatrix} = \begin{bmatrix}\n\begin{bmatrix}\n\end{bmatrix} \begin{bmatrix}\n\end{bmatrix} \begin{bmatrix}\n\end{b
$$

Avec :

xx, yy, zz : Sont des contraintes principales.

xy, xz, yz: Sont des contraintes tangentielles (en statique, le tenseur des contraintes est toujours symétrique, c'est-à-dire que  $xy = yx$ .

#### **Remarque :**

Pour le calcul des contraintes principales, on utilise l'équation suivante :

$$
Det (-Id) = 0
$$

Tel que :

$$
\text{Id} = \begin{bmatrix} 1 & 0 & 0 \\ 0 & 1 & 0 \\ 0 & 0 & 1 \end{bmatrix} \text{ matrice identifier.}
$$

Les solutions  $\overline{a}$ ,  $\overline{a}$ ,  $\overline{a}$  sont les valeurs propres des contraintes principales.

Pour le calcul des directions principales, on utilise la formule suivante :

([ $\vert$  - [Ii]) (xi) = 0 (i=1, 2, 3)

Les solutions  $x_I$ ,  $x_{II}$ ,  $x_{III}$  sont les directions principales des contraintes.

#### **I.3.2. Contrainte de traction et de compression**

L'essai le plus fréquemment utilisé afin de déterminer le comportement mécanique d'un matériau est l'essai de traction. Cet essai est caractérisé par sa facilité de mise en œuvre et par la richesse des informations fournies.

```
=F/S
```
: Contrainte de traction ou de compression (N/mm²) ;

F : Effort normal extérieur (N) ;

S : Section (mm<sup>2</sup>).

#### **Remarque:**

 Il est à noter que quand ( ) est une valeur algébrique positive on parle dans ce cas de traction et quand elle a une valeur négative c'est une compression.

#### **I.3.3. Contraintes tangentielles**

La contrainte de tangentielle () agit dans le plan de la section. Elle est exprimée en pascals (Pa) ou pour les grandes valeurs en méga Pascals (MPa).

 $=$ F/S (I-1)

- : Contrainte tangentielle exprimée (N/mm²) ;
- F : Effort tangentiel exprimé (N) ;
- S : Section cisaillée (mm²).

#### **Remarque :**

Il existe deux formes de contrainte tangentielle:

1- Une poutre subit une sollicitation de cisaillement simple lorsque les actions mécaniques de liaison se réduisent, dans une section droite (S), à deux résultantes directement opposées et perpendiculaires à l'axe de la poutre. La section (S) est alors appelée section de

cisaillement ou section cisaillée. On considère alors que la contrainte de cisaillement est uniforme et se calcul en utilisant l'équation (I.1).

2- L'état de cisaillement pur est caractérisé, en tout point d'une section (S) de normale n, par une contrainte normale ( $n=0$ ) et une répartition uniforme de la contrainte tangentielle  $(n=constant)$ .

#### **I.3.4. Contrainte de torsion**

La torsion est la sollicitation subie par un corps soumis à l'action d'un couple de forces opposées agissant dans des plans parallèles et dont l'élément de réduction est un moment de force agissant dans l'axe de la poutre. Elle se modélise comme un cisaillement. La contrainte de torsion est définie :

$$
= (Mt/IG).r
$$

Avec :

Mt : Moment de torsion (N.mm) ;

 $I_G$ : Moment quadratique de torsion dépondant de la forme de la section (mm<sup>4</sup>);

r : Rayon de la section (mm).

#### **Remarque :**

- Le rapport  $(I_G/r)$  est appelé module de torsion est exprimé en  $(mm^3)$
- $\bullet$  Le moment de torsion M<sub>t</sub> est déterminé par la relation suivante :

$$
M_t = G. \quad . I0
$$

Avec :

 $M_t$ : moment de torsion (N.mm).

$$
G = E / 2(1+)
$$

G : est le module de cisaillement ou module de Coulomb. C'est un coefficient de glissement reliant les contraintes tangentielles aux déformations angulaires, appelé aussi module d'élasticité transversale. Il varie sensiblement comme E en fonction de la température et le type de matériau, et s'exprime en (MPa), ou en (GPa), quelques fois en (N/m²).

: Angle de torsion (rad) ;

 $I_0$ : Moment quadratique de torsion (mm<sup>4</sup>);

E : Module de Young (MPa).

 $= T / L$ 

: Coefficient de poisson (adimensionnel) ;

<sup>L</sup>: Allongement relatif longitudinale ;

T : Allongement relatif transversale.

#### **I.3.5. Contrainte de flexion**

La flexion est la déformation d'un objet qui se traduit par une courbure.

Dans le cas d'une poutre, elle tend à rapprocher les deux extrémités de la poutre. Dans le cas d'une plaque, elle tend à rapprocher deux points diamétralement opposés sous l'effort appliqué.

Il existe plusieurs types de flexions (pure, plane, déviée, composée). Nous limiterons notre étude au cas de la flexion plane simple.

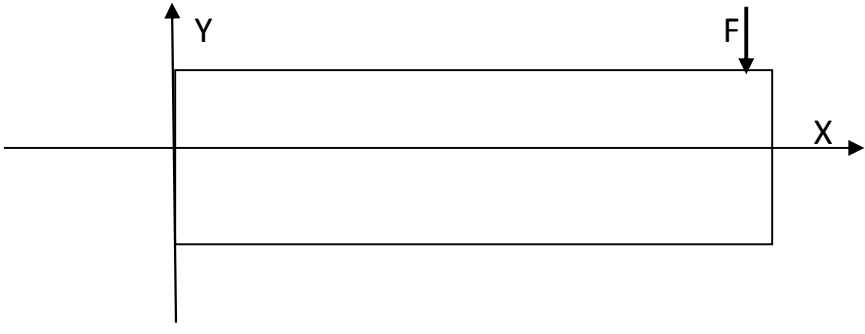

Figure. I.2. Poutre en flexion simple.

#### **I.3.5.1. Définition**

Une poutre est sollicitée en flexion plane simple lorsque le système des forces extérieures se réduit à un système coplanaire et que toutes les forces sont perpendiculaires à la fibre moyenne.

La contrainte de flexion est définie comme :

$$
= (Mf / Ix).y \tag{I-2}
$$

Avec :

: Contrainte maximale;

Mf : Moment de flexion (N.m) ;

 $Iz:$  Moment quadratique  $(mm<sup>4</sup>)$ .

#### **I.3.5.2. Moments quadratiques**

Le moment quadratique d'une section (S) par rapport à un axe Ox est :

$$
I_x = I_y = y^2 ds
$$

$$
I_0 = r^2 ds
$$

 Le moment quadratique d'une section circulaire soumise a une contrainte de flexion est :

$$
I_x = I_y = d^4/64
$$

$$
I_G = d^4/32
$$

Le moment quadratique d'une section rectangulaire est :

$$
I_x = bh^3/12
$$

$$
I_y = hb^3/12
$$

$$
I_G = (bh/12) (b^2 + h^2)
$$

#### **I.4. Déformations :**

La déformation est définie comme l'ensemble des variations dimensionnelles et des distorsions qui affectent un solide autour d'un point.

On utilise deux modèles de déformation élastique : la traction-compression et le cisaillement :

- La flexion peut se modéliser selon les cas comme une traction-compression ou comme un cisaillement.
- La torsion se modélise comme un cisaillement.

La représentation matricielle du tenseur de déformations est :

$$
\begin{bmatrix}\n\end{bmatrix}_{(p)} = \begin{bmatrix}\n\varepsilon_{xx} & \varepsilon_{xy} & \varepsilon_{xz} \\
\varepsilon_{yx} & \varepsilon_{yy} & \varepsilon_{yz} \\
\varepsilon_{zx} & \varepsilon_{zy} & \varepsilon_{zz}\n\end{bmatrix}
$$

Cette matrice est symétrique et les termes (p) s'expriment en fonction des déplacements

$$
\mathbf{u}_{(p)} = \begin{cases} u \\ v \\ w \end{cases}
$$
 par les relations suivantes :  
\n•  $x = d_u/d_x$   
\n•  $y = d_v/d_y$   
\n•  $z = d_w/d_z$   
\n•  $z = d_w/d_z$   
\n•  $z = d_w/d_z$   
\n•  $z = d_w/d_z$   
\n•  $z = d_w/d_z$   
\n•  $y = 1/2(d_u/d_x + d_u/d_z)$   
\n•  $z = 1/2(d_u/d_y + d_v/d_x)$ 

#### **I.4.1. Cas de la traction simple**

La déformation pour une traction simple est le rapport de l'allongement à la longueur initiale.

$$
= L/L_o = (L-L_o)/L_o
$$

Avec :

**:** déformation (%) ;

L **:** Allongement (mm) ;

L : Longueur finale après rupture (mm) ;

Lo : Longueur initiale (mm).

#### **Remarque :**

- Un matériau élastique retrouve sa géométrie d'origine lorsque la charge est supprimée.
- Un matériau plastique garde une déformation résiduelle.

#### **I.4.2. Cas de la torsion**

Dans ce cas l'angle unitaire de torsion () est donné par la relation suivante :

 $= Mt/G.I_G$ 

Avec :

- : angle unitaire de torsion exprimé (rad/m) ;
- $M_t$ : moment de torsion  $(N.m)$ ;
- G : module de cisaillement ou de Coulomb (GPa) ;
- $I_G$ : moment quadratique de torsion  $(m<sup>4</sup>)$ .

#### **I.4.3. Etude de la déformée en flexion**

L'équation de la déformée d'une poutre en flexion est donnée sous la forme

$$
y = f(x)
$$

Elle est principalement basée sur la résolution de l'équation différentielle suivante :

$$
M_f = -E.I.y''
$$

Il faut alors procéder à deux intégrations successives. Les constantes d'intégration s'obtiennent grâce aux conditions aux limites (appuis, encastrements...).

#### **I.5. Relations entre contraintes et déformations**

L'effet des forces sur différents matériaux a été expliqué par Robert HOOKE (1635- 1703) [3], de façon empirique et à échelle macroscopique *:* un matériau à l'état solide ne résiste à une force appliquée qu'en se déformant sous l'action de cette force. Les matériaux sont élastiques. Il établit une règle, la loi de HOOKE**,** qui est à la base de la résistance des matériaux et de la mécanique des milieux continus selon laquelle l'allongement est toujours proportionnel à la force appliquée, et ceci pour plusieurs matériaux (les céramiques, le verre, la plupart des minéraux et les métaux les plus durs). Ce n'est qu'en (1789-1857) que la définition claire et utilisable de ces deux notions, a été adopté grâce à Augustin CAUCHY [4]. Il établit que quand on soumet un corps à l'action de forces extérieures, des contraintes s'établissent par réaction, à l'intérieur de ce corps, à ces contraintes sont associées des déformations.

Si l'on se ramène à la contrainte de traction et à l'allongement unitaire par unité de volume, la loi de Hooke prend alors la forme :

 $E = E.$ 

Avec :

: Contrainte de traction /ou de compression ;

E : Module d'élasticité ou de Young exprimé (MPa) ;

: Allongement (%).

#### **Remarque:**

• Pour un essai de traction ou de compression dans un repère orthonormé  $(o, x, y, z)$  la loi de comportement pour des petites déformations s'écrit :

```
x = E xz = y = -x
```
 E : est le module de Young qui est une caractéristique du matériau. il est homogène à une pression. plus il est grand plus le matériau est rigide. C'est le coefficient de proportionnalité entre la contrainte ( ) appliquée et la déformation axiale mesurée . en générale il s'exprime en (GPa).

Cependant, en cisaillement, on a une loi similaire :

 $=$ G.

Avec :

<sup>:</sup> contrainte de tangentielle (MPa) ;

G: Module de Coulomb (MPa ou GPa) ;

: Angle de déformation relatif (rad) .

Dans le cas d'un matériau isotrope, si l'on reprend en compte le coefficient de Poisson , la loi de Hooke généralisée devient sous forme matricielle :

 $i_{ij} = [(E/1+)$ . (( $i_{ij}+(1)-(2)$ ).Tr().I]

 $_{ii}$  = [1/E [(1+).(  $_{ii^-}$ ).Tr ().I]

On aura:

- $_{xx} = 1/E \left[ x (y + z) \right]$   $_{xy} = (1 + /E)$ .  $_{xy} = yx$
- $\text{y} = 1/E \begin{bmatrix} y (x + z) \end{bmatrix}$   $\text{y} = 2x$ 
	-
- $_{zz}=1/E [z-(xx+yy)]$   $_{yz}=(1+/E)$ .  $_{yz}=zy$

Avec :

- Tr() : Trace du tenseur des contraintes ;
- Tr() : Trace du tenseur des déformations ;
- I : Symbole de Kronecker ;
	- : Coefficient de poisson.

En plus des méthodes mathématiques et analytiques utilisées pour la détermination des contraintes et les déformations, il est possible d'obtenir une représentation plane de celles-ci (contraintes et déformations) par une méthode graphique qui s'appelle cercle de Mohr.

Dans ce qui suit nous allons étudie la représentation de Mohr pour une sollicitation uniaxiale et biaxiale.

#### **I.6. Représentation de Mohr**

Le cercle de Mohr est une représentation graphique des états de contrainte à deux ou trois dimensions, proposée par Christian Otto Mohr en 1882[5]. Dans un graphique où l'axe horizontal représente l'amplitude de la contrainte normale et l'axe vertical représente l'amplitude de la contrainte de cisaillement, le cercle de Mohr est le lieu des états de contrainte en un point P lorsque le plan de coupe tourne au tour du point P. Il s'agit d'un cercle

centré sur l'axe horizontal. Les intersections avec l'axe horizontal correspondent aux deux contraintes principales au point P.

Ce cercle se construit à partir de la connaissance des efforts extérieurs auxquels est soumise la pièce. Il permet de déterminer :

- Les directions principales  $(X_I, X_{II}, X_{III})$ , ainsi que les contraintes principales  $I$ ,  $II$  et  $III$ ;
- La direction pour laquelle on a la contrainte maximale, qui est donc la direction de rupture probable (l'orientation du faciès de rupture), ainsi que la valeur de cette contrainte.

#### **I.6.1. Tracés du cercle de Mohr**

Considérons un point P d'un solide soumis à un état de contrainte plane. Il s'agit typiquement d'un point de la surface d'une pièce où aucune force extérieure ne s'applique : pas de pression hydrostatique, pas de contact avec une autre pièce (surface libre) (Figure 6).

Nous supposons ici que l'on est dans un état de contraintes planes dans le plan  $(x, y)$ . Le tenseur des contraintes est donc symétrique et de la forme :

$$
\begin{bmatrix}\n1 \\
\end{bmatrix}\n\begin{bmatrix}\n\sigma_x & \tau_{xy} & 0 \\
\tau_{yx} & \sigma_y & 0 \\
0 & 0 & 0\n\end{bmatrix}
$$

Avec :

<sup>x</sup> : Contrainte normale sur la face normale à l'axe x ;

<sup>y</sup> : Contrainte normale sur la face normale à l'axe y ;

xy **:** Contrainte tangentielle sur la face normale à l'axe z.

Si les valeurs de ces trois contraintes sont connues, alors le cercle de Mohr se trace de la manière suivante :

- On place le point A décrivant les contraintes sur la face normale à x, qui a pour coordonnées (x, xy), c'est un point du cercle ;
- On place le point B décrivant les contraintes sur la face normale à y, qui a pour coordonnées ( $y, -x y$ ), c'est un point du cercle ;
- Le segment [AB] est donc un diamètre, donc le milieu de [AB] est le centre du cercle ; si A et B ne sont pas sur l'axe horizontal, le centre est à l'intersection de [AB] et de l'axe n.<br>Cela permet de tracer le cercle ;

On vérifie que le centre du cercle a pour abscisse :

$$
C_z = (\begin{array}{cc} x + y)/2 \end{array}
$$

Et que le rayon du cercle vaut :

$$
R_z = AB/2 = \left[\frac{\sigma_x + \sigma_y^2}{2}\right] + \left[\tau_{xy}\right]^2
$$

Et  $_{\text{max}} = R_z$ 

Si l'on veut connaître les contraintes sur une face quelconque faisant un angle avec le plan (*x*, *y*), il faut prendre les coordonnées du point C situé à un angle -2 du point A sur le cercle (voir figure I.3), l'angle  $(OA, OC) = -2$ .

Les intersections du cercle avec l'axe horizontal  $\alpha$  donnent les contraintes principales I et  $\pi$ II. Si l'on appelle -2 <sub>p</sub> l'angle que fait le point A avec l'horizontale (OA,  $\pi$ ) = -2 <sub>p</sub> la direction première principale fait un angle  $\binom{p}{r}$  avec l'axe des *x*, la seconde direction principale lui est perpendiculaire.

On note que sur le cercle : l'axe  $\binom{n}{n}$  représente les contraintes principales et l'axe  $\binom{n}{n}$ représente les contraintes de cisaillement maximale ; les axes géométriques x et y sont représentés par une droite diamétrale inclinée d'un angle de  $(-2<sub>p</sub>)$ .

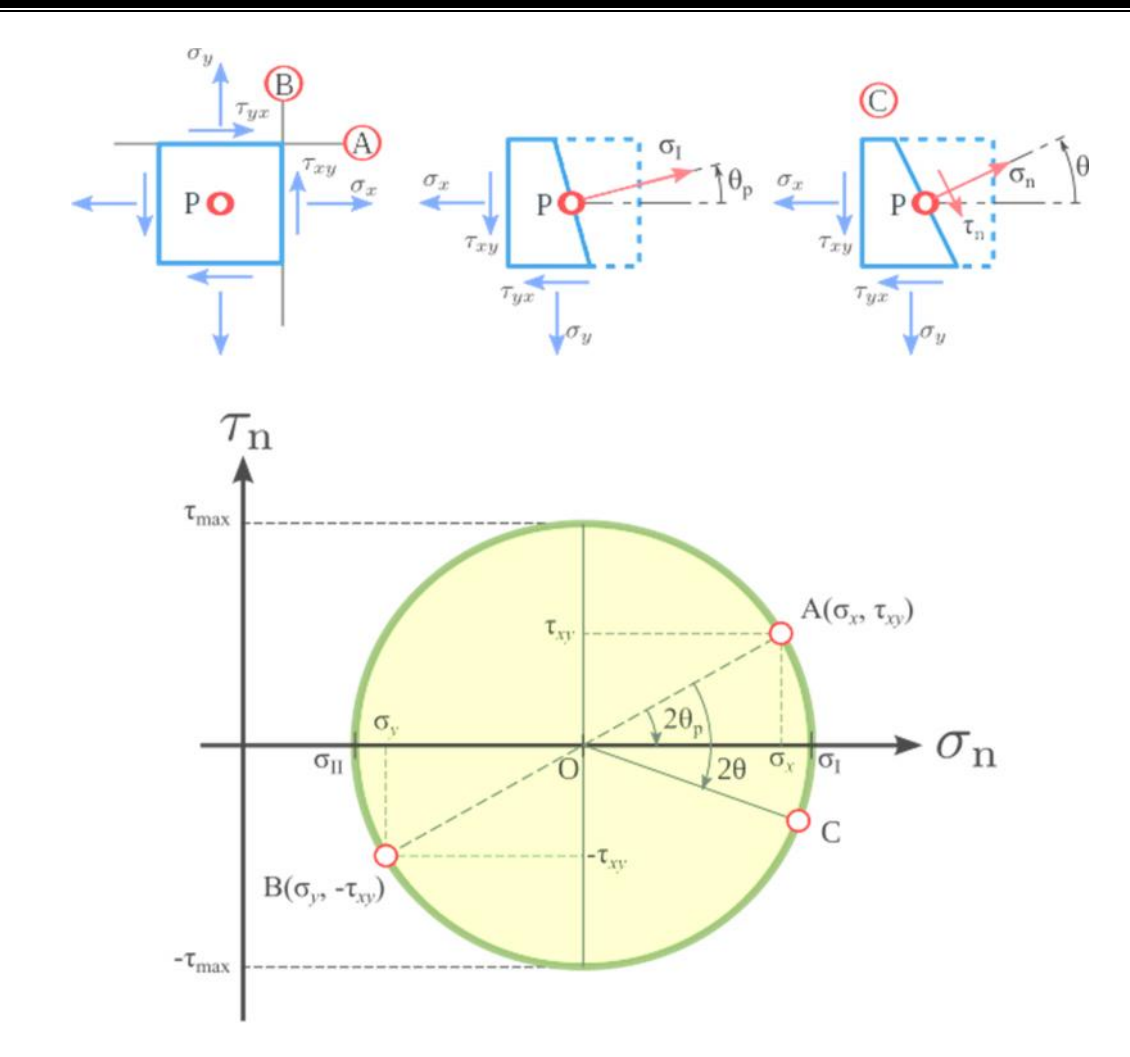

Figure. I.3. Cercle de Mohr pour un état de contraintes planes.

#### **I.6.2. Cercle de Mohr pour une sollicitation uniaxiale**

Considérons un point P d'une pièce ayant un état de contrainte uni axiale. Il s'agit typiquement :

- De tout point d'une pièce rectiligne (poutre) subissant une traction ou une compression dans l'axe (couple de forces colinéaires égales et opposées) : tirant, bielle, poutre d'un treillis, d'une éprouvette de traction ou de compression ; on appelle *x* l'axe des forces ;
- De tout point d'une pièce rectiligne en flexion pure (partie centrale d'une flexion à 4 points) ; on appelle x l'axe de la pièce ;
- De tout point de la surface supérieure ou inférieure d'une poutre en flexion simple (flexion 3 points).

La contrainte normale nominale est  $\bar{x}$ . Le cercle de Mohr est tangent à l'axe  $\bar{n}$ , il se trouve du côté des n positif dans le cas de la traction, et du côté des n négatifs en compression. Son centre est au point d'abscisse  $C_z = x/2$ , et le cisaillement maximal vaut  $_{\text{max}} = R_z = \frac{1}{x}$  /2.

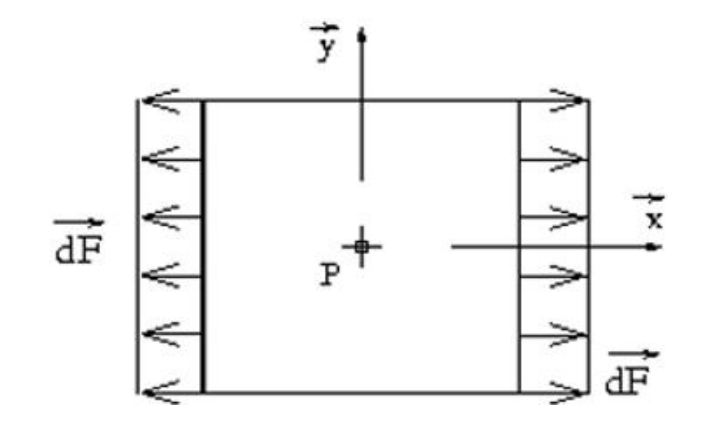

**Figure. I.4.** État d'équilibre uniaxial.

Ceci est démontré comme suit :

On considère un élément de matière cubique infinitésimale orienté selon le repère. La face normale a l'axe x et orientée suivant cet axe subit une force dF, repartie sur la surface dS.

A l'équilibre, la surface opposée (orientée suivant l'axe –x) est soumise a un effort ( – df) (voir figure 2).

On notera que :

La contrainte au point P due à l'effort df sur la surface ds :

 $x = df_x/ds$ 

la contrainte sur la surface Y est nulle :  $y = df_y / ds = 0$ 

On remarquera que le cisaillement est nul sur les deux surfaces considérées, les directions, sont donc principales et (x, *y*) sont les valeurs des contraintes principales.

On détermine maintenant l'état de contrainte sur une face qui aurait tourné de comme représenté sur le schéma ci-contre. On a les contraintes suivantes :

$$
\begin{bmatrix} 1 & \text{p,n} \end{bmatrix} = \begin{cases} \text{n1} = (\text{df} \cos^{-1} / (\text{ds} / \cos^{-1} = x \cos^{2} = x/2 + x/2 \cos(-2)) \\ \text{n1} = -(\text{df} \sin^{-1} / (\text{ds} / \cos^{-1} = -x \sin^{-1} \cos^{-1} = (-x/2) \sin(-2)) \end{cases}
$$

C'est l'équation d'un cercle de centre ( $\frac{x}{2}$ , 0) et de diamètre  $\frac{x}{2}$ . Lorsque l'on tourne de (-2) sur le cercle, on tourne de dans la matière. On aura la représentation ci-contre :

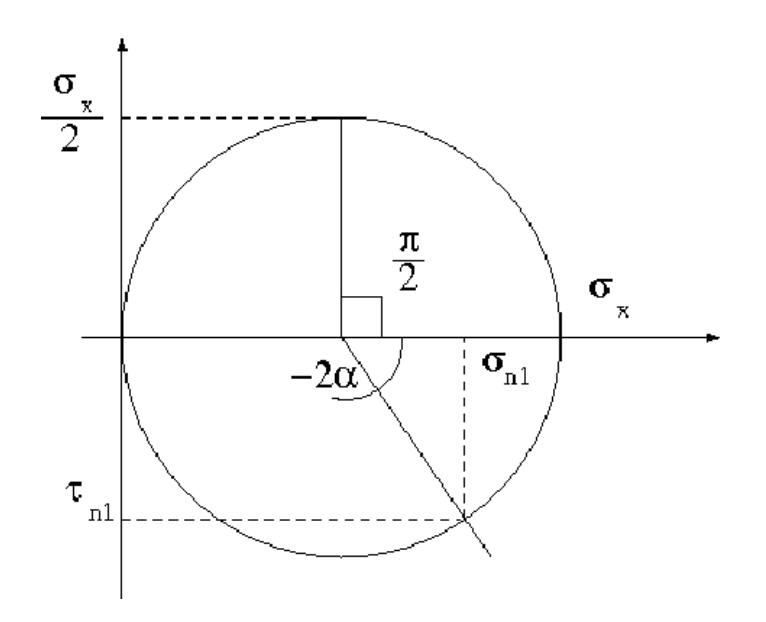

Figure. I.5. Cercle de Mohr de la traction.

On observe que le cisaillement <sub>n1</sub> est maximal pour  $2 = \pm 72[2]$  soit  $= \pm 74[1]$  :  $=$  $\pm \sqrt{2}$  suivant des directions à  $= \pm 45^{\circ}$ , ce qui justifie les observations.

#### **I.6.3. Cercle de Mohr pour un cisaillement pur**

Le cisaillement pur se rencontre dans un tube en torsion, ainsi que dans une pièce cisaillée, mais uniquement sur le plan à la fibre neutre (le cisaillement simple s'accompagne d'une légère flexion). Le cercle de Mohr est centré sur l'origine, (C*<sup>z</sup>* = 0), d'une contrainte de cisaillement maximale est également d'un cisaillement nominale,  $_{max} = R_z =_{xy}$ . Les directions principales sont les bissectrices du repère (x, y) (droite à 45° dans l'espace réel).

Avec :

 $I = -I I = xy$ 

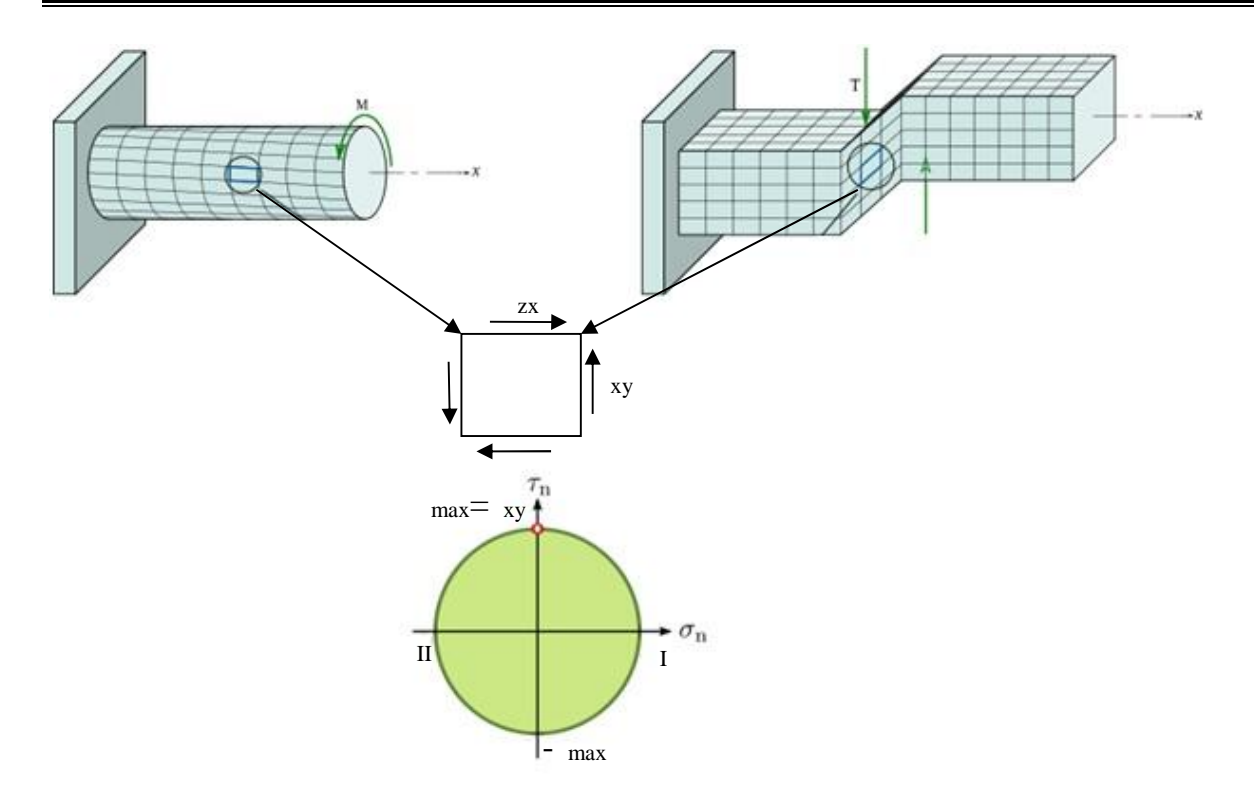

Figure. I.6. Cercle de Mohr pour un cisaillement pur.

#### **I.6.4. Cercle de Mohr pour une sollicitation biaxiale**

Considérons un point P où l'état de contrainte est biaxial. Il peut s'agir typiquement d'un point à l'air libre d'un réservoir sous pression, ou bien d'un point d'une tôle soumise à deux couples de forces perpendiculaires dans le plan de la tôle.

Le cercle passe par les points de coordonnées ( $x$ , 0) et ( $y$ , 0). On en déduit que :

- Les axes x et y sont les directions principales ;
- Le centre du cercle a pour abscisse  $(\overline{x} + \overline{y})/2$ ;
- Le cisaillement maximale vaut  $_{\text{max}} = (x y)/2$ .

Notons que  $_{x}$  ou  $_{y}$  peuvent être négatives.

On remarque que le cercle dans le cas  $x = -y$  est identique au cercle obtenu dans le cas d'un cisaillement pur, avec  $x_y = x/2$ . L'état mécanique est donc identique, et donc si la matière est isotrope, l'état de la matière est identique, seule change l'orientation.

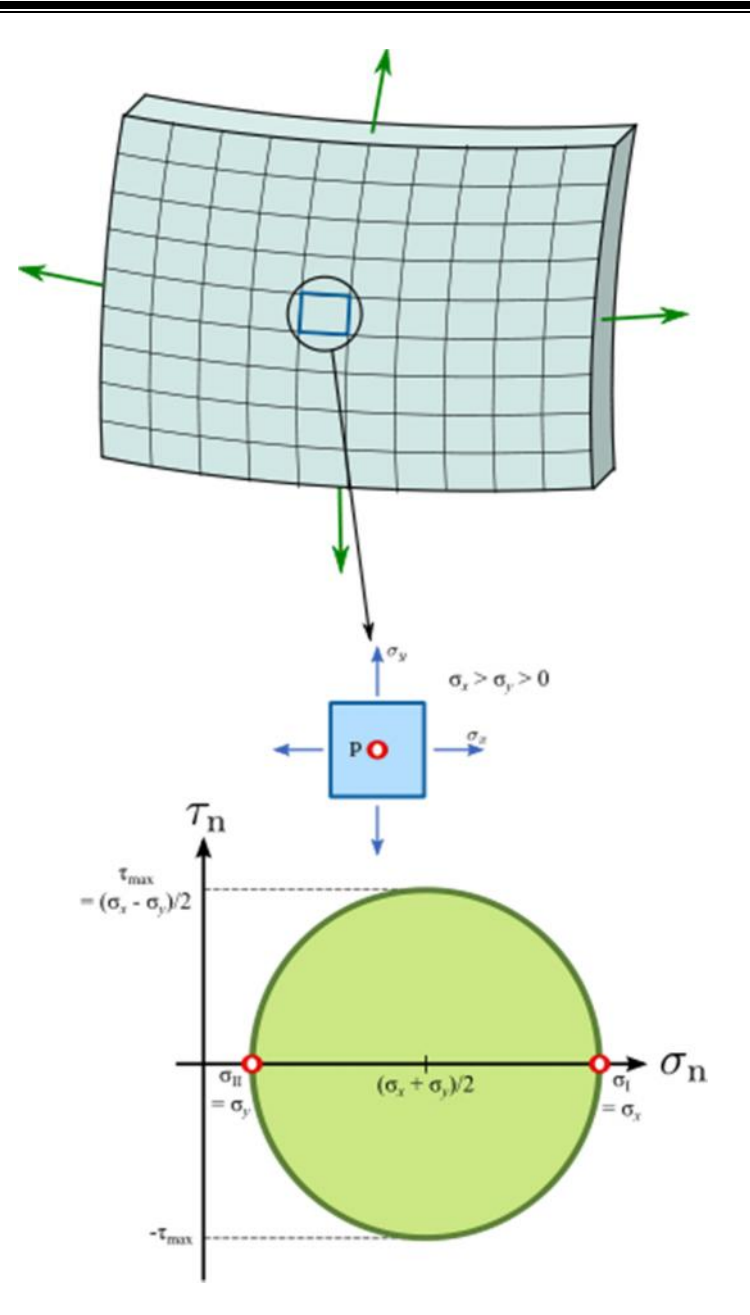

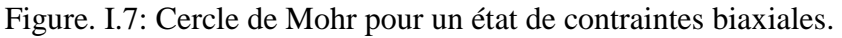

#### **I.7. Conclusion :**

Après avoir donné un aperçu de la théorie d'élasticité, base sur la quelle sont fondés les chapitres suivants, dans le chapitre deux qui va suivre, on exposera la théorie de la photoélasticimétrie qui permet de déterminer directement la différence de contraintes principales sur toute la surface du modèle en utilisant le phénomène de double réfraction appelé aussi biréfringence. La photoélasticimétrie permet de déterminer la différence des contraintes principales ainsi que l'orientation des directions principales en tout point du modèle.

# **Chapitre II La photoélasticimétrie**

#### **II.1. Introduction**

La photoélasticimétrie c'est développée au début du 20<sup>éme</sup> siècle avec les travaux d'E.G FILON de l'université de Londres. MAXWELL réalisa la première étude photoélasticimétrique plane. Jusqu'à l'apparition des matières plastiques (car les modèles étaient en verre et l'on se contentait de simulations bidimensionnelles de pièces), avec cette matière, la réalisation des modèles devient très simples et peu coûteuses. Les méthodes d'investigation et d'appareils concernant les modèles bidimensionnels sont analogues à ceux utilisés pour les revêtements.

La photoélasticimétrie est une méthode expérimentale permettant de visualiser les contraintes existant à l'intérieur d'un solide grâce à sa biréfringence. C'est une méthode principalement optique se basant sur la biréfringence acquise par les matériaux soumis à des contraintes. On l'utilise souvent dans les cas où les méthodes mathématiques et informatiques deviennent trop lourdes à mettre en œuvre.

#### **II.2. Principe**

Un banc de photoélasticimétrie est composé d'un appareil dénommé polariscope, qui assure la production (polariseur) et la détection (analyseur) de la lumière polarisée, et d'un montage d'application de la charge. Lorsque l'analyseur et le polariseur sont placés dans des positions respectives telles que le plan de polarisation du polariseur soit perpendiculaire au plan de polarisation de la l'analyseur, ce dernier ne transmettra aucun rayon lumineux. On dit alors que le polariseur et l'analyseur sont croisés. Quand les plans de polarisation coïncident, l'ensemble transmet les rayons lumineux et l'on dit que l'analyseur et le polariseur sont en parallèles.

#### **II.3. Définition de la réfraction**

La lumière est déviée lorsqu'elle passe d'un milieu transparent à un autre (par exemple : de l'air à l'eau, ou le contraire…). C'est ce phénomène qu'on observe lorsqu'on regarde une paille dans un verre : celle-ci paraît brisée. Cette fracture apparente est à l'origine du mot réfraction. En physique des ondes, notamment en optique, acoustique et sismologique, le phénomène de réfraction est la déviation d'une onde lorsque la vitesse de celle-ci change entre deux milieux. Typiquement, cela se produit à l'interface entre deux milieux, ou lors d'un changement d'impédance du milieu.

#### **II.3.1. Indice de réfraction**

C'est le rapport entre la vitesse de la lumière C dans le vide et la vitesse de la lumière dans le milieu transparent.

$$
n=C_0/V
$$

Ou *C0*: vitesse de la lumière dans le vide ; *V*: vitesse de la lumière dans le milieu considéré.

#### **II.4. Polarisation de la lumière**

On décide, par convention, d'ignorer le champ magnétique par la suite, car il peut être déterminé à partir du champ électrique. On considère donc uniquement le champ électrique perpendiculaire à la direction de propagation. La trajectoire décrite par le champ électrique est alors une ellipse, qui peut devenir un cercle, ou s'aplatir en une ligne. Ces différentes formes définissent l'état de polarisation de l'onde : on dit que l'onde est polarisée elliptiquement, circulairement ou rectilignement. Ce phénomène s'explique grâce à l'équation de propagation de l'onde lumineuse. En décomposant le champ électrique en ses deux composantes orthogonales, on s'aperçoit qu'elles ont toutes deux une évolution sinusoïdale. Lorsque les deux composantes oscillent en même temps, on obtient une polarisation rectiligne. Si elles présentent un déphasage (c'est-à-dire que l'une est en retard par rapport à l'autre), alors on obtient une polarisation elliptique. Dans le cas particulier où ce déphasage vaut 90° et que les deux composantes ont la même amplitude, la polarisation est circulaire.

#### **II.4.1. Polarisation rectilignement**

Le vecteur induction magnétique B reste parallèle à une direction fixe.

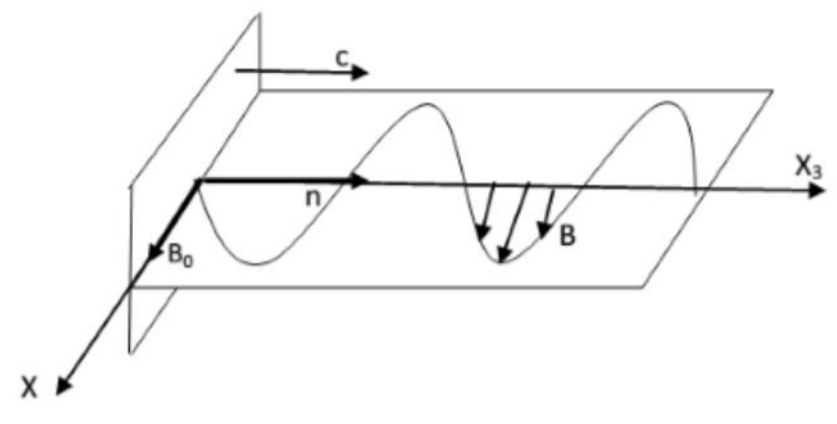

Figure II.1. Lumière polarisée rectilignement

Pour une onde monochromatique polarisée rectilignement se propageant dans la direction n le vecteur B s'écrit :

$$
\vec{B} = B_0 \cos \left( \omega (t - \frac{X_3}{2} + \varphi) \right) \vec{x_1}
$$

Avec : pulsation.

#### **II.4.2. Polarisation circulaire**

C'est un cas particulier d'une onde polarisée elliptiquement, (quand a=b), on obtient un cercle ; a et b représentent respectivement le grand foyer et le petit foyer de l'ellipse et pour obtenir une polarisation circulaire d'une onde lumineuse, on utilise un polariseur classique et une lame quart d'onde. Ce type de polariscope élimine les isoclines et ne laisse voir que les isochromes (très pratique pour mesurer les contraintes).

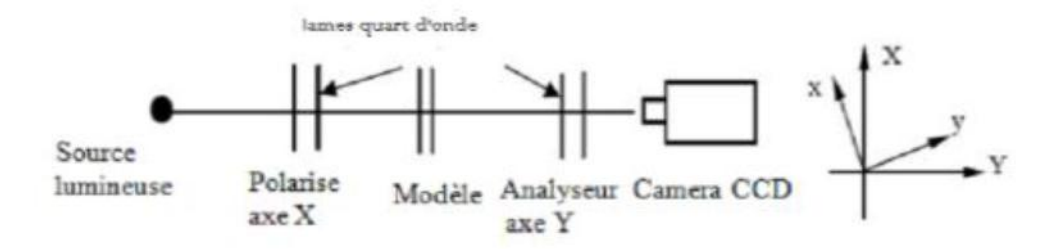

Figure II.2. Polarisation circulaire

#### **II.5. Appareil utilisé**

L'appareil utilisé est appelé polariscope, qui assure la production (polariseur) et la détection (analyseur) de la lumière polarisée, et d'un montage d'application de la charge. (Voir figure I.1).

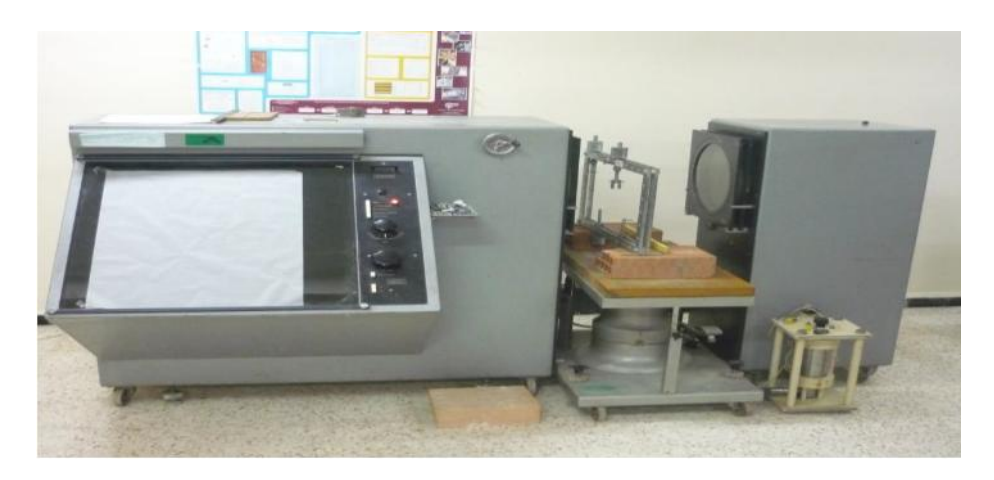

Figure II.3. Polariscope.[6]

#### **II.6. Différents types de polariscopes**

Il existe plusieurs sortes de polariscope, citons principalement :

- $\triangleright$  polariscope à transmission ;
- > polariscope à réflexion ;
- polariscope à faisceaux laser.

#### **II.6.1. Polariscope à transmission**

Il est composé d'une source lumineuse diffusé ou ponctuelle, d'un polariseur, D'un analyseur, de deux lames quart d'onde et du dispositif de mise en charge. On peut joindre un dispositif d'observation ou d'enregistrement (microscope, caméra, appareil photo,…).

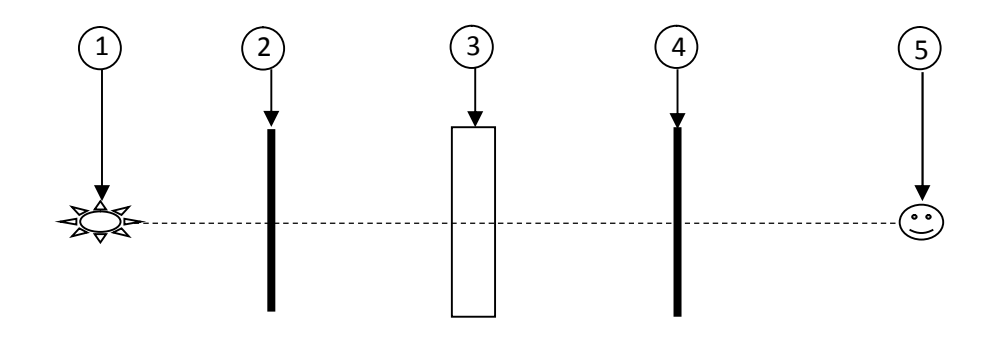

Figure II.4. Polariscope à transmission.

- 1. Source de la lumière ;
- 2. Polariseur ;
- 3. Pièce biréfringente ;
- 4. Analyseur ;
- 5. Observateur.

#### **II.6.2. Polariscope à réflexion**

Le procédé consiste à déposer à la surface des structures réelles, une mince couche de produit photoélastique (stress coating). La surface de la structure est rendue réfléchissante à l'aide d'une peinture (un vernis photoélastique d'épaisseur donnée est collée, avec une réfléchissante, sur la pièce elle-même) ou par collage d'une plaque. La lumière polarisée incidente est réfléchie par le matériau, soit par la couche réfléchissante déposée sur la pièce et traverse deux fois le revêtement avant d'être analysée. Les filtres polarisants sont placés du même coté de la pièce. L'exploitation des franges obtenues permet de retrouver les valeurs et les directions principales des contraintes agissant sur la structure étudiée.

Le photoélasticimétrie ou polariscope comprend essentiellement : Une source lumineuse indispensable pour la production de la lumière. On peut utiliser soit la lumière monochromatique (une seule longueur d'onde) soit la lumière polychromatique.

- Un filtre polariseur et un filtre analyseur (polaroïds)
- Deux lames quartes d'onde

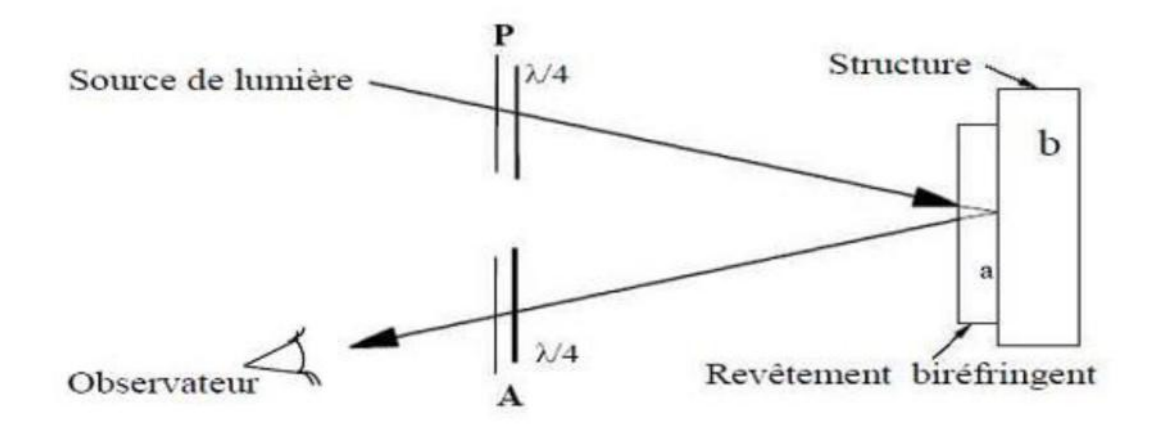

Figure II.5. Polariscope à réflexion

#### **II.7. Eléments d'un polariscope**

#### **II.7.1. Sources lumineuses**

La lumière se propage par ondes sinusoïdales, sous sa forme la plus simple, c'est une onde plane monochromatique représentée par deux grandeurs vectorielles sinusoïdales en phase et perpendiculaire.

La lumière monochromatique est dite polarisée si chacun des vecteurs champs reste parallèle à une direction fixe.

Trois sortes de sources lumineuses sont utilisées pour ces études ; une source de lumière blanche, une source de lumière monochromatique et une lumière a vapeur de mercure.

#### **Source de lumière blanche**

C'est une lampe ordinaire dont la lumière sert à l'observation des lignes isoclines et lignes isochromatiques.

#### **Source de lumière monochromatique**

Cette lumière est obtenue en filtrant la lumière blanche à l'aide de filtres monochromatiques. Cette lumière permet l'observation aisée des isochromes avec la lumière circulaire. Les isoclines étant éliminées.

#### **Lumière à vapeur de mercure**

Plus cohérente, cette lumière permet de visualiser nettement des ordres de franges élevés ; quand l'ordre de frange (N) est supérieur à dix, il est préférable d'utiliser la lumière à vapeur.

#### **II.7.2. Filtres polariseur et analyseur (polaroïds)**

Un filtre polarisant tel que, par exemple un polaroïd a la propriété de polariser la lumière, c'est-à-dire de ne laisser passer qu'une composante du champ parallèle à une direction fixe dite axe de polarisation.

Deux polaroïds successifs à axes parallèles laissent passer la lumière, par contre deux polaroids croisés, c'est-à-dire axes perpendiculaires ne laissent passer aucune lumière, Ainsi, deux filtres successifs à axes parallèles laissent passer la lumière (1a), tandis que s'ils sont à axes perpendiculaires, aucune lumière ne passe (1d): le faisceau polarisé par le premier a une composante nulle sur le second, comme le montre la figure suivante

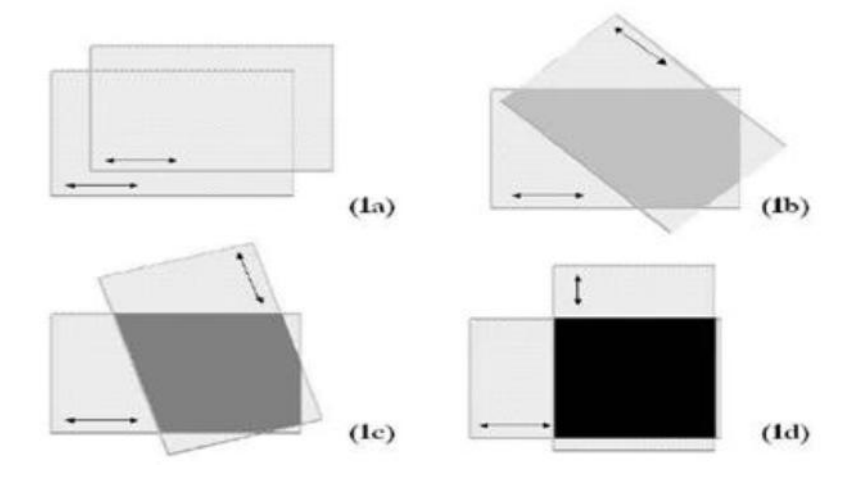

Figure II.6. Phénomène de biréfringence. [7]

#### **II.7.3. Lames quarts d'onde**

Une lame quart d'onde est une lame de mica ou une mince feuille d'alcool polyvinylique orientée comprise entre deux feuilles d'acétate de cellulose. C'est une lame biréfringente uniforme présentant en tout point une différence de chemin optique égale à un nombre entier de fois la longueur d'onde plus un quart.

$$
\delta=(K+\frac{1}{4})\lambda\to\varphi=\frac{2\pi\delta}{\lambda}=2K\pi+\frac{\pi}{2}
$$

On peut adjoindre au polariscope deux lames quart d'onde intercalées entre les polaroïds qui ont pour fonction de transformer une vibration rectiligne en une vibration circulaire et vis versa, ce changement dans le mode de vibration est assuré par une différence de marche introduite par la différence de marche est égale au quart d'onde de la lumière polarisée.

Les lames quart d'onde sont croisées entres elles et toujours intercalées avec leurs axes optiques à 45° de ceux du polariseur et de l'analyseur. L'effet de la seconde lame est de restituer une lumière polarisée plane.

#### **II.8. Le phénomène de biréfringence**

La biréfringence est la propriété physique d'un matériau dans lequel la lumière se propage de façon anisotrope. Dans un milieu biréfringent l'indice de réfraction n'est pas unique, il dépend des directions de propagations et de polarisations des rayons lumineux. La biréfringence est la double réfraction par laquelle un rayon lumineux qui pénètre dans un cristal se divise en deux rayons distincts autonomes se propageant à des vitesses différentes. Cette propriété est exploitée en photoélasticimétrie pour mesurer les contraintes. Le phénomène de biréfringence apparait dans certaines matières uniquement lorsqu'elles sont chargées; c'est alors la biréfringence accidentelle, propriété utilisée par la méthode expérimentale pour mesurer les contraintes dans les pièces sollicitées. Il existe deux types de biréfringence :

- La biréfringence naturelle.
- La biréfringence accidentelle.

La figure suivante montre la propagation d'une onde à travers une matière biréfringente.

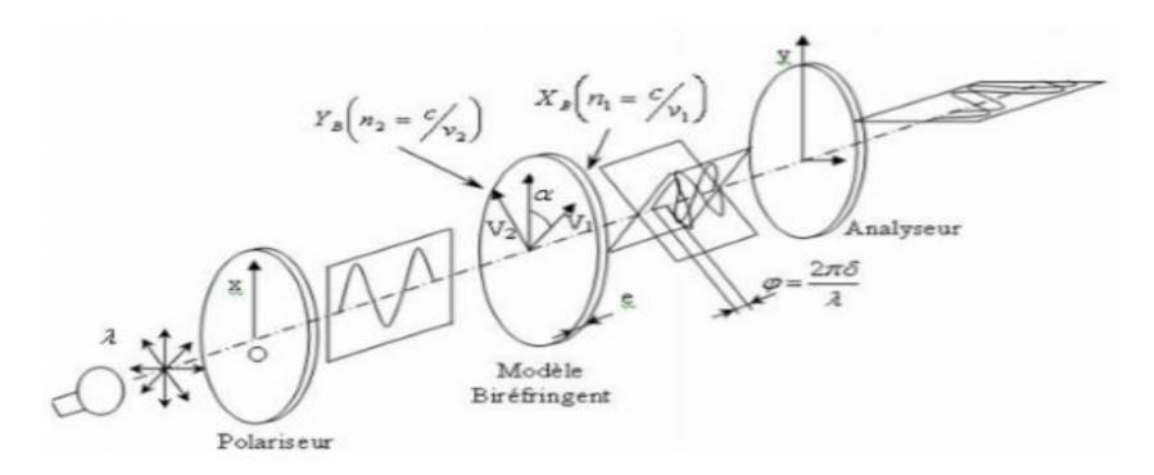

Figure II.7. Propagation d'une onde à travers une matière biréfringente. [7]

#### **II.8.1. Biréfringence naturelle**

Un milieu est dit isotrope optiquement lorsqu'il possède les mêmes propriétés optiques quel que soit la direction d'observation. Lorsqu'un faisceau lumineux le traverse, il se propage avec la même vitesse dans toutes les directions. Dans un milieu cristallin, ou anisotrope, la vitesse de propagation varie suivant les directions propres du milieu. Ce phénomène est appelé biréfringence naturelle. La vitesse de propagation dans une direction donnée est inversement proportionnelle à l'indice de réfraction correspondant à cette direction.

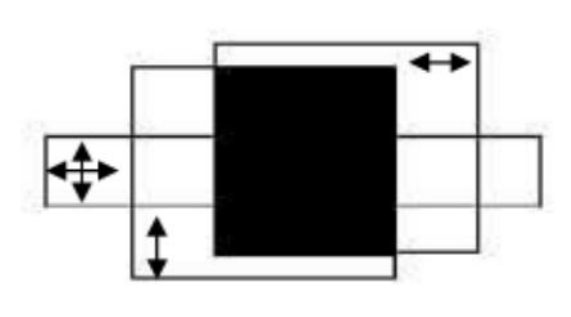

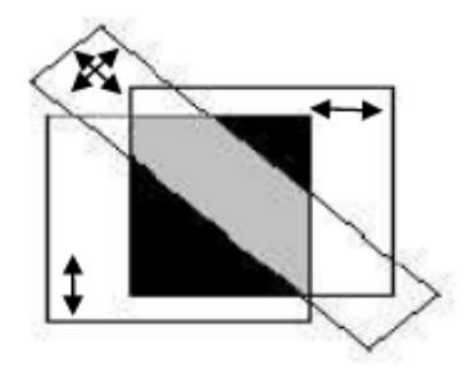

(a) Les axes optiques du corps sont Parallèles à ceux des polaroïds.

(b) Les axes optiques du corps ne sont pas parallèles à ceux des polaroïds.

Figure II.8. Phénomène de biréfringence naturelle. [7]

#### **II.8.2 Biréfringence accidentelle**

Les milieux dans lesquels, il n'y a aucune direction privilégiée (matière à l'état gazeux, liquide et amorphe) ne sont pas biréfringents, mais peuvent le devenir sous l'action d'une cause extérieure qui crée une direction privilégiée : c'est la biréfringence provoquée. Le milieu devient un seule axe (axe parallèle à la direction de l'action extérieure) La plupart des corps transparents, isotropes et normalement non biréfringents, le deviennent lorsqu'ils sont soumis à un état de contrainte, les axes principaux de l'état de contrainte coïncident avec les axes optiques principaux, les indices de réfraction principaux, sont en relation linéaire avec les contraintes principales.

$$
\begin{array}{c}\nn_1 = n_1(\sigma_1, \sigma_2) \\
n_2 = n_2(\sigma_2, \sigma_1)\n\end{array} \quad n_1 - n_2 = C(\sigma_1 - \sigma_2)
$$

Ces deux composantes vont vibrer selon des plans orthogonaux qui sont parallèles aux directions principales des contraintes (1 et 2). Elles ont la même fréquence mais sont déphasées l'une par rapport à l'autre (interférence possible), le retard optique entre ces deux composantes sera proportionnel à la différence des indices principaux donc à la différence entre les contraintes principales et à l'épaisseur "d" du matériau.

$$
\delta = C \cdot d(\sigma_1 - \sigma_2)
$$

#### **II.9. Effet de la biréfringence sur la lumière**

Sur le polariscope, sortant du polariseur, une lumière (polarisée) portée par  $Ox$  a comme amplitude en un point  $x = A \cos t$ . La direction de polarisation fait un angle avec l'une des directions des contraintes principales du modèle.

Afin de simplifier les calculs posant  $A=1$  et  $T=$  t dans la forme précédente l'amplitude P, l'onde polarisée se présente alors devant le modèle sous forme  $x=$ t. Par rapport aux axes du modèle biréfringent.

$$
X = \cos \alpha \cos T
$$

$$
Y = \sin \alpha \cos T
$$

Après avoir traversé le modèle, elle subit un retard , on a donc à la sortie :

$$
X = \cos \alpha \cos(T - \frac{\varphi}{2}), Y = \sin \alpha \cos(T + \frac{\varphi}{2})
$$

En revenant sur les axes primitifs on aura :

$$
X = \cos T \cos \frac{\varphi}{2} + \cos 2\alpha \sin T \sin \frac{\varphi}{2}
$$

$$
Y = (\sin 2\alpha \sin \frac{\varphi}{2}) \cos T
$$

L'axe du deuxième polaroïd étant croisé avec le premier, seule passe la composante suivant Oy l'amplitude de l'onde incidente est :

$$
(\sin 2\alpha \sin \frac{\varphi}{2})
$$

L'intensité « I » de la lumière varie comme le carré de cette amplitude on aura donc :

$$
I = (\sin 2\alpha \sin \frac{\varphi}{2})^2 = \sin^2(2\alpha) \sin^2(\frac{\pi \delta}{\lambda})
$$

L'intensité I est nulle (franges noirs) pour :

• Première cas :

 $\sin 2\alpha = 0$ 

D'où :

$$
\alpha = \frac{N\pi}{2}
$$

Donc les lieux d'extinction correspondants sont les isoclines.

Les directions des contraintes principales sont parallèles ou perpendiculaires à la direction de polarisation du polariseur et de l'analyseur. Les franges isoclines obtenues sont indépendantes
de la longueur d'onde, de l'épaisseur et du caractère biréfringent du modèle. Elles varient avec la direction du polariseur et de l'analyseur (sauf en un point isotrope, ou toutes les directions sont principales).

Deuxième cas :

$$
\sin\frac{\varphi}{2} = 0
$$

D'où le retard introduit par le matériau biréfringent est égale à :

$$
\varphi = 2N\pi
$$

Les lieux d'extinction correspondants sont les isochromes. Une frange de même couleur est une isochrome qui correspond à une différence de contraintes principales. Deux franges successives de même couleur correspondent à deux valeurs de N consécutives. Plus la différence des contrainte principale et grande, plus les isochromes se approchent les une des autres.il suffit de compter les isochromes en partant d'une zone sans contrainte (N=0) pour déduire l'intensité de la contrainte de cisaillement maximale.

La frange d'ordre N qui dépend de la longueur d'onde est un lieu d'extinction des points vérifiant :

$$
\sigma_1 - \sigma_2 = \frac{\varphi}{ce} = \frac{\varphi \lambda}{2\pi ec} = \frac{2\pi N\lambda}{2\pi ec} = \frac{N\lambda}{ce}
$$

On désigne le rapport /c par la lettre f, dénommé constante de frange, pour le matériau du modèle utilisé correspondant à la longueur d'onde qui sera employée sue le banc photoélasticimétrique.la relation s'écrit alors :

$$
\sigma_1 - \sigma_2 = \frac{Nf}{e}
$$

Pour les différentes configurations du polariscope, voici un tableau résumant la valeur de l'intensité lumineuse.

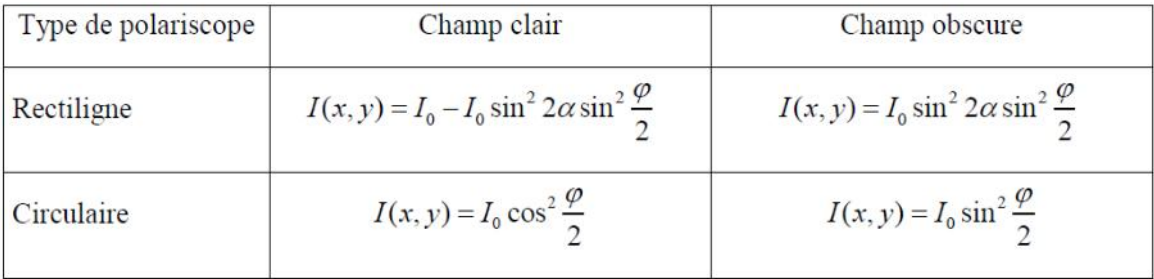

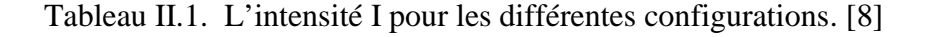

# **II.10. Les isoclines**

Ce sont les lieux des points où les directions principales qui sont parallèles aux axes des polaroids. Elles apparaissent en noir, lorsqu'on tourne simultanément l'analyseur et le polariseur, les isoclines se déplacent vers les points du modèle ou les contraintes principales sont parallèles aux nouveaux axes. Les isoclines ne dépendent pas de la charge appliquée.

# **II.10.1. Propriétés des isoclines**

- les isoclines ne se coupent jamais (sauf dans les points isotropes où les contraintes principales sont les mêmes dans toutes les directions).

- Un contour libre d'une pièce est une isocline.

- Un axe qui est symétrique simultanément à l'application de la charge et à la géométrie de la pièce coïncide avec une isocline.

# **II.10.2. Elimination des isoclines**

Pour éliminer les isoclines, il suffit de placer entre le polariseur et le modèle d'une part, entre le modèle et l'analyseur d'autre part, une lame quarte d'onde dont les axes sont à  $\alpha = \pi/4$ de ceux du polariseur.

### **Remarque**

Les isoclines ne dépendent que de l'orientation des polaroids (). Etant donné un point repéré, par exemple par une marque faite avec un crayon feutre, on tourne solidairement les polaroids jusqu'à ce que ce point devient noir. Les directions principales en ce point sont alors parallèles aux des polaroïds.

# **II.11. Point isotrope**

- Un point isotrope est toujours représenté par une frange noire;
- Dans un point isotrope, la différence des contraintes ( $_{max} -_{min} = 0$ ;
- Toutes les lignes isoclines passent par le point isotrope. Ceci implique que toutes les directions sont principales dans ce point ;
- Un point isotrope équivaut à une pression hydrostatique en mécanique des fluides ;
- Il existe deux formes possibles des isostatiques autour des points isotropes (voir figure.II.9).

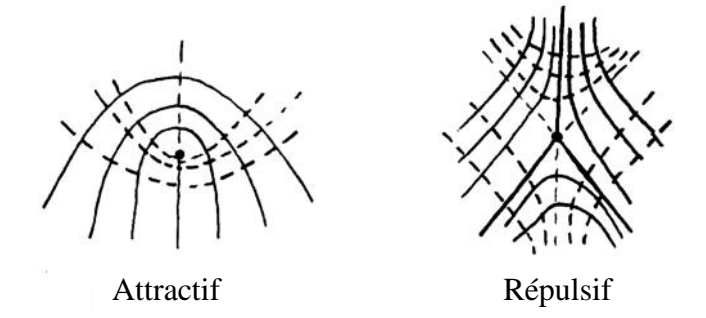

Figure. II.9. Formes possibles des isostatiques autour d'un point isotrope. [4]

#### **II.12. Les isostatiques**

Ce sont des lignes de forces tangentes aux directions principales composées de deux familles orthogonales : une tangente à  $_1$  et l'autre à  $_2$ . Elles sont tracées à partir des isoclines.

En un point  $B_2$  de l'isocline  $\overline{a}$ , les directions principales des contraintes sont données par le dièdre incliné de <sup>2</sup>. Les isostatiques sont donc tangentes à ce dièdre.

Pour tracer une isostatique passant par  $A_1$ , on relie le point  $A_1$  au point  $A_2$  avec une droit inclinée de  $(\theta_1+\theta_2)/2$  et ainsi de suite.

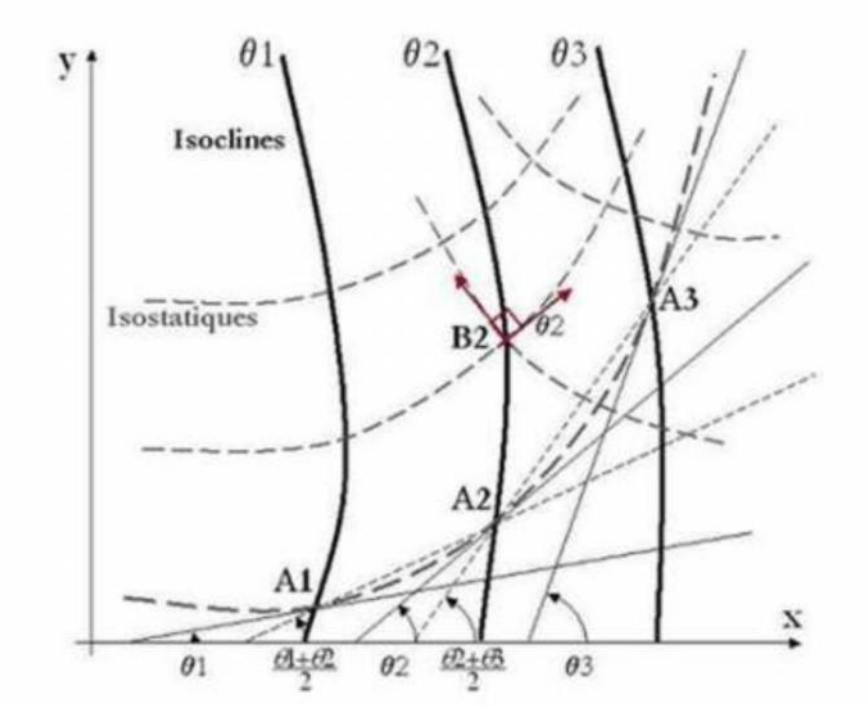

Figure II.10. Tracé des isostatiques.

# **II.12.1. Propriétés des isostatiques**

- Lorsqu'une isostatique présente une forte courbure, la contrainte principale qui lui est perpendiculaire varie rapidement.
- Lorsqu'une isostatique est rectiligne, la contrainte principale qui lui est perpendiculaire varie rapidement.
- Une isostatique droite est aussi une isocline.
- Les axes de symétrie sont des isostatiques.
- La variation des contraintes dépend de la courbure des isostatiques.

#### **II.13. lignes isochromatiques**

L'observation des lignes isochromatiques est obtenue à l'aide des lames quart d'ondes qui sont montées croisées avec un angle de 45° par rapport au polariseur.

Les isochromes dépendent de la charge appliquée et de la longueur d'onde utilisée. Le long des isochromes la différence de chemin optique est égale à un nombre entier de fois la longueur d'onde. Observées en lumière polychromatique, les isochromes sont des lignes d'égales couleurs. La relation fondamentale de la photoélasticimétrie utilisée pour exploiter le réseau de franges isochromes est :

$$
(\sigma_1 - \sigma_2) = \frac{N.(\lambda / C)}{e} = \frac{N.f}{e}
$$

La valeur de l'ordre de frange N est relevée expérimentalement sur le réseau de franges. Le rapport  $f = c$  (constante de frange) qui dépend de la longueur d'onde utilisée et de la matière du modèle. Elle doit donc toujours être déterminée avant de procéder aux essais.

#### **II.14. Constante de frange**

D'après l'équation de Maxwell :

$$
\sigma_1 - \sigma_2 = \frac{Nf}{e} \Rightarrow f = \frac{e}{N} (\sigma_1 - \sigma_2)
$$

La constante de frange f est le rapport entre la différence des contraintes principales sur l'unité d'ordre de frange du modèle ayant comme épaisseur e.

#### **Remarque**

En champ obscur, les bandes noires correspondent aux ordres de frange entiers. En champ clair, les bandes noires quant à elles correspondent à des demi-ordres c'est-à dire (1/2, 3/2….).

#### **II.15.Lois de Maxwell**

Maxwell a déterminé les lois liant les indices principaux aux contraintes principales

$$
\begin{cases}\nn_1^r = n_0^r + c_1\sigma_1 + c_2(\sigma_2 + \sigma_3) \\
n_2^r = n_0^r + c_1\sigma_2 + c_2(\sigma_3 + \sigma_1) \\
n_3^r = n_0^r + c_1\sigma_3 + c_2(\sigma_1 + \sigma_2)\n\end{cases}
$$

 $n_1$ <sup>r</sup>,  $n_2$ <sup>r</sup>,  $n_3$ <sup>r</sup> : Sont les indices de réfraction principaux ;  $n_0$ <sup>r</sup> : Est Indice de réfraction à l'état non contraint ; C1, C<sup>2</sup> : Sont des constantes photoélastiques.

Dans le cas d'un problème plan ; on considère un modèle en matériau isotrope sous un état de contraintes planes soumis aux contraintes principales  $\sigma_1$ et  $\sigma_2$  représentées sur la figure  $(II.11)$ .

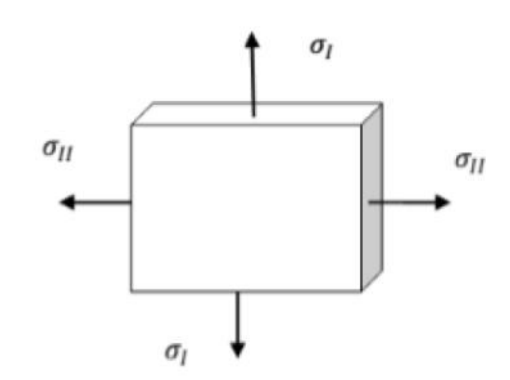

Figure II.11. Modèle sous contraintes planes

Soit A un point du modèle à analyser, les directions privilégiées de la biréfringence accidentelle coïncident en A avec les directions des contraintes principales. Le modèle est donc traversé en A par deux vibrations  $V_1$  et  $V_2$ .

La vibration  $V_1$  parallèle à  $(\sigma_1)$  correspond à une vitesse  $v_1$  et un indice de réfraction  $n^r = c_0/v_1$ .

La vibration  $V_2$  correspond à une vitesse  $v_2$  et un indice de réfraction  $n^r = c_0/v_2$ .

Newman a élaboré des relations entre les indices de réfractions et la valeur des déformations, Maxwell a exprimé ces relations en se référant aux contraintes.

La loi de Maxwell énonce :

$$
\begin{cases} n_1 = n_0 + c_1 \sigma_1 + c_2 \sigma_2 \\ n_2 = n_0 + c_1 \sigma_2 + c_2 \sigma_1 \end{cases}
$$

D'où :

$$
n_1 - n_2 = c(\sigma_1 - \sigma_2)
$$

 $C = C_1-C_2$ : Constante photoélastique du matériau elle s'exprime en Brewster =  $10^{-12}$  Pa<sup>-1</sup>.

 $n_0$  Indice de réfraction dans l'état non contrainte.

On déduit donc, que la biréfringence d'un modèle en état de contrainte plane est proportionnelle à la différence des contraintes principales ( $\sigma_1 - \sigma_2$ ).

Par convention on prend  $\sigma_1 > \sigma_2$  donc  $n_1^r - n_2^r > 0$  d'où  $v_1 < v_2$ .

On dit que la direction de la contrainte principale  $\sigma_1$  coïncide avec l'axe de la biréfringence.

En élasticité, on peut relier le tenseur des indices au tenseur des contraintes et obtenir l'orientation (paramètre isocline) et la différence (paramètre isochrome) des contraintes principales.

Si un milieu est anisotrope optiquement et biréfringent, le déphasage résultant , des composantes B<sub>I</sub> et B<sub>II</sub> de l'onde B polarisée rectilignement qui le traverse, est de :

$$
\varphi = \frac{2\pi e}{\lambda} C(\sigma_1 - \sigma_2)
$$

: est le déphasage, c'est le retard entre deux rayons transmis.

# **Chapitre III Analyse expérimentale**

# **III.1. Introduction**

L'objectif est de déterminer les contraintes expérimentalement à l'aide de la photoélasticimétrie sur deux modèles en époxy biréfringent. Ces modèles sont sollicités à la flexion simple avec deux charges différentes  $F_1$  et  $F_2$ . Après, un modèle est monté sur le dispositif et chargé avec  $F_1$ . On passe ensuite à l'analyser sur le polariscope pour obtenir les franges isochromes et isoclines. On refait l'expérience avec la charge F<sub>2</sub>. On fait de même pour le deuxième modèle.

# **III.2. Modèle utilisé**

Les deux modèles utilisés sont en matière biréfringente et représentés sur les figures suivantes (Fig.III.1) et (Fig.III.2).

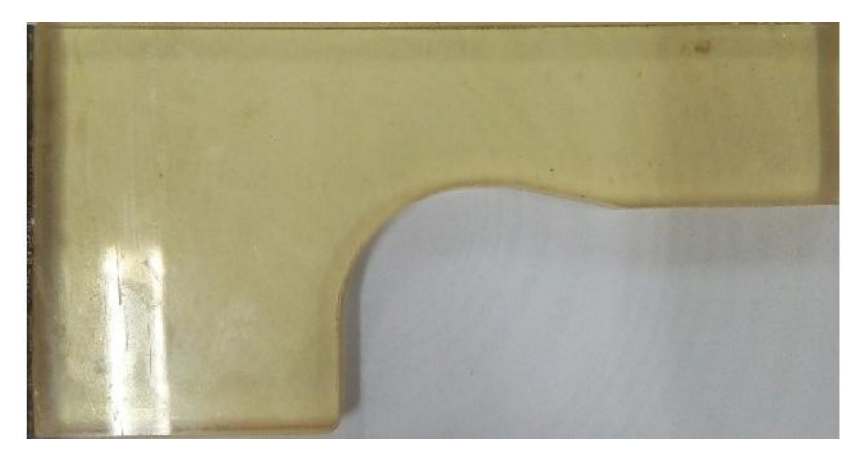

Figure.III.1. Forme du modèle N°1.

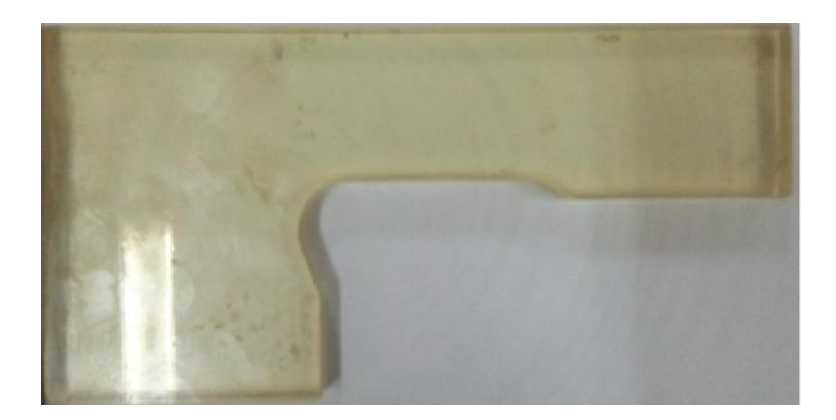

Figure.III.2. Forme du modèle N°2.

#### **III.2.1. Observation des contraintes résiduelles**

On a observé en lumière circulaire, sur un polariscope, les deux modèles.

On constate qu'il y a une faible présence de contraintes résiduelles qui n'influencent pas sur les résultats. Donc ont les négligents.

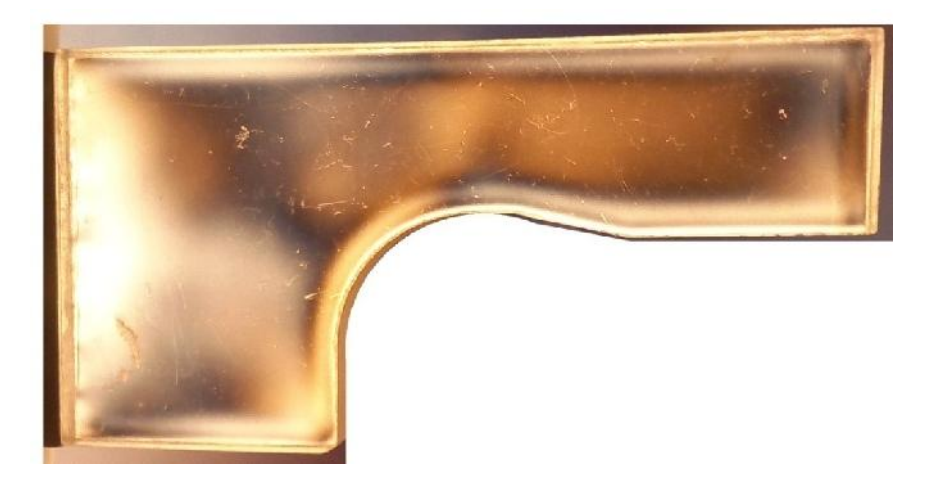

Figure.III.3. Observation des contraintes résiduelles sur le premier modèle.

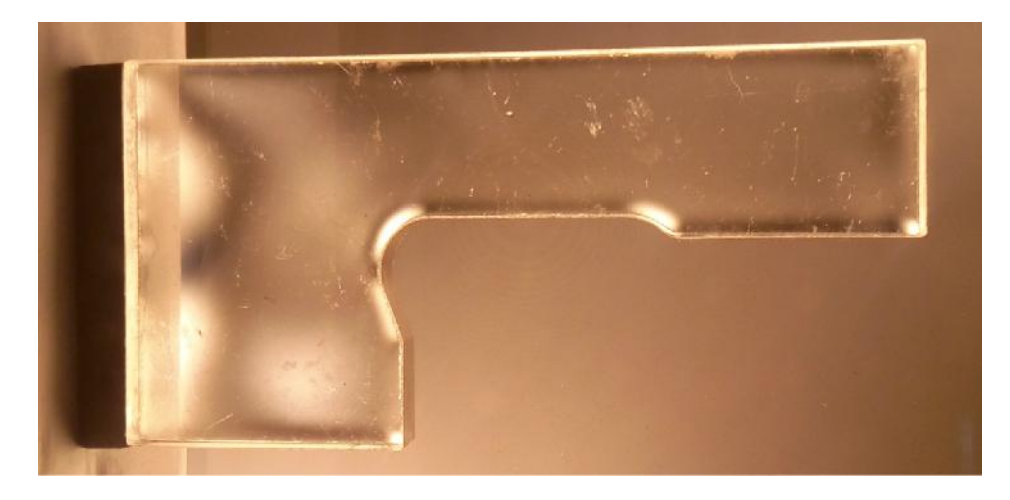

Figure.III.4. Observation des contraintes résiduelles sur le deuxième modèle.

# **III.3. dispositif de chargement des deux modèles**

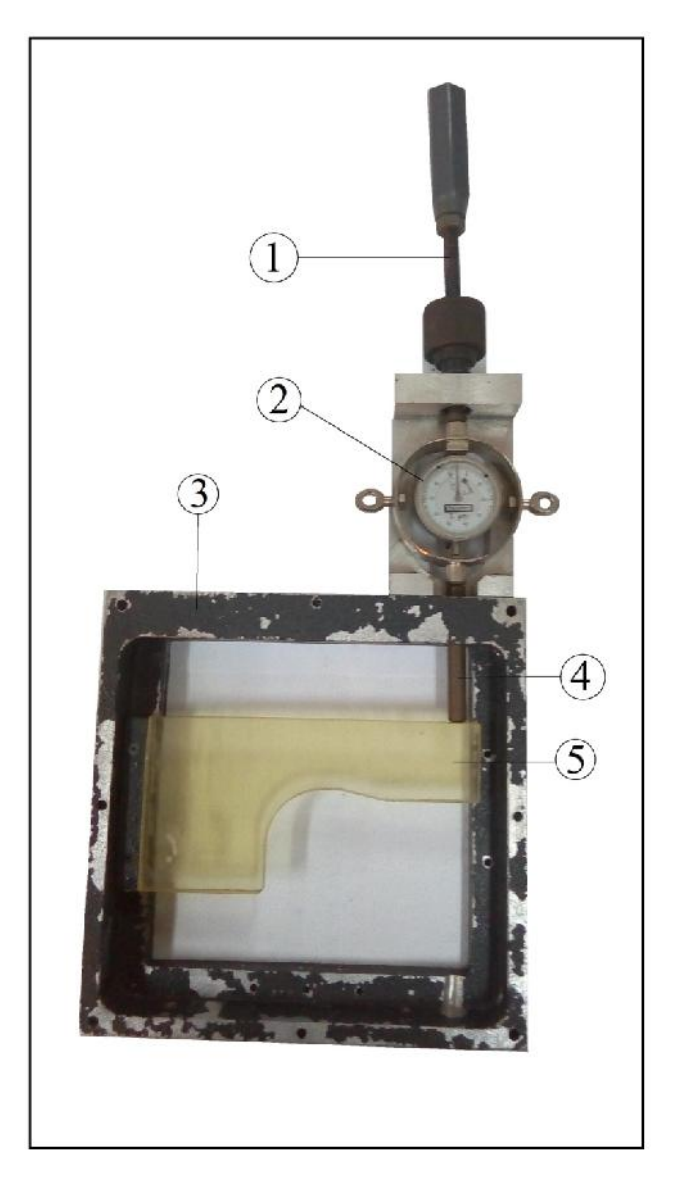

Figure.III.5. dispositif de chargement des deux modèles.

- (1) Vis ;
- (2) Dynamomètre ;
- (3) Cadre ;
- (4) Tige ;
- (5) Eprouvette.

# **III.4. Détermination des efforts F<sup>1</sup> et F<sup>2</sup>**

 $F_1 = L_1 * k_1$ 

 $F_1 = 50 * 1,738 = 86,9 N$ 

 $F_1 = 8, 69$  daN

 $F_2 = L_2 * k_1$  $F_2 = 80 * 1,738 = 139,04 N$  $F_2 = 13,904$  daN

Avec :

 $L_1$  et  $L_2$ : lecture sur le dynamomètre ;

k<sup>1</sup> : raideur du dynamomètre.

### **Remarque**

On a utilisé un dynamomètre d'une raideur  $k = 1,738$ .

### **III.5. Détermination de la constante de frange**

Avant d'effectuer les essais ; on doit d'abord retrouver la valeur exacte de la constante de frange f. pour cela, on la détermine à l'aide de deux méthodes, un essai de traction et un essai de flexion 4 points, la moyenne des valeurs obtenues par les deux essais sera la valeur de f utilisée pour l'analyse des contraintes dans le modèle.

#### **III.5.1. Première méthode (essai de flexion 4 points)**

L'essai de flexion 4 points (Fig.III.4), permet de créer un moment fléchissant constant sur une éprouvette en matériau biréfringent.

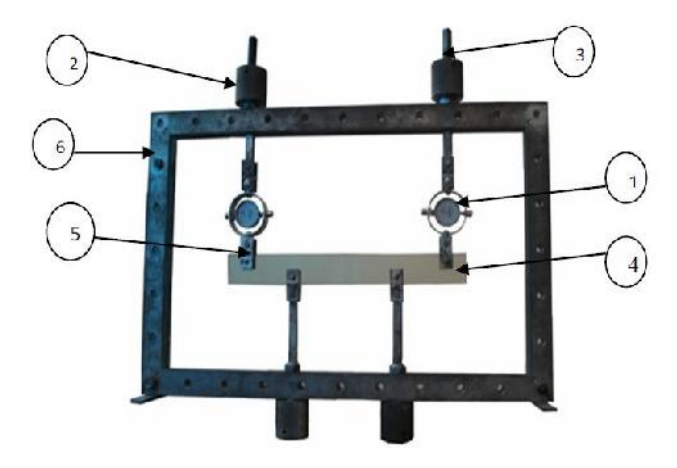

Figure III.6. Dispositif de chargement en flexion.

Les composants du dispositif

- 1. Dynamomètres.
- 2. Ecrou.
- 3. Tige filetée.
- 4. Eprouvette.
- 5. Plaque de liaison.
- 6. Cadre de charge.

#### **Modèle utilisé**

L'éprouvette ci-dessous sera soumise à un moment fléchissant en utilisant le banc d'essai sur la figure (III.7).

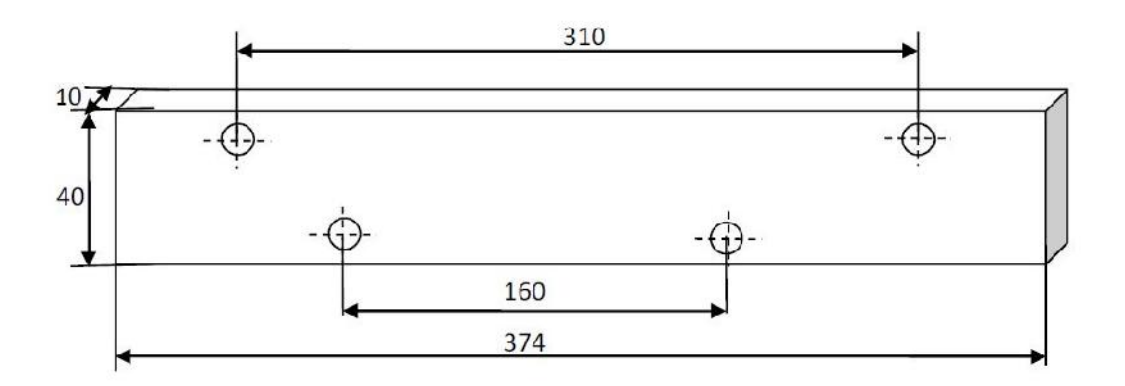

Figure.III.7**.** Eprouvette de flexion.

#### **Principe et procédure de détermination de la constante de frange**

Avant de commencer l'expérience, il est nécessaire de régler la disposition des polaroïds qui donne la lumière circulaire avec élimination des isoclines.

En créant un moment fléchissant constant sur une certaine partie de l'éprouvette, une fois les franges isochromes visualisées (fig.III.8). On relève leurs nombres afin de retrouver la valeur de l'ordre de frange au niveau du bord libre.

Le calcul de M*<sup>f</sup>* permet de retrouver la valeur de la constante de frange.

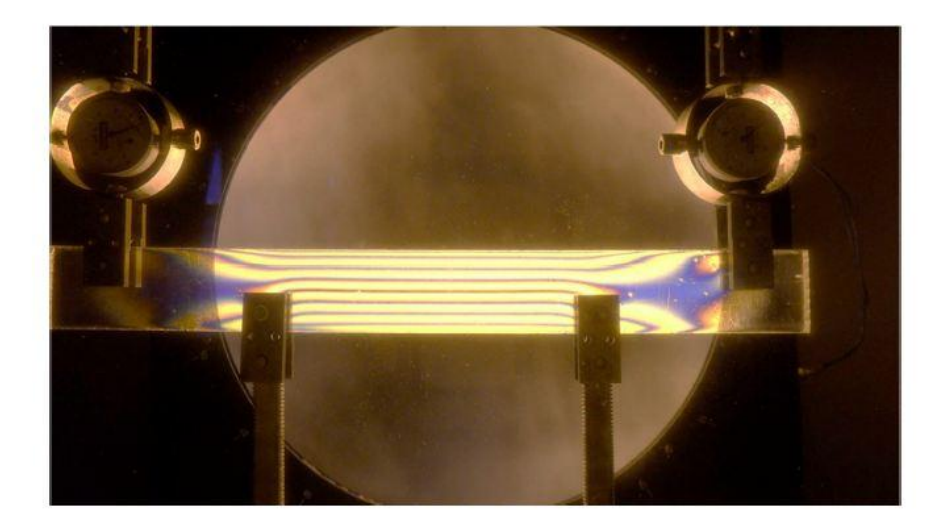

Fig.III.8. Franges isochromes obtenues en flexion.

#### **Calcul de la constante de frange**

$$
\sigma_1 - \sigma_2 = \frac{N \cdot f}{e} \tag{III.1}
$$

Sur les bords de l'éprouvette nous avons :  $_2 = 0$ 

$$
f = \frac{e\sigma_1}{N}
$$
 (III.2)

La contrainte nous est donnée par la formule suivante :

$$
\sigma_1 = \frac{M_f}{w_{xx}} = \frac{M_f}{l_{xx}} \cdot \nu \tag{III.3}
$$

Tel que :  $w_{xx} = I_{xx}/v$ 

Ou : *Ixx* est le moment d'inertie de la plaque qu'est donnné par la relation :

$$
I_{xx} = \frac{e \cdot h^3}{12} \tag{III.4}
$$

En remplaçant (III.3) dans la relation (III.2) on aura :

$$
f = 6 \frac{M_f}{N \cdot h^2} \tag{III.5}
$$

# **Calcul du moment fléchissant M***<sup>f</sup>*

On applique aux points A et B, un effort F d'intensité égale à 154,5 N.

A l'équilibre, on a :

$$
F = 0 \implies 2F - R_B - R_C = 0
$$

 $(TITR)$ 

$$
\sum M_{f/B} = F_A(AB) + R_B(BB) + R_C(CB) + F_D(DB) = 0
$$
  
\n
$$
\Rightarrow 160 R_C - 235 F_D + 75 F_A = 0
$$
 (III.6)

A partir de ces équations d'équilibre, on retrouve :

$$
R_B = R_C = F = 154.5 N \t\t(III.7)
$$

Le moment fléchissant entre A et B est :

$$
M_f = F.x \tag{III.8}
$$

Le moment fléchissant entre B et C est :

$$
\begin{cases}\nM_f = F.x - R_B(x - 75) \\
M_f = F.x - F.x + 75.F \\
M_f = 75.F\n\end{cases}
$$
\n(III.9)

De (III.7) et (III.9), on déduit le moment maximum :

$$
M_f = 1158,5
$$
 N.mm

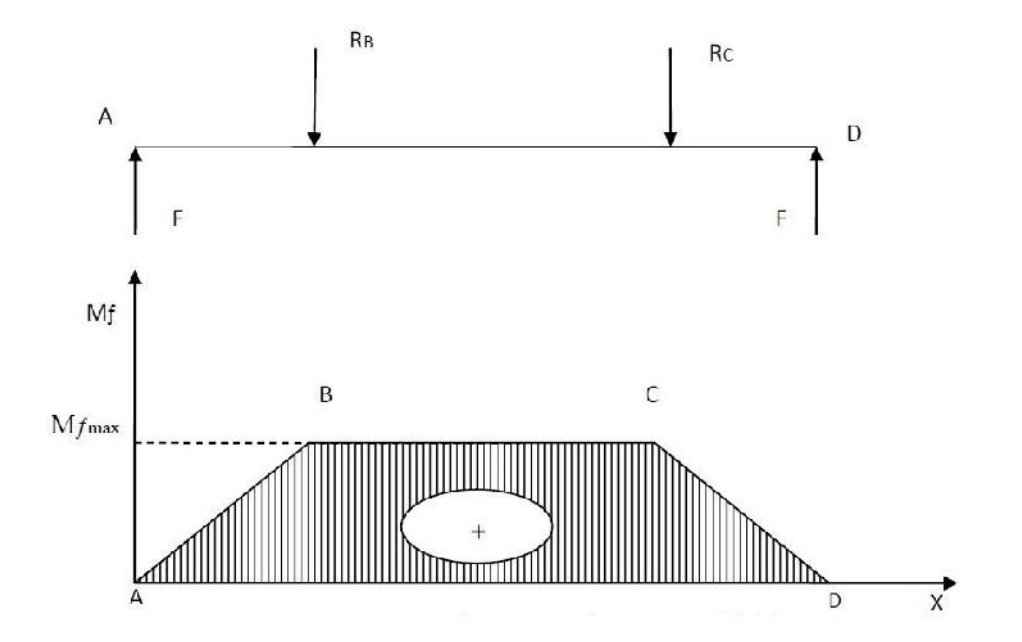

Figure.III.9. Diagramme du moment fléchissant.

Après application des efforts, on relève sur la largeur de la poutre l'ordre de frange N\* correspondant au moment fléchissant appliqué sur le modèle.

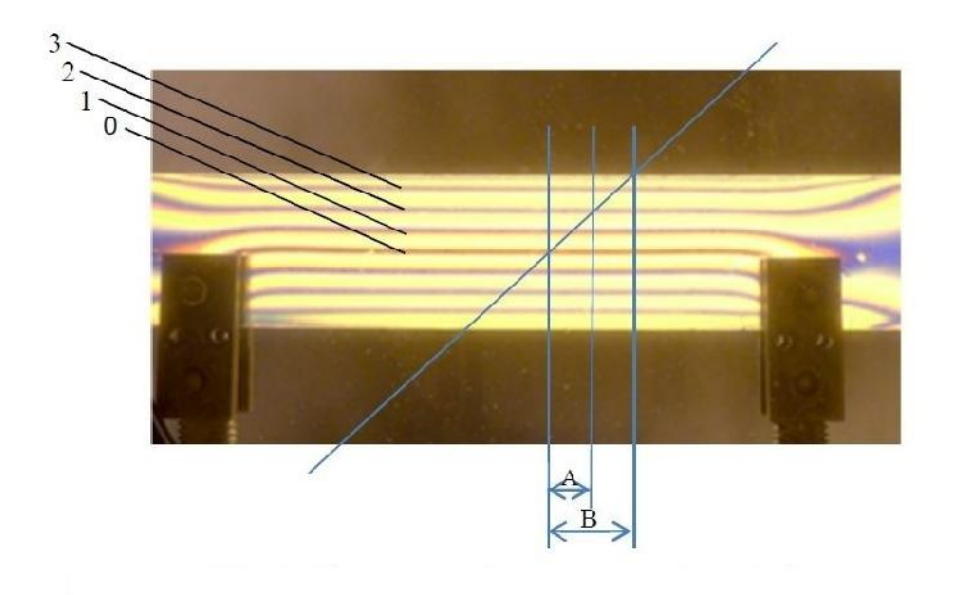

Figure III.10. Relevé de l'ordre de franges au bord de l'éprouvette.

Sachant que l'ordre de frange au niveau de la ligne neutre est égale à zéro, à une distance A, on a l'ordre de frange égale à 2, l'ordre de frange N au bord de l'éprouvette, à une distance B sera donné avec :  $N = 2$  (B/A)

En mesurant les distances A et B à partir de la figure (III.10), on aura le rapport (B/A) égale à 2, ce qui donne  $N = 4$ 

$$
N = N^*/2 \tag{III.10}
$$

En substituant (III.10) dans (III.5) on aura :

$$
f = \frac{12M_f}{\mathbb{E}^2 N *}
$$

Application numérique :

 $h = 40$  mm.

M*f*I = 11587,5 N.mm.

 $N^* = 8.$ 

On trouve :

 $f_1 = 10,87$  N/mm.ordre de frange.

### **III.5.2. Deuxième méthode (essai de traction)**

Utilisant un essai de traction, on détermine l'ordre de frange correspondant à chaque charge appliquée, le graphe F = *f*(N) permet alors de déterminer la valeur de la constante de frange *f*.

#### **Dispositif de chargement en traction**

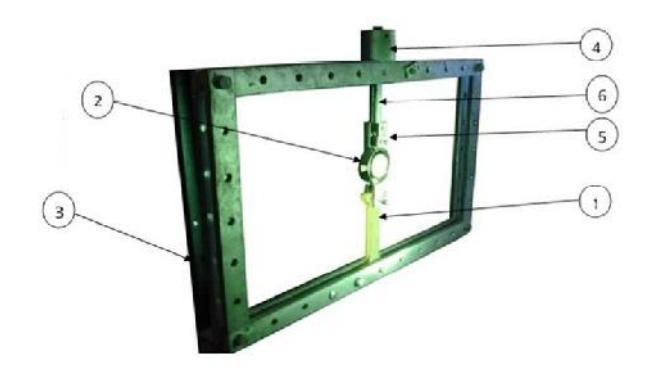

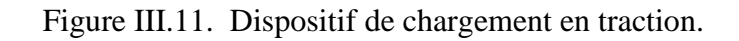

Les composantes du dispositif

- 1. Eprouvette.
- 2. Dynamomètre.
- 3. Cadre.
- 4. Ecrou : élément sur lequel on exerce l'effort.
- 5. Plaque de liaison.
- 6. Tige filetée.

#### **Modèle utilisé**

On a utilisé une éprouvette en matériau biréfringent.

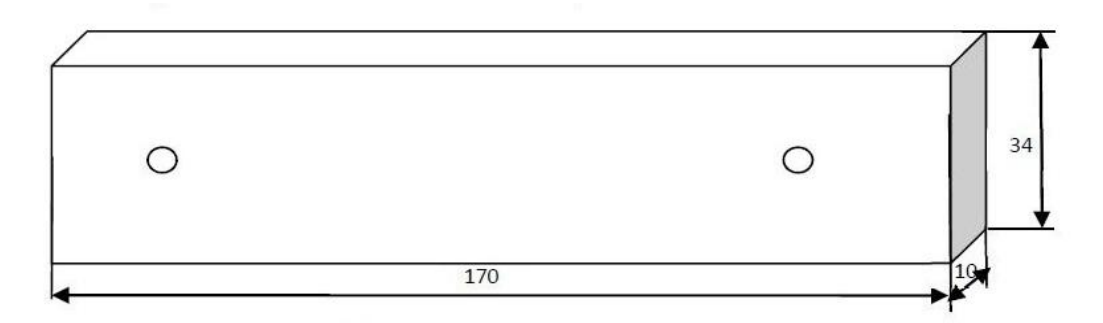

Figure III.12. Eprouvette utilisée en traction.

### **Procédure et principe**

Les conditions de travail sont les même que celles de la première méthode.

En augmentant progressivement la charge F, on peut observer une alternance de frange, claire et obscure recouvrant la surface du modèle.

Les franges noires correspondent aux ordres de frange non entiers lorsqu'on travaille en champ claire et aux ordres de frange entier lorsqu'on travaille en champ obscur.

Au premier chargement la lumière est éteinte on note l'ordre 0,5 la charge F est relevée sur le dynamomètre pour chaque état obscur de la piece correspondant à un ordre de frange N. Une fois l'ordre  $N = 3.5$  estimé suffisant est atteint, on décharge progressivement l'éprouvette en relevant l'ordre de frange.

Cinque teste de chargement et décargement, on été réalisés afin d'avoir une moyenne des charges avec une meilleure approximation. Le graphe  $F = f(N)$  de la figure (III.13) permet alors de calculer la constante de frange.

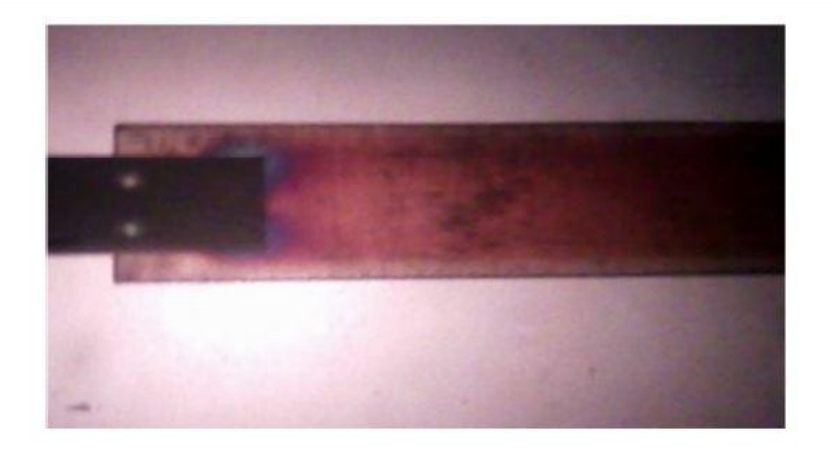

Figure III.13. Eprouvette chargée en traction.

# **Résultats obtenues**

Le tableau ci-dessous regroupe l'ensemble des valeurs de la charge F relevées lors du chargement de l'éprouvette en traction.

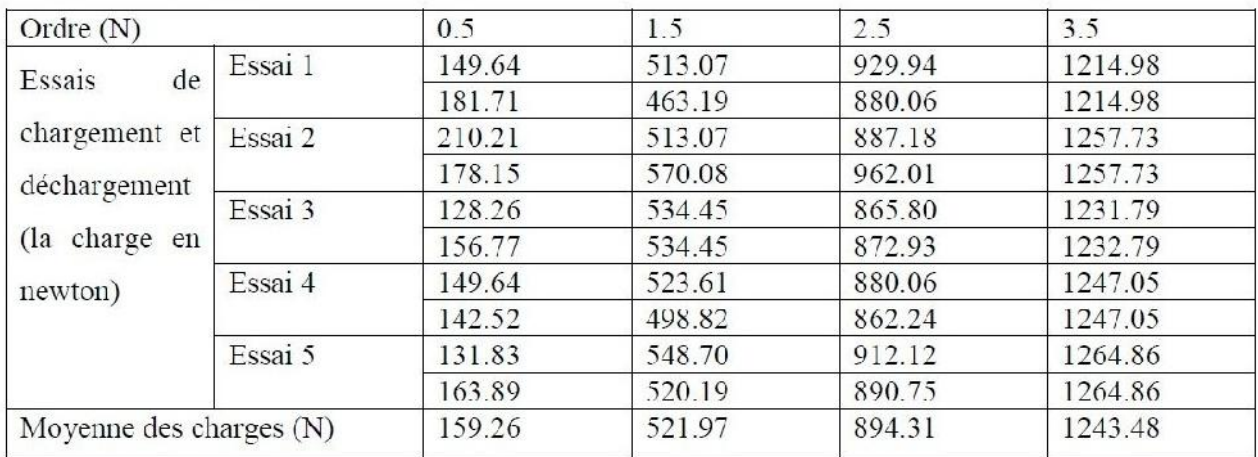

Tableau III.1. Valeurs de la charge F en fonction de l'ordre de frange.

### **Evolution de la charge en fonction de l'ordre de frange**

D'après le graphe ci-dessous, on détermine l'évolution de l'effort F en fonction de l'ordre de frange N en traçant le  $F = f(N)$ .

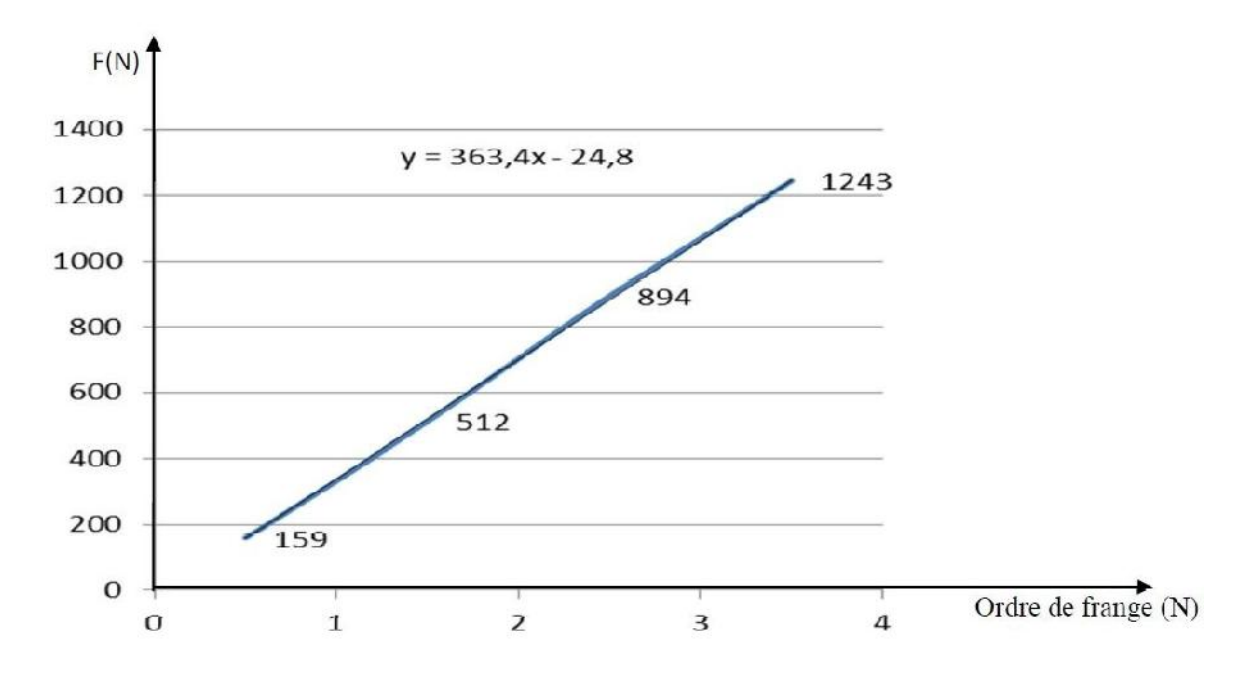

Figure III.14. Graphe de l'effort moyen appliqué en fonction de l'ordre de frange.

Les valeurs des charges appliquées permettent de construire le graphe de  $F = f(N)$ . On constate que la variation de la charge F avec N est linéaire, l'équation de la droite est :

$$
F = 363, 4x - 24, 8
$$

La pente de cette droite est :

$$
tg = \frac{F}{N} = 363.4
$$

D'après la formule de MAXWELL:

$$
\sigma_1-\sigma_2=\frac{N.f}{e}
$$

Avec :  $z = 0$  (l'éprouvette est soumise uniquement à la traction).

On aura :

$$
\sigma_1 = \frac{N f}{e}
$$

D'autre part :

$$
\sigma_1 = \frac{\mathrm{F}}{\mathrm{s}} = \frac{\mathrm{F}}{e \cdot L}
$$

Implique que :

$$
f = \frac{tg\alpha}{L}
$$

Appelons celle-ci *f<sup>2</sup>* et faisons l'application numérique :

 $L = 34$  mm.

 $tg = 363,4$ 

On aura :

$$
f_2 = \frac{tg\alpha}{L} = \frac{363.4}{34} = 10,68 \text{ N/mm} \text{ or } dre \text{ de } frame.
$$

On adopte la valeur moyenne des deux constantes de frange :

$$
f = \frac{f_1 + f_2}{2}
$$

Application numérique :

$$
f = \frac{10,87 + 10,68}{2} = 10,77
$$

*f* = 10,77 N/mm. Ordre de frange.

#### **III.6. Détermination des contraintes**

A l'aide des isochromes on peut déterminer la variation de la différence des contraintes principales, après avoir déterminé les ordres de franges le long de la droite [AB], en utilisant la loi de maxwell :

$$
\sigma_1 - \sigma_2 = \frac{N \cdot f}{e}
$$

Détermination de la contrainte de cisaillement maximal max.

$$
\tau_{\text{max}} = \frac{\sigma_1 - \sigma_2}{2} = \frac{N \cdot f}{2e}
$$

Avec :

N : Ordre de frange ;

f : Constante de frange ;

e : Epaisseur du modèle.

La figure suivante représente le réseau d'isochromes sur la première éprouvette sous la charge F<sup>1</sup> et le nombre des franges en champ obscur.

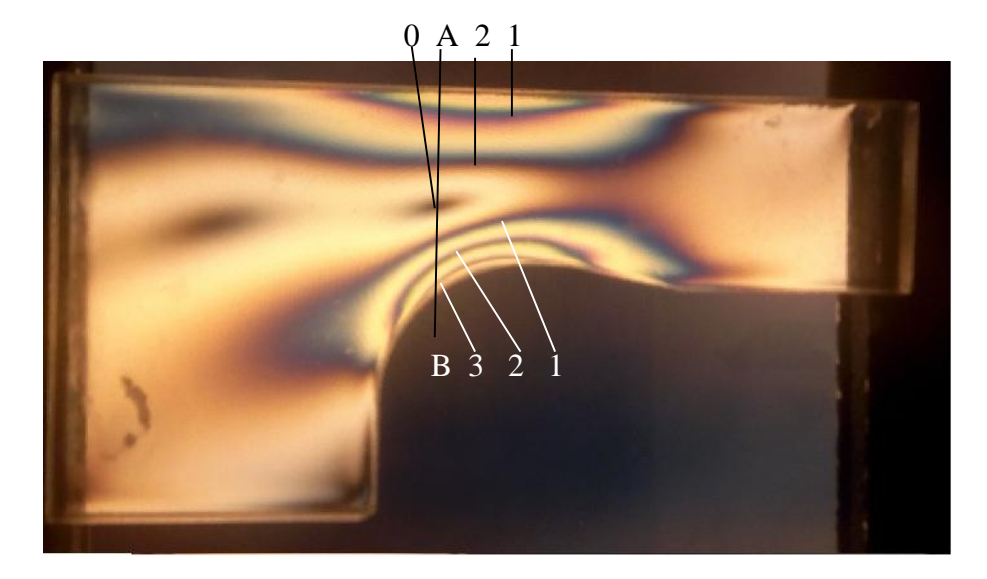

Figure.III.15. Visualisation du réseau d'isochromes.

On relève les distances de l'intersection des franges isochromes avec la droite [AB] par rapport au point A. On porte toute les valeurs dans un tableau et les valeurs de [( $_{max}$ min)/2] calculées (voir tab.III.2).

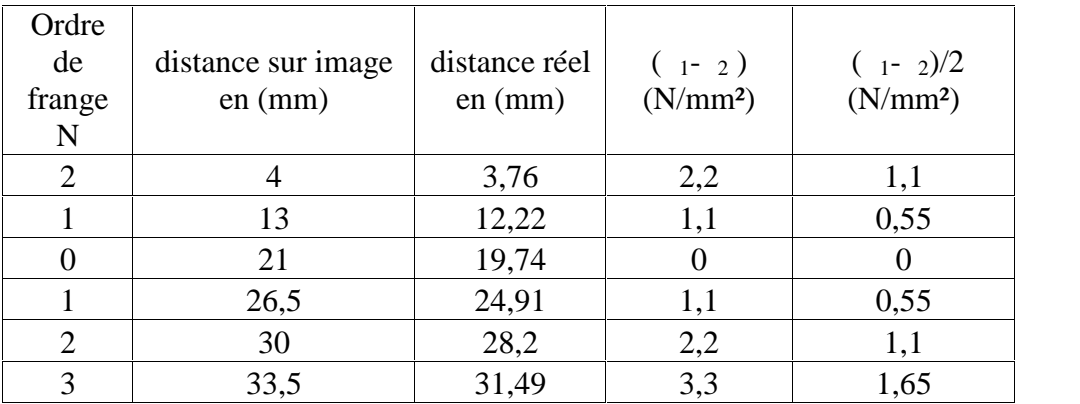

Tab.III.2. Valeurs de [( $_{\text{max}} - \text{min}/2$ ] relevées suivant le segment [AB]

La figure suivante représente le graphe des contraintes le long de la droite [AB] sous la charge F<sup>1</sup> sur le premier modèle.

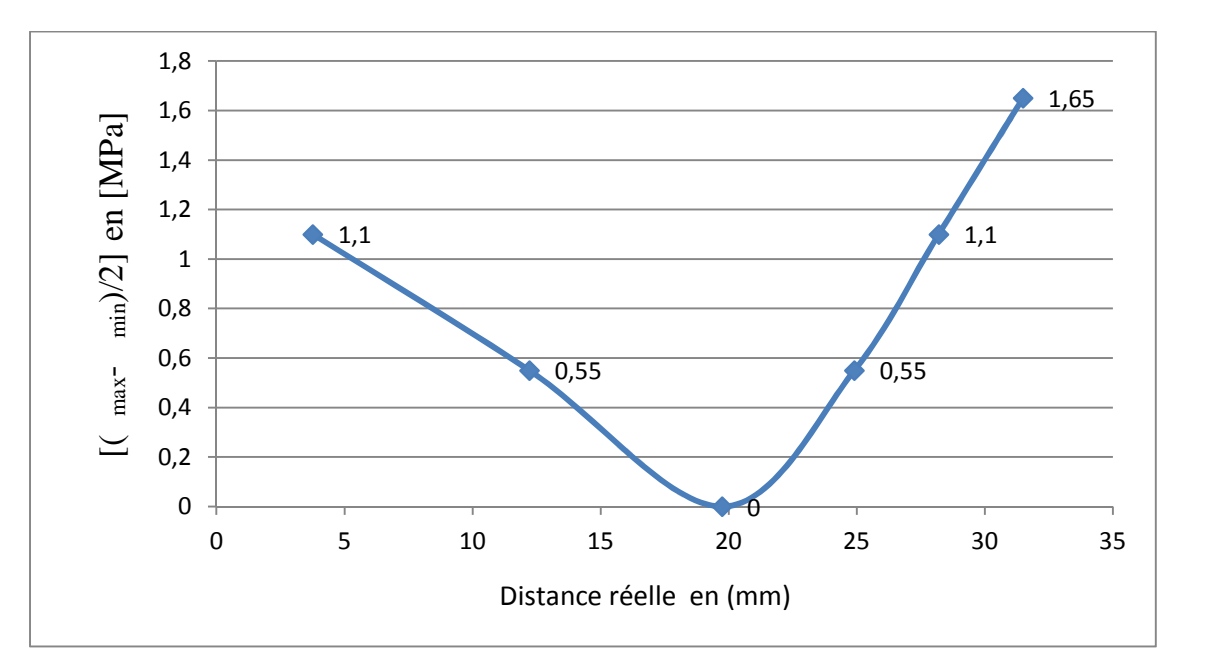

Fig.III.16. Graphe de  $[(\text{max- min})/2]$  le long de la droite [AB].

La figure suivante représente le réseau d'isochromes sur le premièr modele sous la charge F<sup>2</sup> et le nombre de franges en champ obscur.

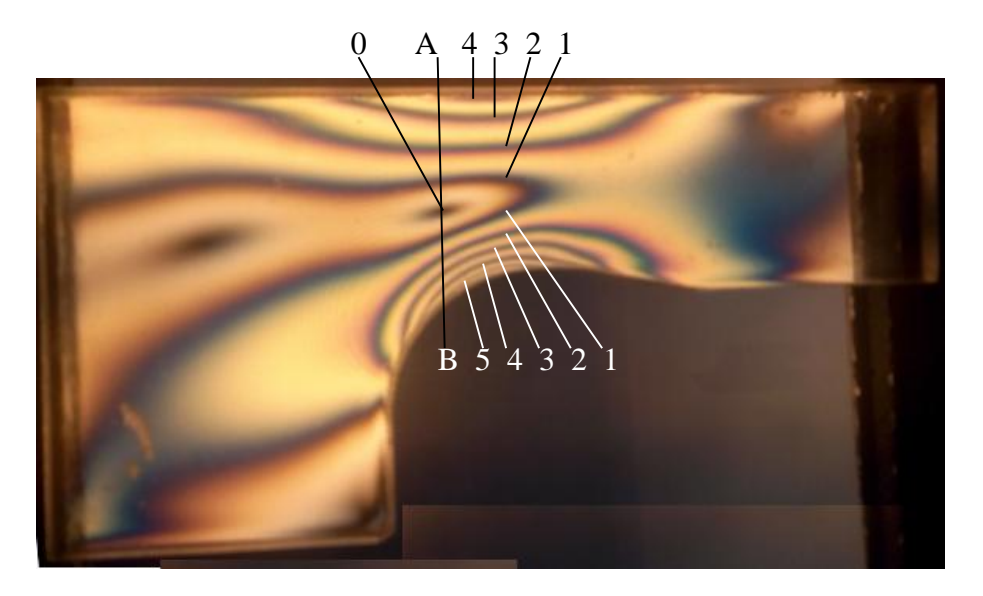

Figure.III.17. Visualisation du réseau d'isochromes.

Le tableau suivant représente les distances de l'intersection de la droite [AB] avec les franges isochromes par rapport au point [A] et les valeurs des contraintes calculées.

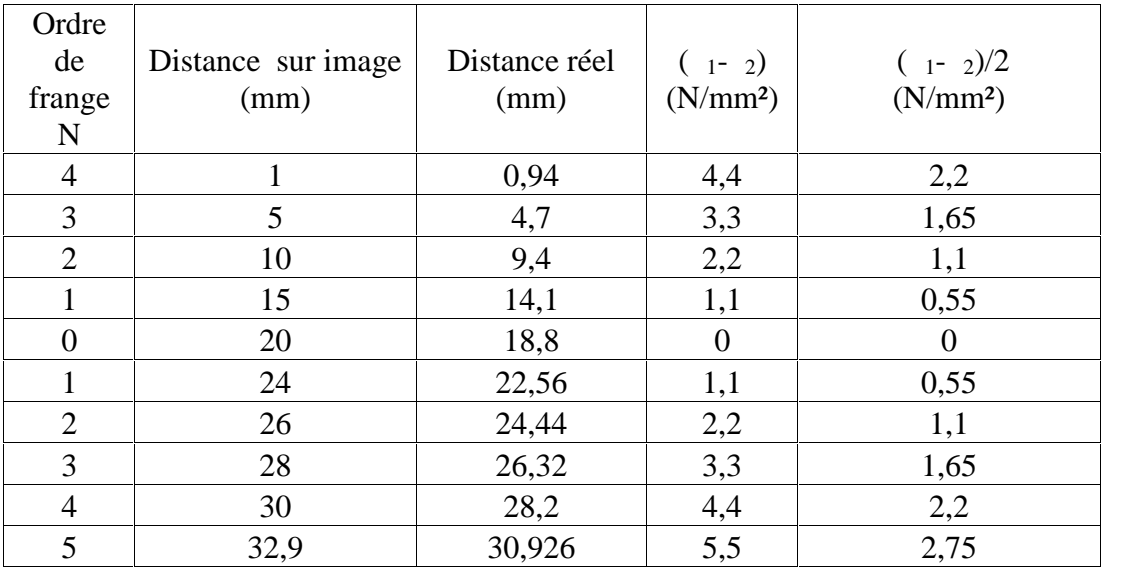

Tableau .III.3. Valeurs de [(max- min)/2] relevées suivant le segment [AB].

Le graphe de la différence de contraintes [( $_{max- min}$  min)/2] le long de la droite [AB] sur la première éprouvette sous la charge  $F_2$  (Fig.III.18).

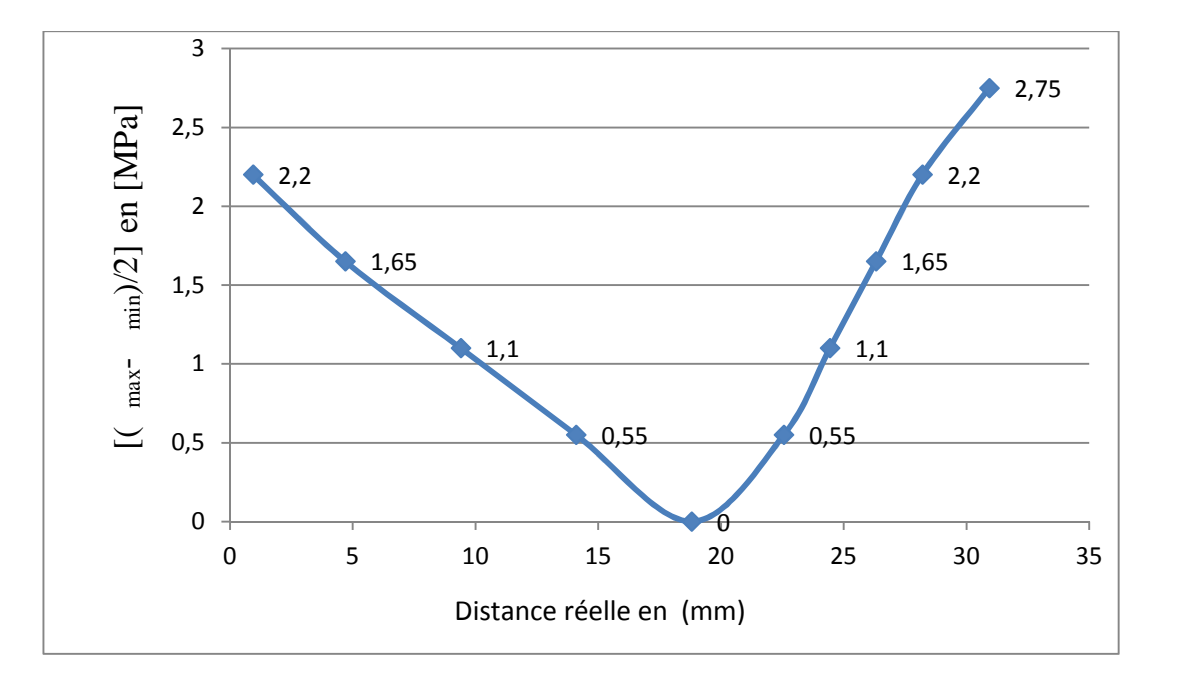

Fig.III.18. Graphe de  $[(\text{max- min})/2]$  le long de la droite [AB].

Les figures ci-dessous (Fig.III.19) et (Fig.III.20) représentent le réseau d'isochromes sur la deuxième éprouvette sous les charges  $F_1$ ,  $F_2$  et le nombre de franges en champ obscur.

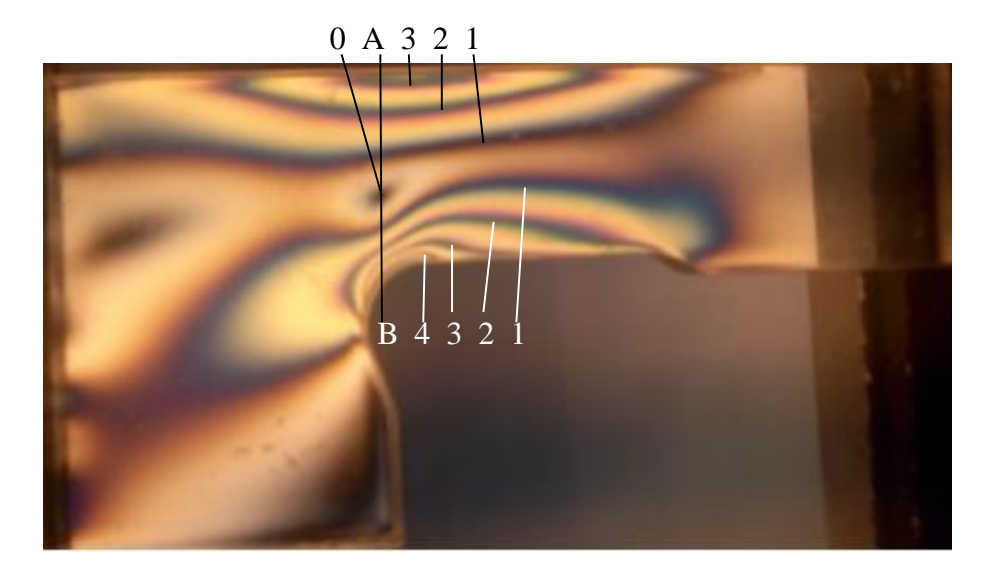

Figure.III.19. Les isochromes correspondant à la charge F1.

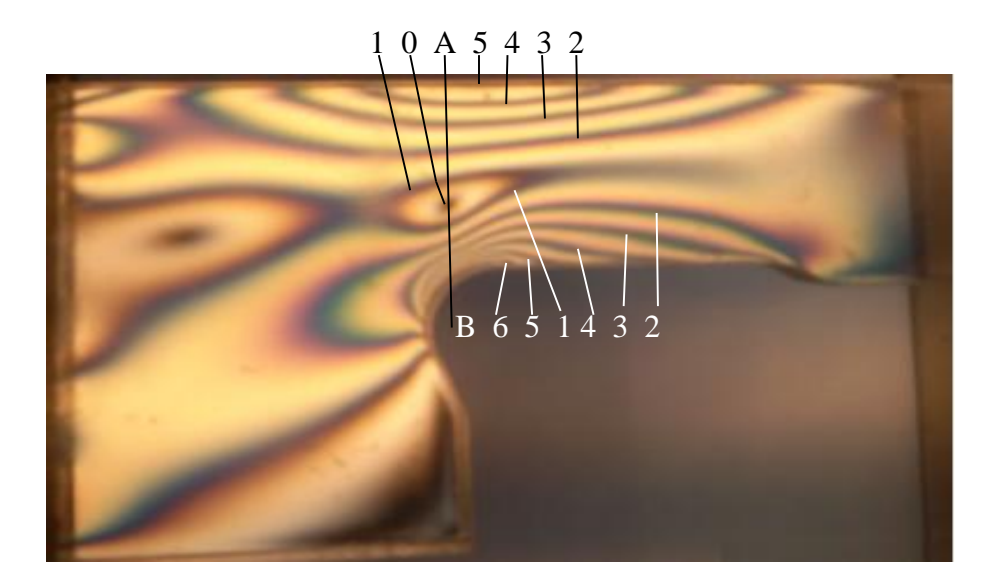

Figure.III.20. Les isochromes correspondant à la charge F2.

Le tableau suivant illustre la différence des contraintes principales sous l'action de la charge F<sup>1</sup> et les distances de l'intersection de la droite [AB] avec les franges isochromes par rapport au point A.

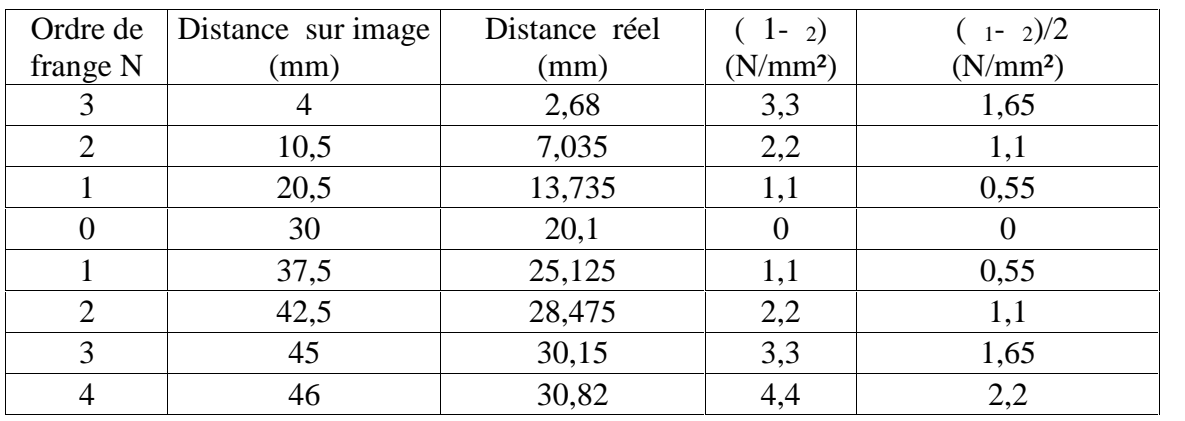

Tablea.III.4. Valeurs de [(max- min)/2] relevées suivant le segment [AB].

Le graphe de la différence de contraintes  $[(\text{max- min})/2]$  le long de la droite [AB] sur la deuxième éprouvette sous la charge  $F_1$  est representé sur la figure.III.21 :

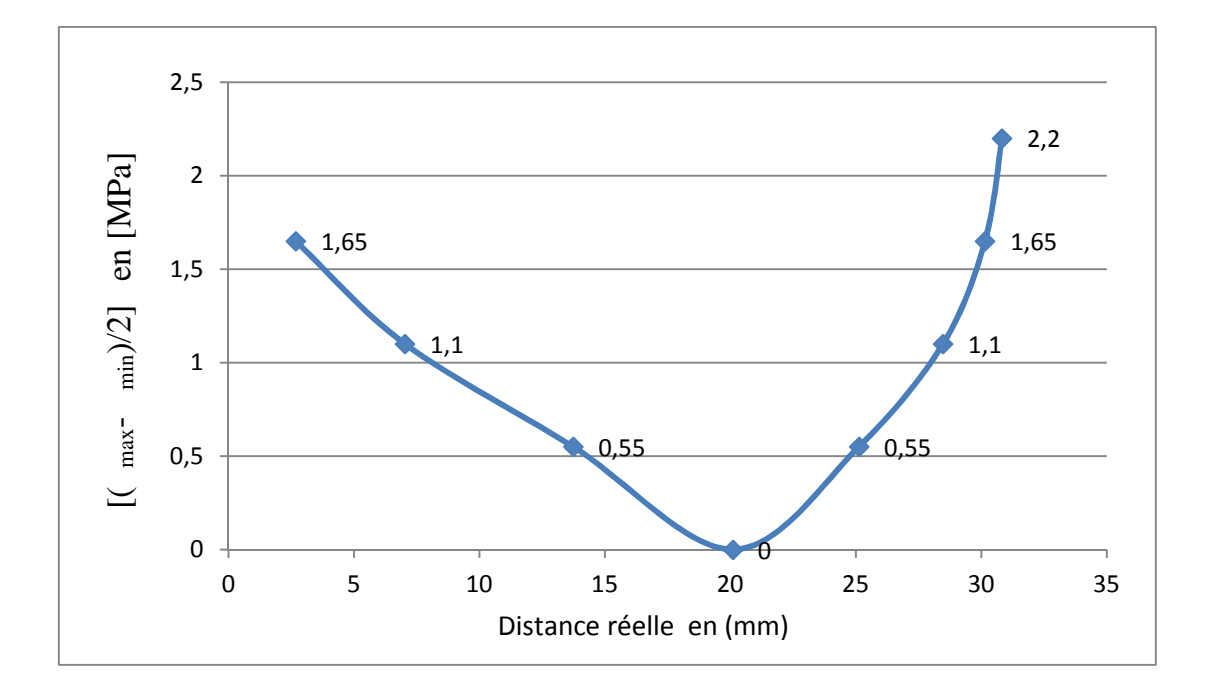

Figure.III.21. Graphe de [( $_{max}$ -  $_{min}$ )/2] le long de la droite [AB].

Le tableau suivant représente les valeurs de contraintes sous l'action de la charge  $F_2$  et les distances de l'intersection de la droite [AB] avec les franges isochromes par rapport au point A sur la deuxième éprouvette.

| Ordre de       | Distance sur image | Distance réel | $(1 - 2)$            | $\left(\begin{array}{cc} 1 - 2)/2 \end{array}\right)$ |
|----------------|--------------------|---------------|----------------------|-------------------------------------------------------|
| frange N       | (mm)               | (mm)          | (N/mm <sup>2</sup> ) | (N/mm <sup>2</sup> )                                  |
| 5              | 2                  | 1,304         | 5,5                  | 2,75                                                  |
| 4              | 7                  | 4,564         | 4,4                  | 2,2                                                   |
| 3              | 11,5               | 7,498         | 3,3                  | 1,65                                                  |
| $\overline{2}$ | 18                 | 11,736        | 2,2                  | 1,1                                                   |
|                | 25                 | 16,3          | 1,1                  | 0,55                                                  |
| $\overline{0}$ | 31                 | 20,212        | $\theta$             | $\theta$                                              |
|                | 36,5               | 23,798        | 1,1                  | 0,55                                                  |
| $\overline{2}$ | 40,5               | 26,406        | 2,2                  | 1,1                                                   |
| 3              | 43                 | 28,036        | 3,3                  | 1,65                                                  |
| $\overline{4}$ | 44,5               | 29,014        | 4,4                  | 2,2                                                   |
| 5              | 45,5               | 29,666        | 5,5                  | 2,75                                                  |
| 6              | 46,5               | 30,318        | 6,6                  | 3,3                                                   |

Tableau III.5. Valeurs de [( $_{max- min}$ )/2] relevées le long du segment [AB].

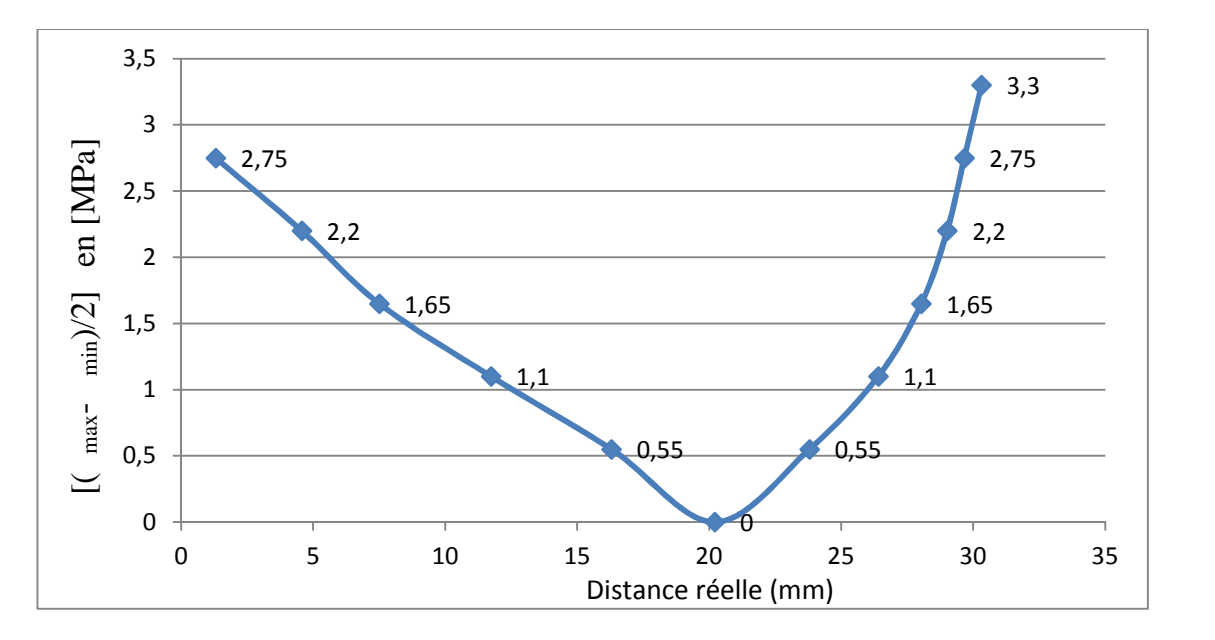

Graphe des contraintes le long de la droite  $[AB]$  sous la charge  $F_2$  (voir fig.III.22).

Fig.III.22. Graphe de  $[(\text{max- min})/2]$  le long de la droite [AB].

# **II.7. Les isoclines**

En faisant tourner les deux polaroïds simultanément les franges isoclines apparaissent l'une après l'autre suivant l'angle de rotation (α). On remarque qu'en faisant tourner les deux polaroids, les franges isoclines apparaissent en zones sombres, qui changent de position suivant l'angle de rotation. Les isoclines ne dépendent pas de la charge appliquée voir la figure suivante (Fig.III.23).

Ces deux images ont été prises avec deux charges différentes.

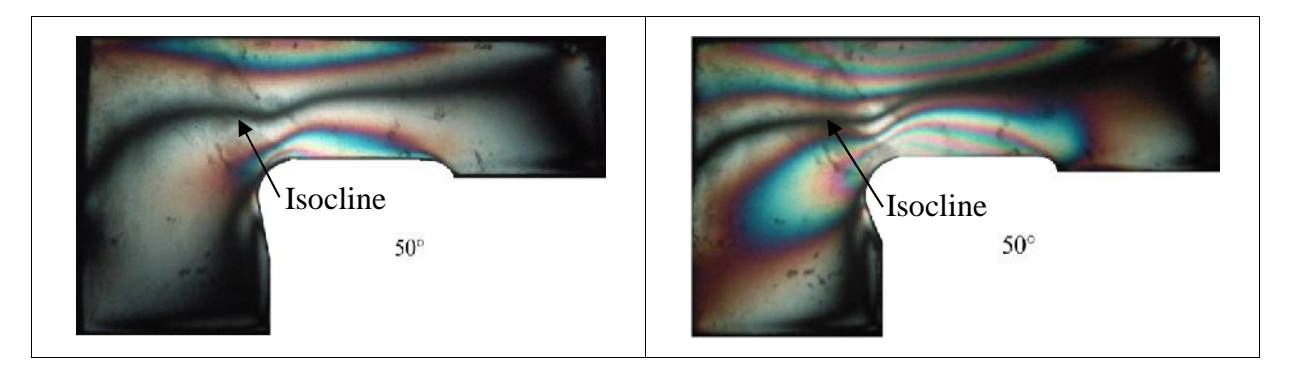

Fig.III.23. Représentation des lignes isoclines avec deux charges différentes.

La figure suivante représente les isoclines sur la première éprouvette (Fig.III.24).

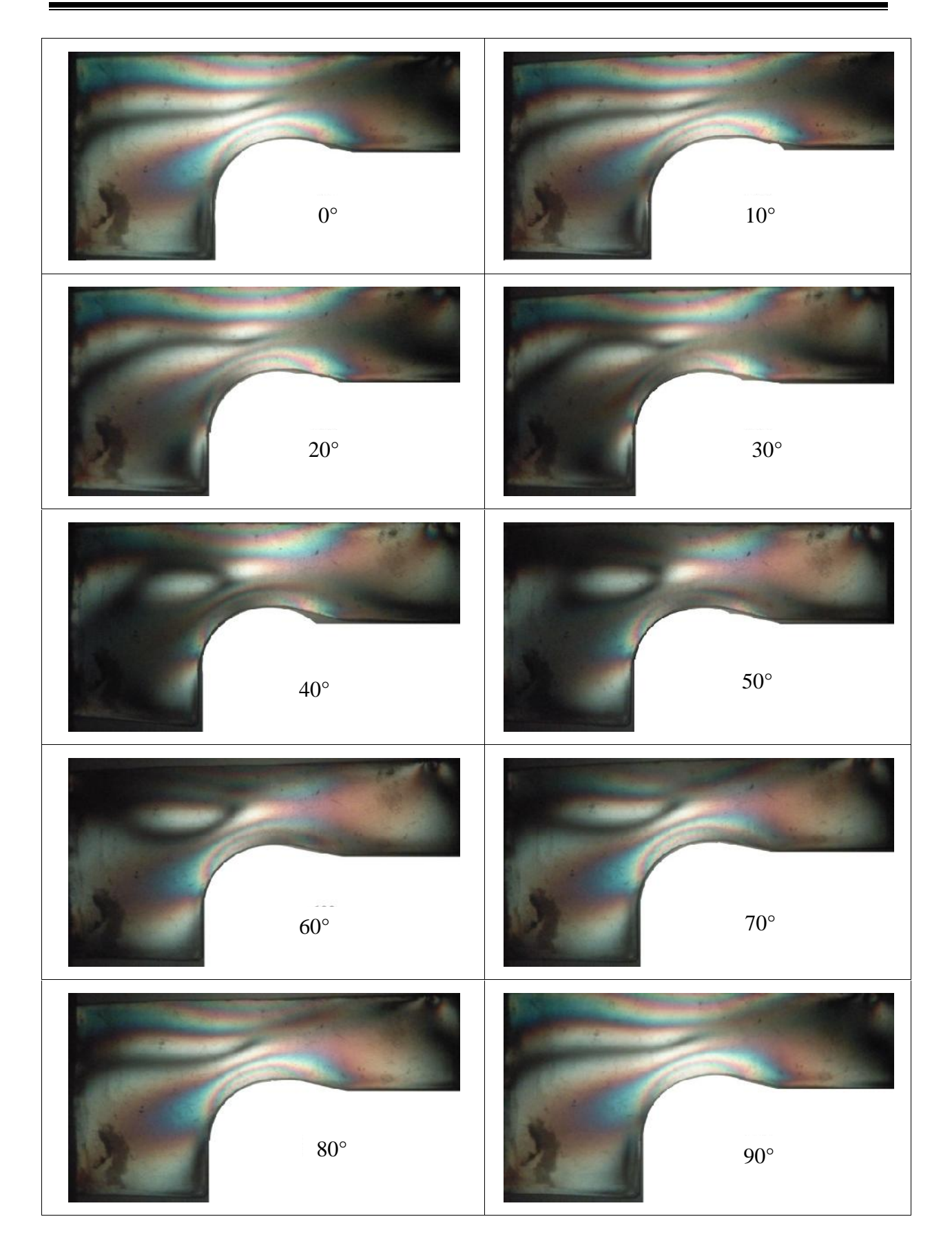

Figure.III.24. Les franges isoclines expérimentales sur la première éprouvette.

La figure suivante représente les isoclines sur la deuxième éprouvette (Fig.III.25).

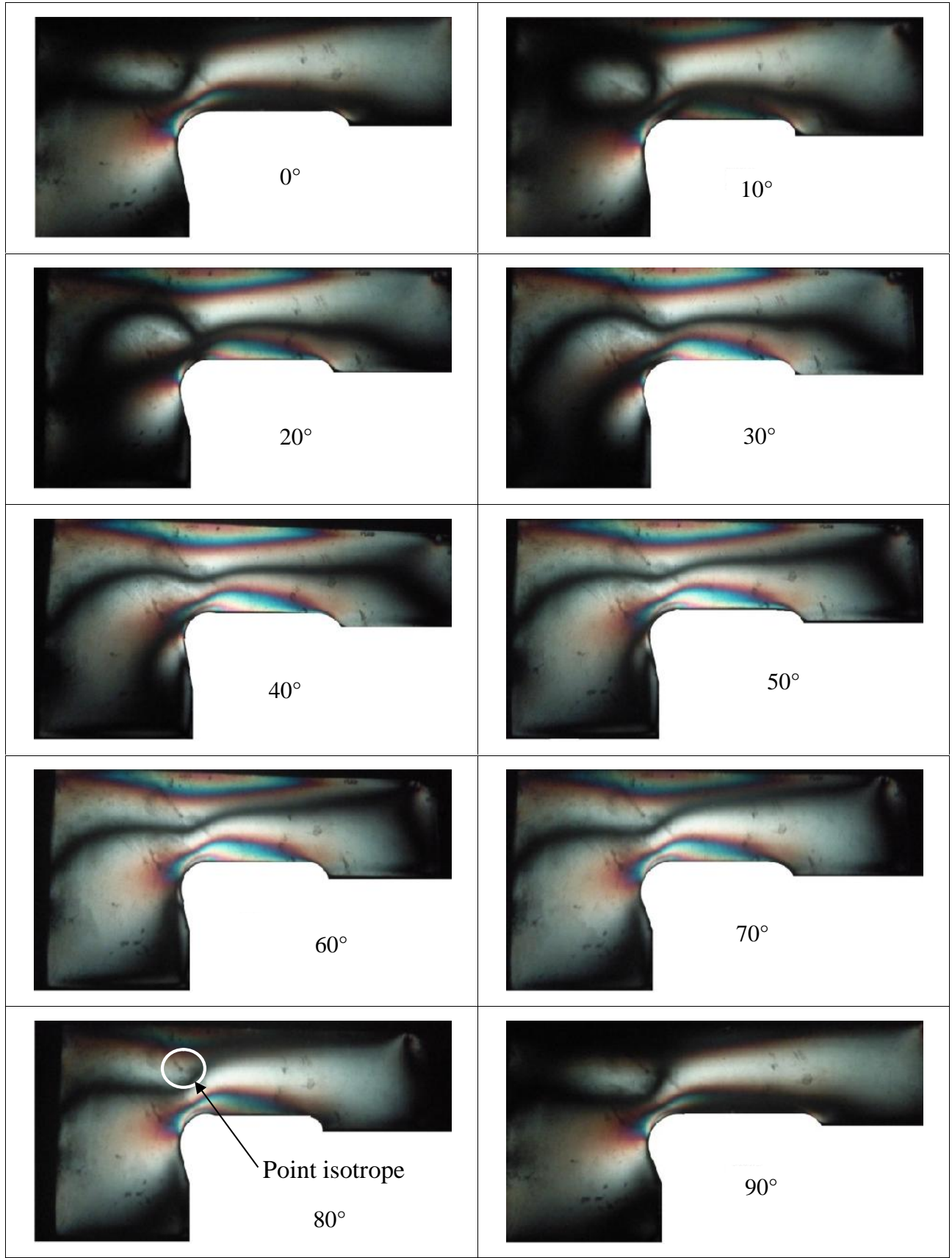

Figure.III.25. Les franges isoclines expérimentales sur la deuxième éprouvette.

#### **Remarque**

Pendant l'expérience on a observé un point isotrope (Fg. III.25) les isoclines passent toutes par ce point pendant la rotation simultanée du polariseur et de l'analyseur.

#### **III.8. Exploitation des isoclines pour tracer les isostatiques**

L'exploitation des isoclines permet de déterminer les directions principales des contraintes. On peut tracer les trajectoires des contraintes principales appelées aussi isostatiques à partir de la connaissance des isoclines. La localisation de chaque isocline correspond à l'angle de rotation des deux polaroids, qui dans ce cas correspond à un pas de 10 degrés.<br>On rassemble d'abord toutes les isoclines sur la même figure (figure III.26). Les

trajectoires des isostatiques débutent par des points arbitrairement espacés A, B, C, D, E, F sur l'isocline correspondant à 0°. A partir de ces points on trace des lignes orientées de 10° par rapport à la normale. Les lignes coupent l'isocline suivante correspondant à 10° en A', B', C'…..etc. Du milieu de ces lignes on trace de nouvelles lignes inclinées de 10° par rapport à la normale. On répète cette opération jusqu'à ce que le champ entier soit couvert. La figure (III.27) représente les isoclines et les isostatiques tracées manuellement.

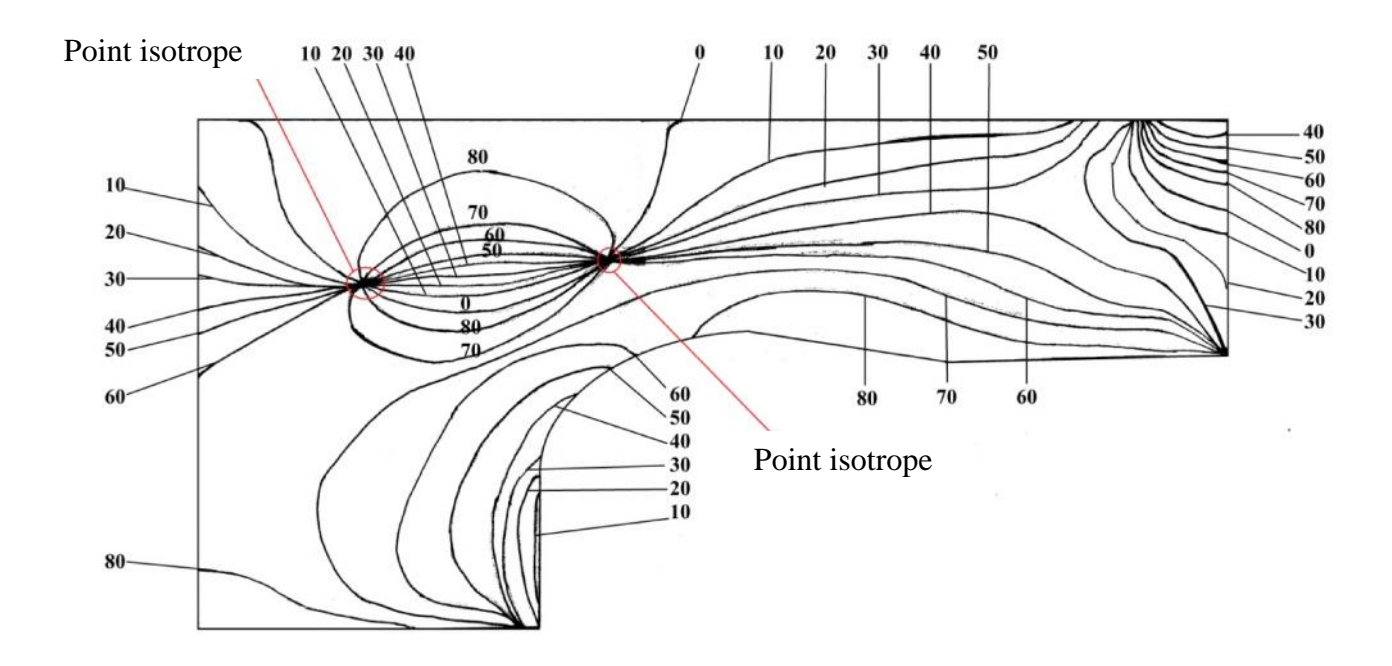

Figure III.26. Représentation des isoclines totales.

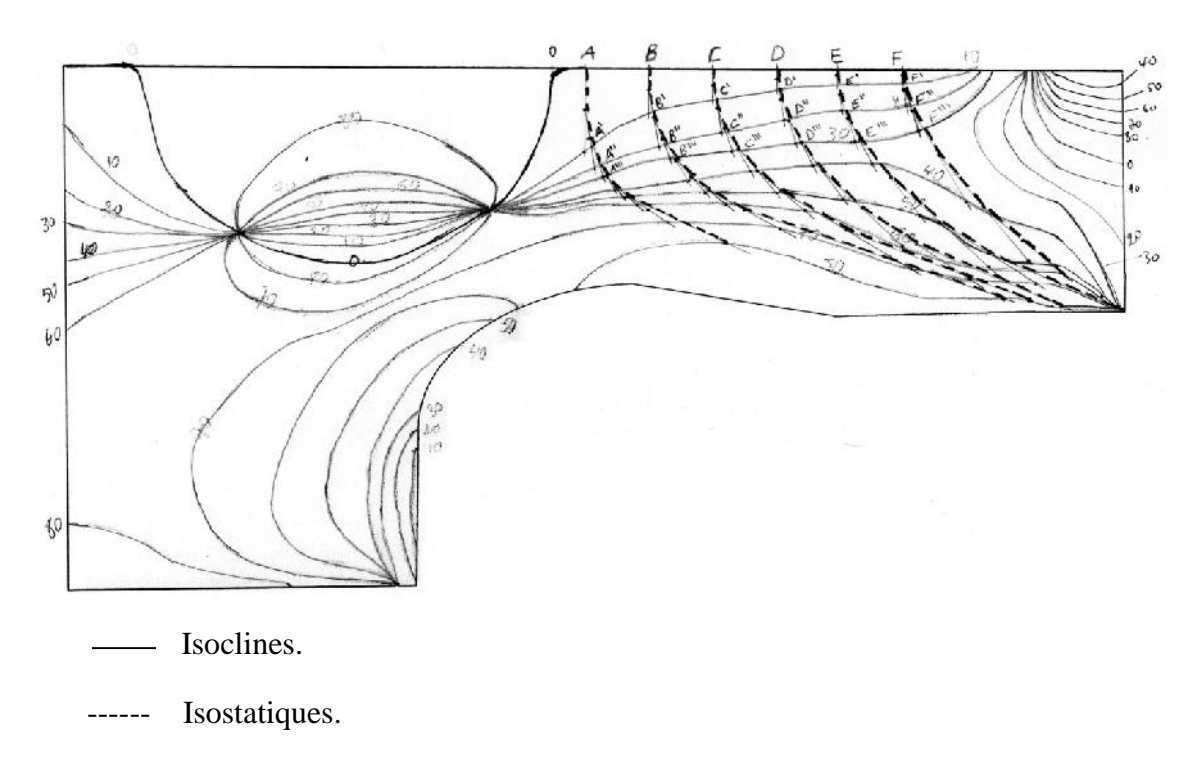

Figure III.27. Représentation des isoclines et des isostatiques sur la première éprouvette.

# **Chapitre IV Analyse par la méthode des éléments finis**

### **Introduction**

L'analyse par éléments finis réalisée avec le logiciel Castem est utilisée pour obtenir le champ des contraintes développées à l'intérieur du modèle. Le comportement du modèle est isotrope et élastique. L'analyse est faite pour deux éprouvettes de formes déférentes et avec deux charges  $F_1$  et  $F_2$ . Dans ce chapitre on présentera les différentes images des éprouvettes obtenues à l'aide du logiciel Castem.

# **IV-1 Analyse des deux modèles avec Castem**

Pour représenter les contours des deux modèles sur le logiciel Castem en 2D, on doit procéder comme suite:

- L'operateur opti(on) permet de déclarer les principaux paramètres du programme (dimension de l'espace, type d'éléments géométriques utilisé….) ;

- Les points sont construits en associant à leurs noms, leurs coordonnées et leurs densités ;

- l'operateur droi(te) permet de construire des lignes à partir de ces points ;

- l'operateur cerc(le) permet de tracer des arcs de cercle.

# **IV.2. Première éprouvette**

# **a) Représentation du maillage de l'éprouvette**

- L'opérateur surf(ace) permet de créer une surface à partir du contour fermé ;
- L'opérateur trac(er) permet de tracer le modèle de type maillage ;
- L'operateur qual(ification) permet d'afficher des objets visualisés à l'écran.

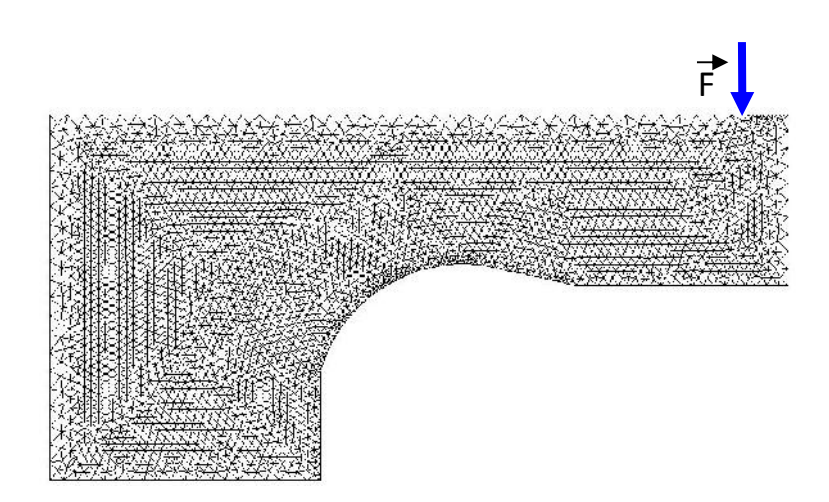

Figure. IV.1. Maillage de l'éprouvette.

### **b) Representation des deformations**

L'operateur defo(rmée) construit la deformée de la structure à partir de la géometrie initiale et du champ de déplacement. On peu préciser que certain nombre d'options comme la couleur (ici rouge)

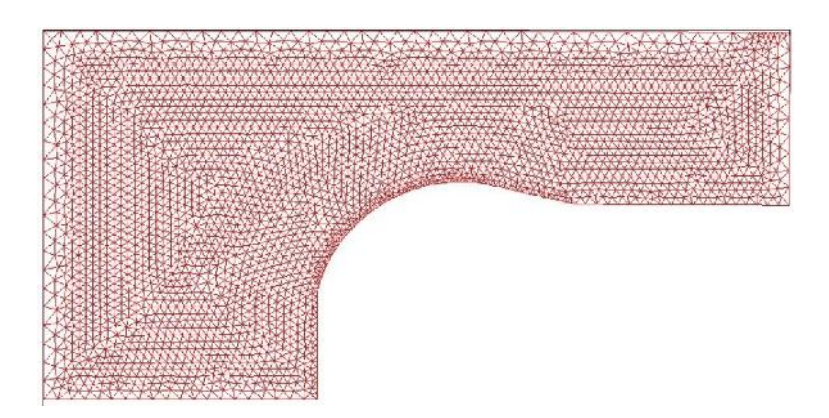

Figure.IV.2. Tracé de la deformée de l'éprouvette.

# **c) Représentation des réactions**

L'operateur bloq(uer) construit la rigidité (L9). Qui sera ultérieurement à adjoindre à la rigidité de la structure.

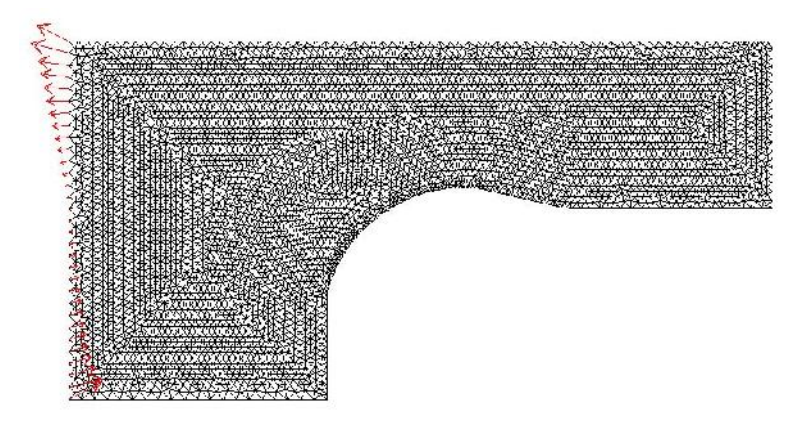

Figure.IV.3. Représentation des réactions.

# **d) Tracage des isochromes**

Le réseau d'isochromes est donné par sin<sup>2</sup>( $\frac{\varphi}{2}$ )=0 ou est le dephasage.

Castem utilise une echelle de couleurs pour représente les franges isochromes et franges isoclines. En pratique lorsqu'on utilise le champ sombre, le noir qui représente les isochromes correspond ici au bleu. Il en est de même pour les franges blanches expérimentales correspondent à la couleur rouge sur l'echelle des couleurs de Castem.

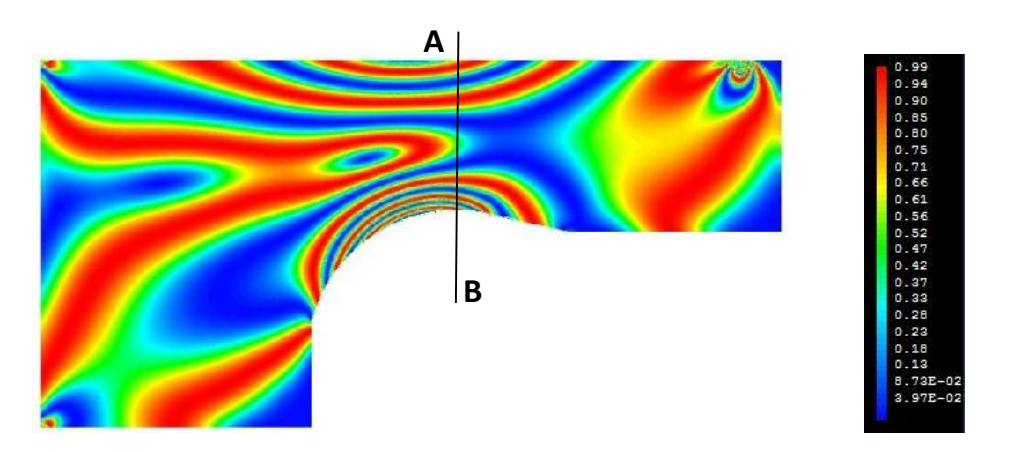

Figure.IV.4. Tracé des isochromes obtenues sous la charge F1.

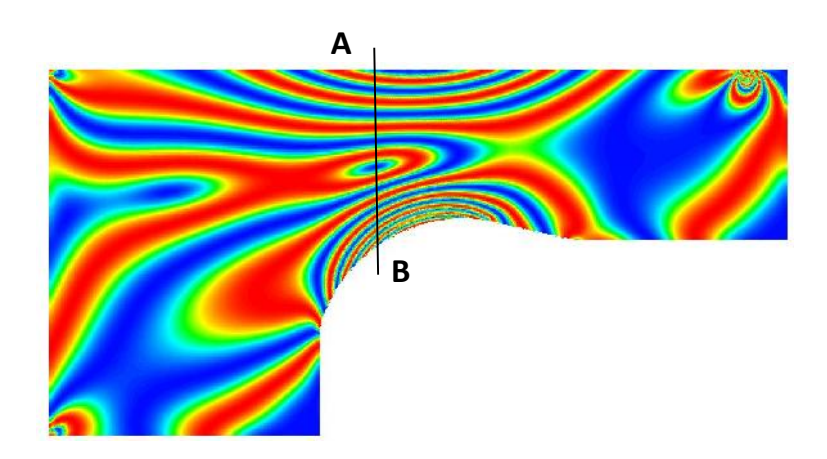

Figure.IV.5. Tracé des isochromes obtenues sous la charge F<sup>2</sup>

# **e) Evolution de la différence des contraintes (σmax – min)/2 selon la droite[AB]**

- L'operateur inter(polation)\_comp(osante) nous à permet l'interpolation de la différence de contraintes du champ de contrainte sur le maillage ;

- L'operateur évol(ution) à permet de définir l'evolution de la différence de contraintes le long de la droite [AB].

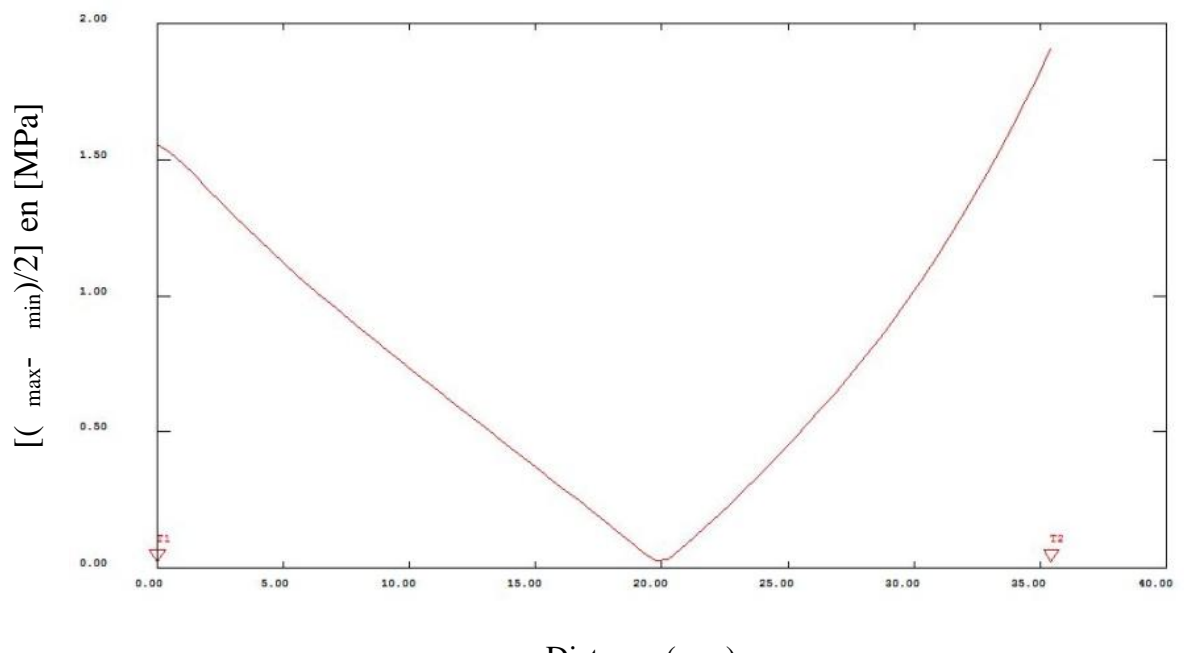

Distance (mm)

Figure IV.6. Graphe de la différence des contraintes ( $_{max} -_{min}$ )/2 sous la charge  $F_1$ .

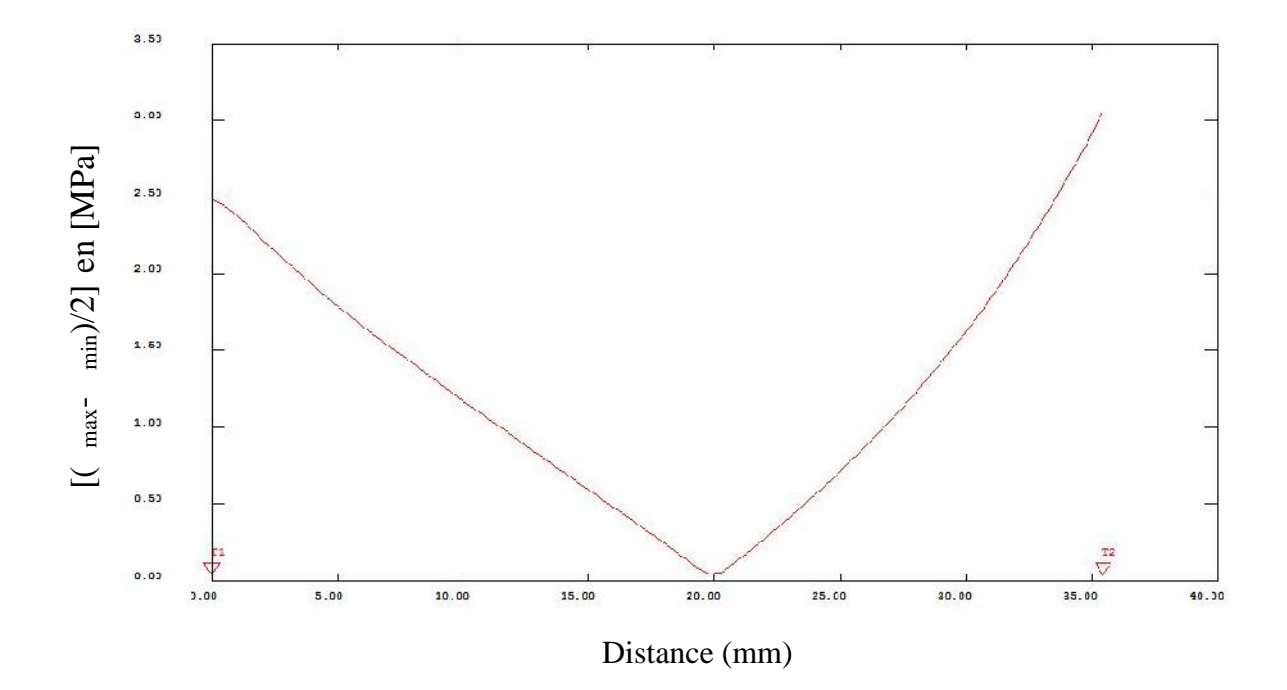

Figure.IV.7. Graphe de la différence des contraintes ( $_{max} -_{min}$ )/2 sous la charge F<sub>2</sub>.

### **f) Traçage des isoclines**

Le programme nous à donné la valeur du sin<sup>2</sup>(2) en chaque point du modèle. Ceci permet de tracer l'allure des franges sur toute la surface de ce dérnier.

Les franges concretisées dans ce tracé sont celles correspondant à un sin<sup>2</sup>(2)=0, representées par la couleur bleue (extinction en pratique). Ceci est dû au fait que les directions principales dans ces zones coïncides avec les axes fixes concidérés par le programme.

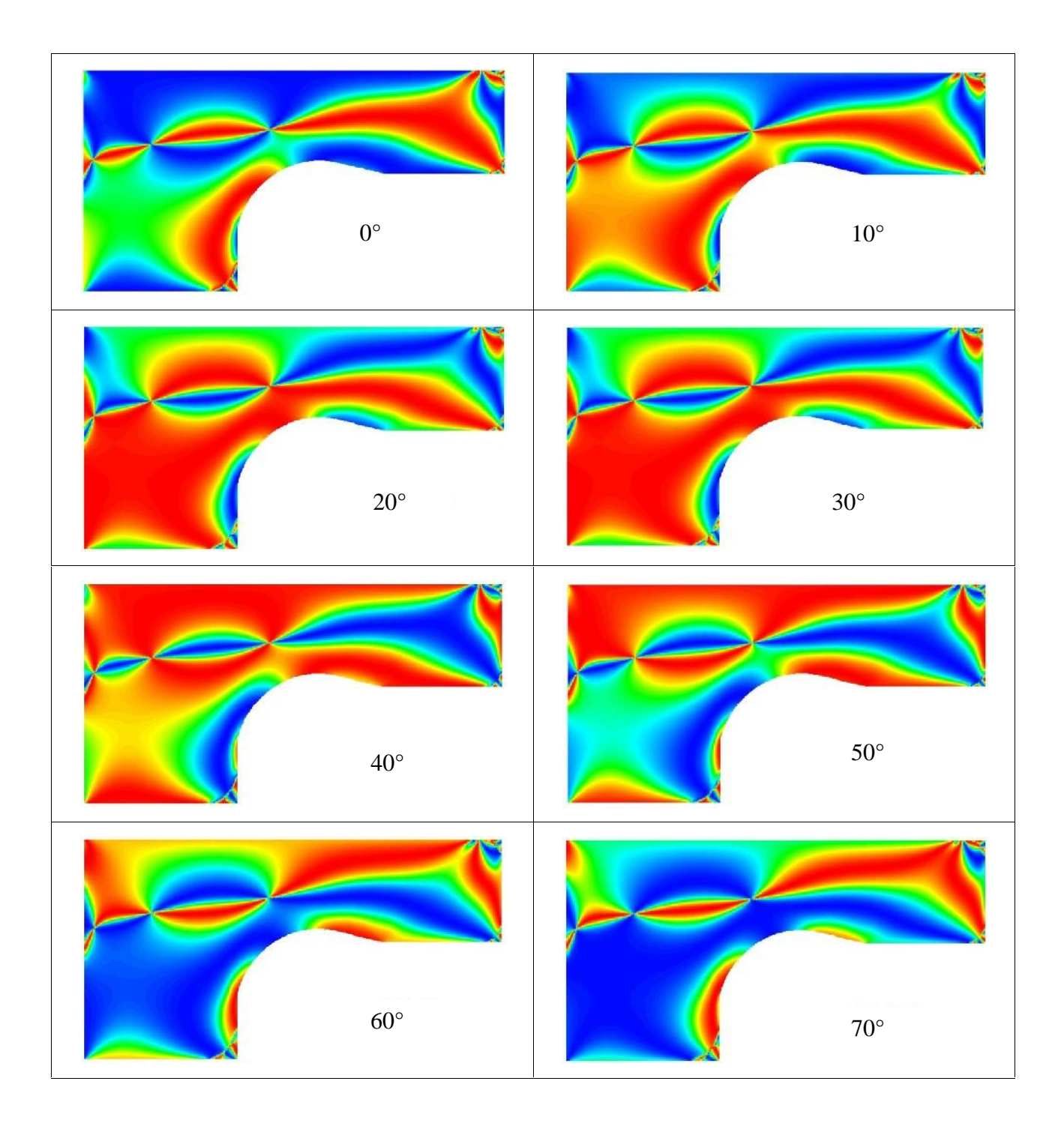
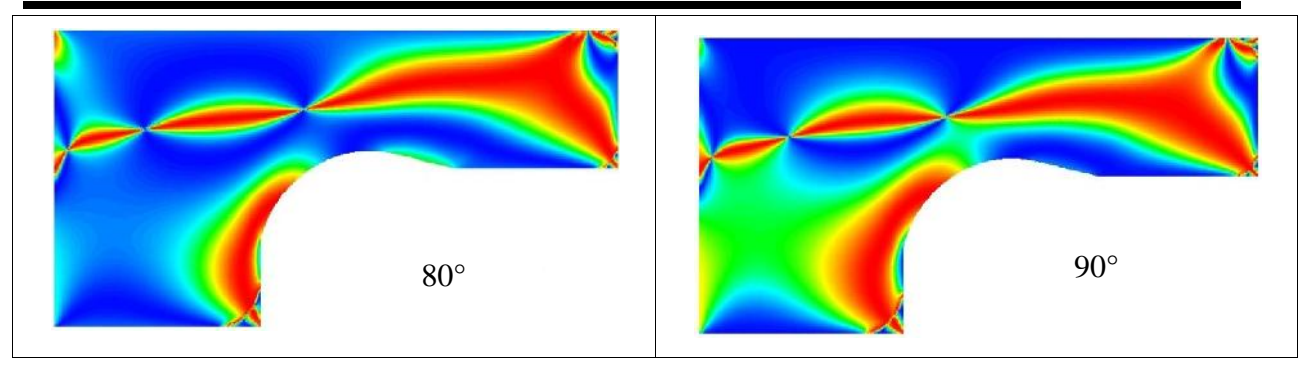

Figure.IV.8. Tracé des isoclines obtenus numériquement de 0° à 90°.

## **Remarque**

Le programme d'analyse des contraintes avec Castem du modele 1 est donné dans l'annexe1 .

## **IV.3. Deuxième éprouvette**

Pour le deuxième modèle, et en tenons compte de la différence géométrique des deux modèles, on a ecrit un programme similaire au programme du premièr modèle. . Dans ce qui suit on présentera les différentes images du modele2 obtenue à l'aide du logiciel Castem.

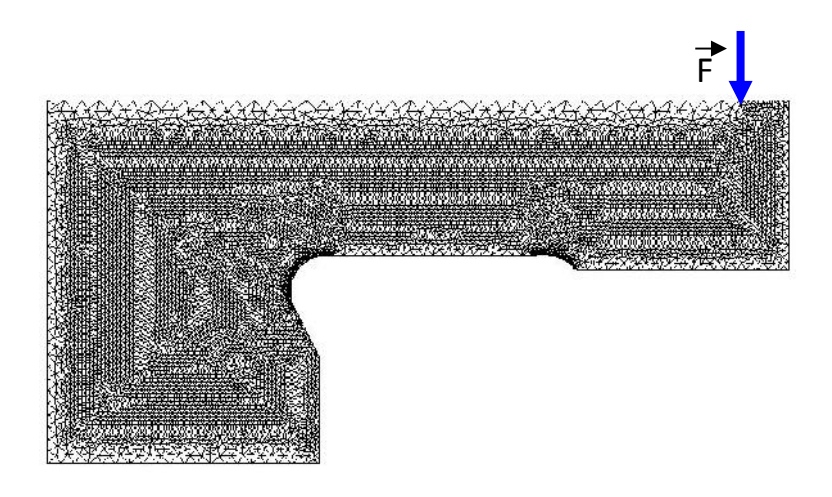

Figure. IV.9. Représentation du maillage de l'éprouvette.

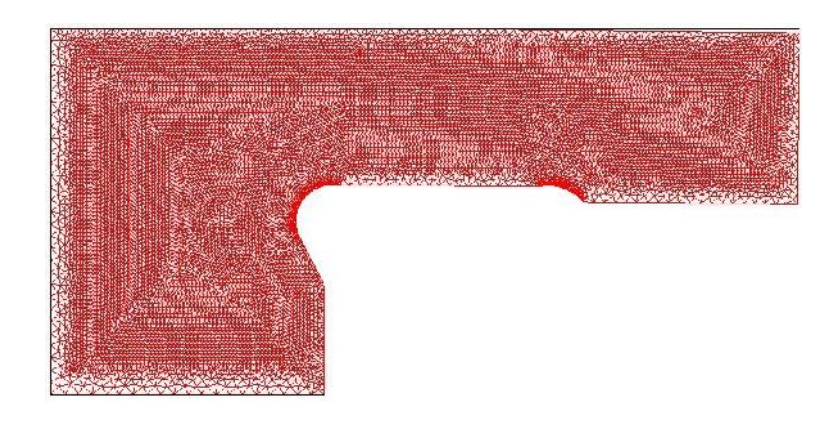

Figure. IV.10. Tracé de la deformée de l'éprouvette

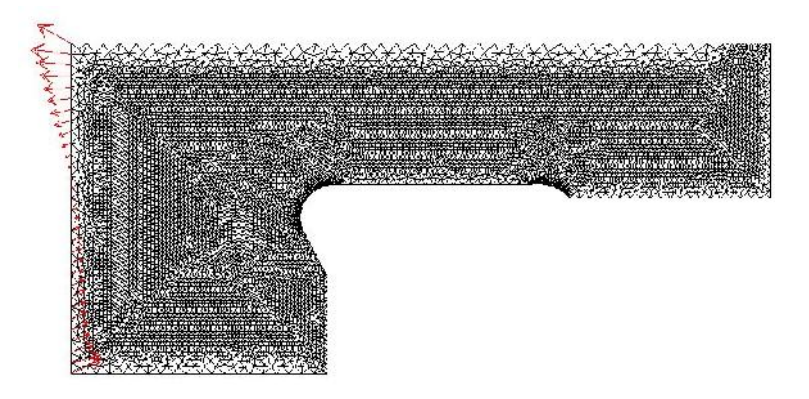

Figure. IV.11. Représentation des réactions.

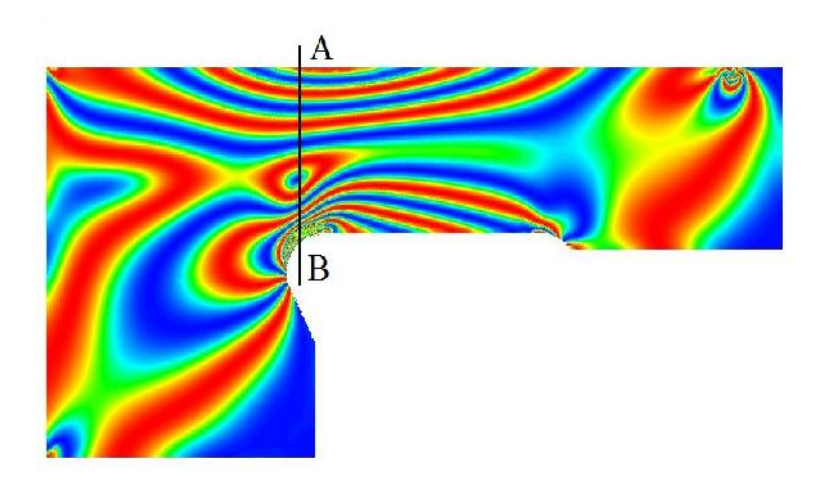

Fig IV.12. Tracé des isochromes obtenues sous la charge F1.

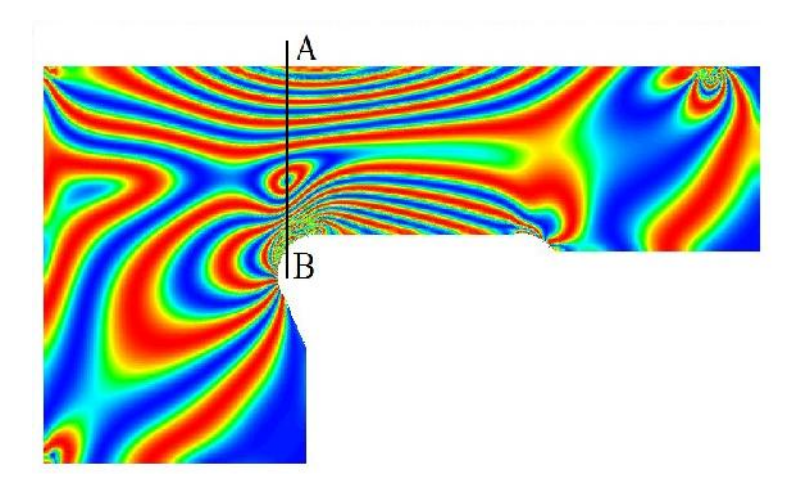

Figure. IV.13. Tracé des isochromes obtenues sous la charge F<sub>2</sub>.

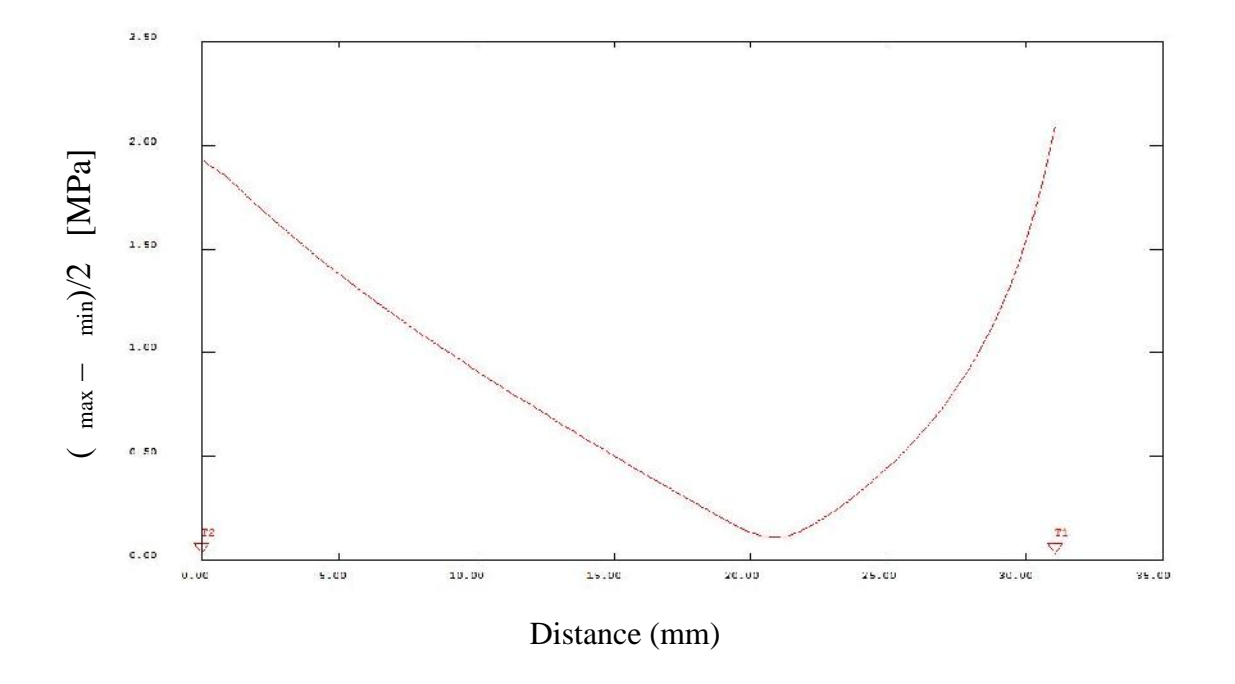

Figure. IV.14. Graphe de la différence des contraintes ( $_{max} -_{min}$ )/2 sous la charge F<sub>1</sub>.

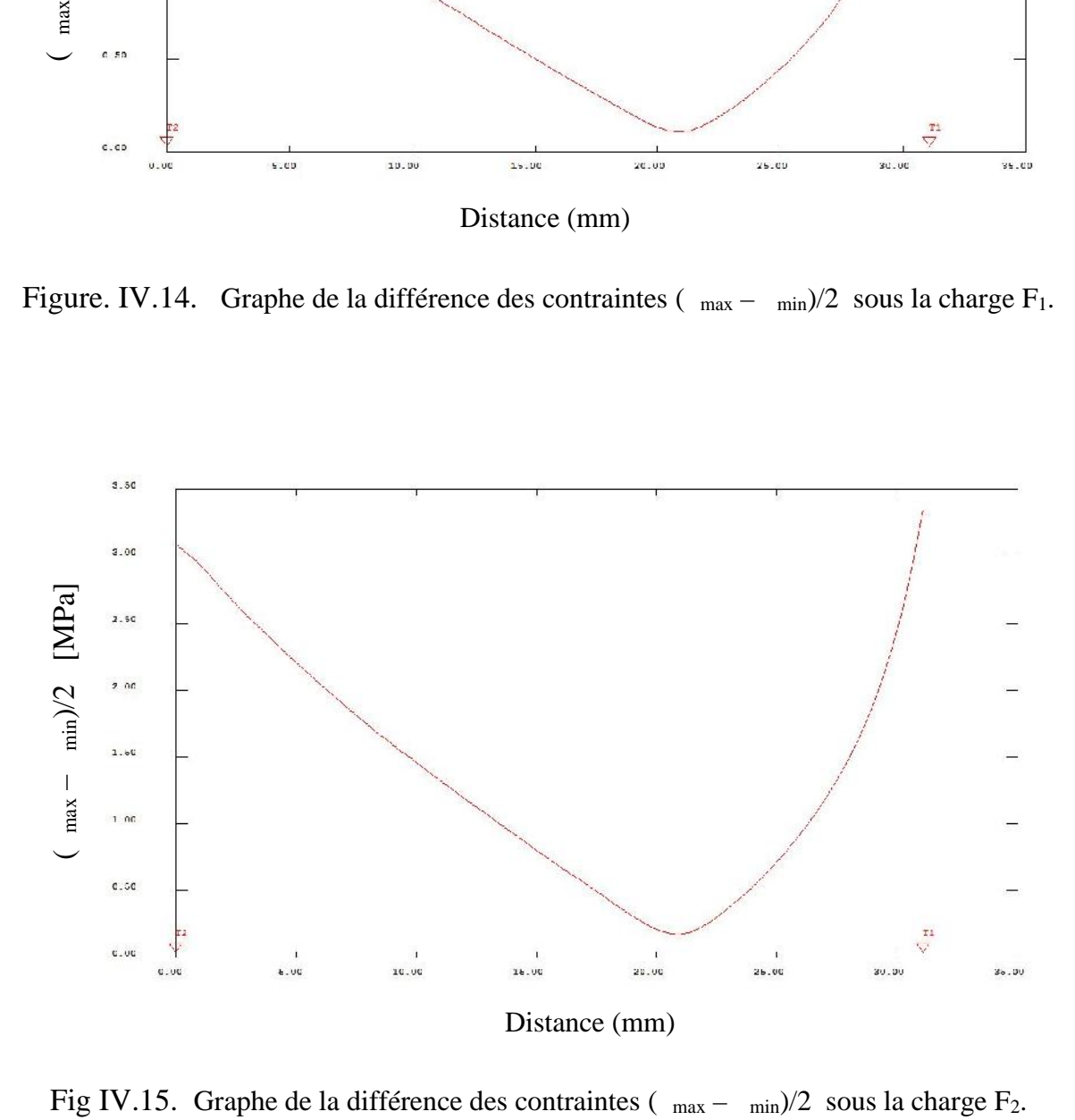

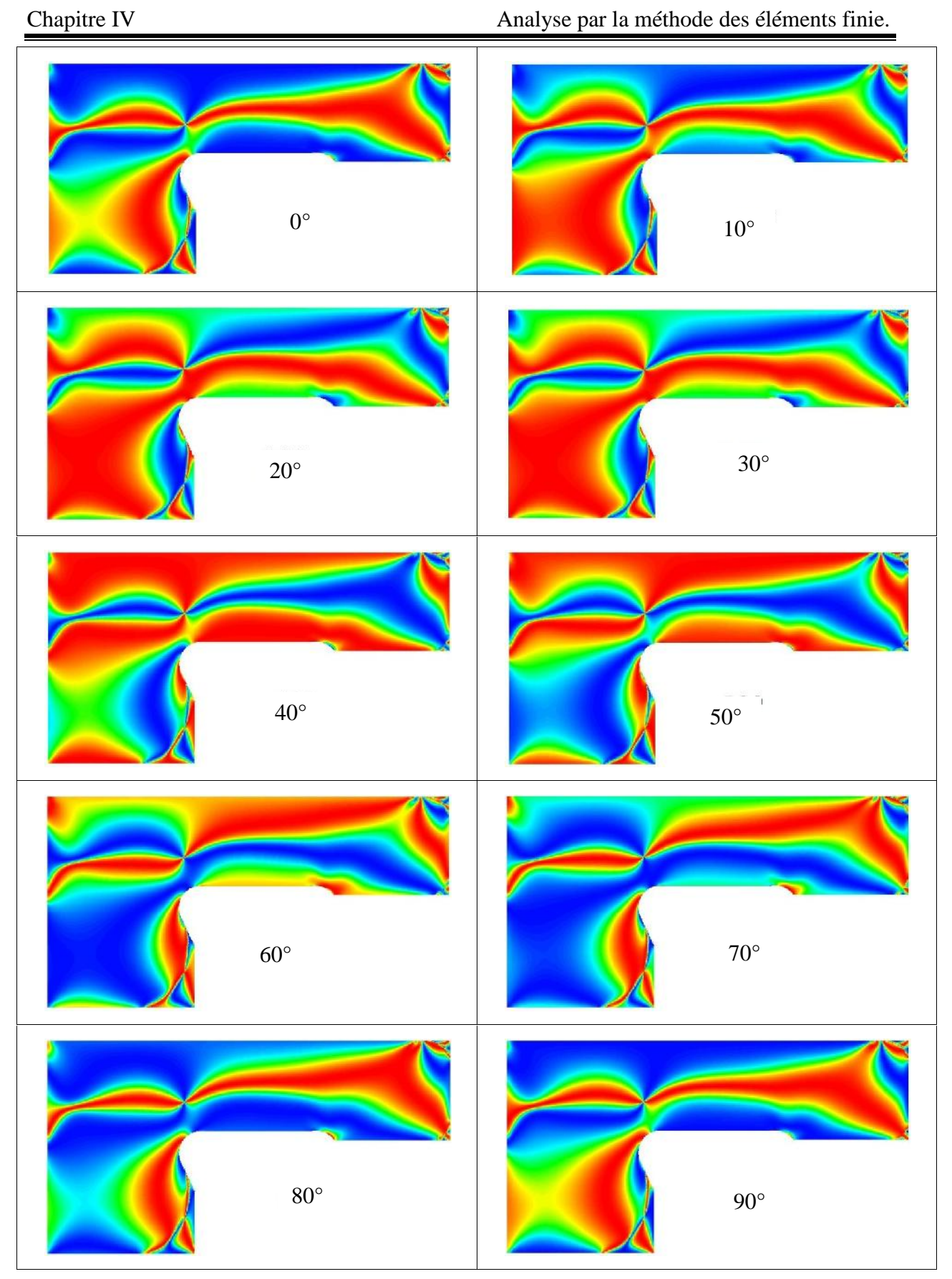

Figure. IV.16. Tracé des isoclines obtenus numériquement de 0° à 90°.

#### **Remarque**

Le programme d'analyse des contraintes avec Castem du modele 2 est donné dans l'annexe2 .

## **IV.4. Comparaison des résultats**

#### **IV.4.1. Comparaison des Réseaux isochromes**

Les images expérimentales et numériques des réseaux isochromes des deux éprouvettes sous les charges  $F_1$  et  $F_2$ .

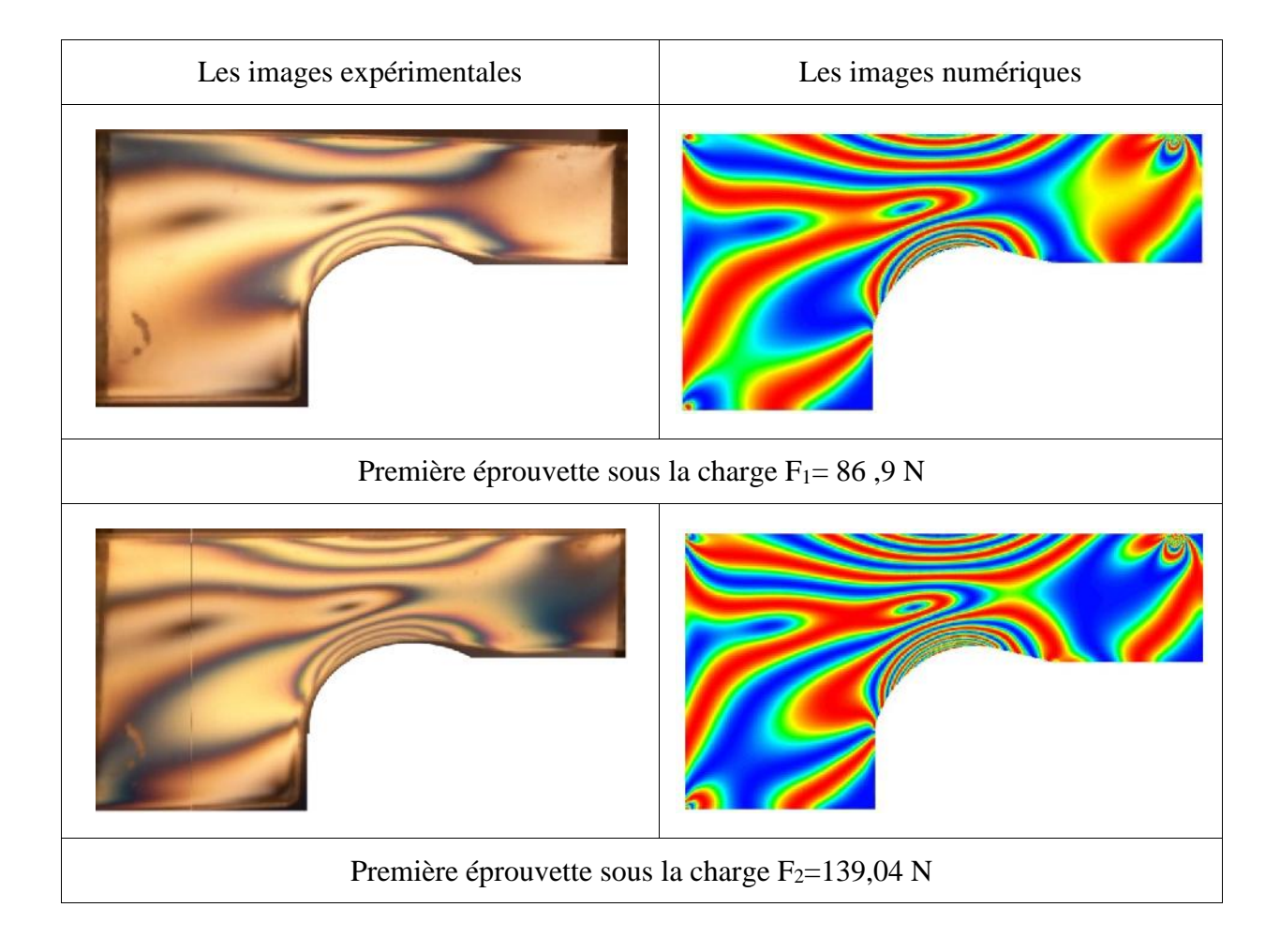

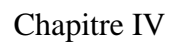

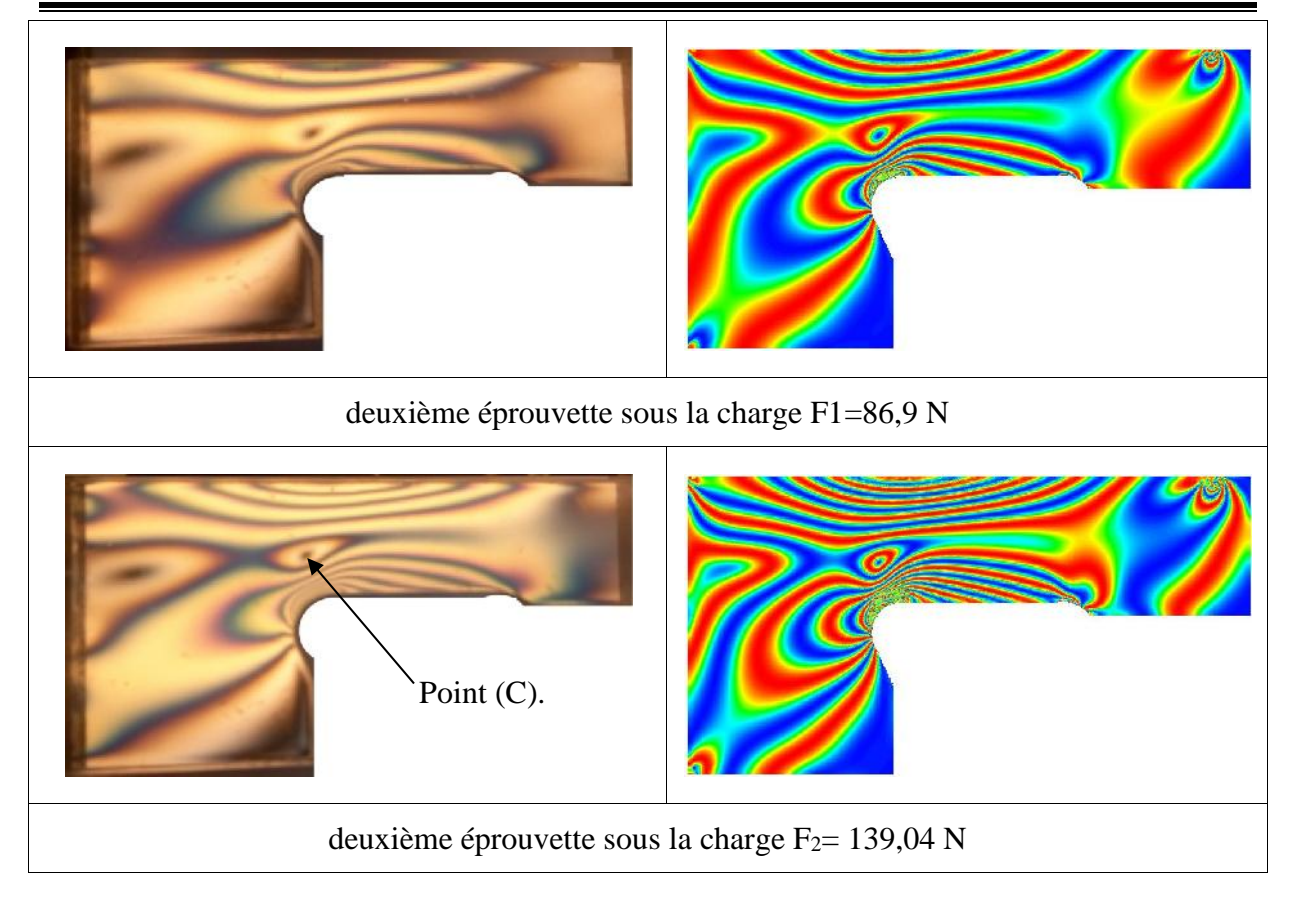

Figure. IV.17. Comparaison des images isochromes numériques et expérimentales.

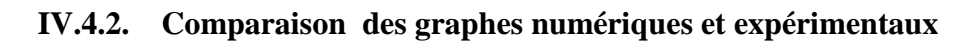

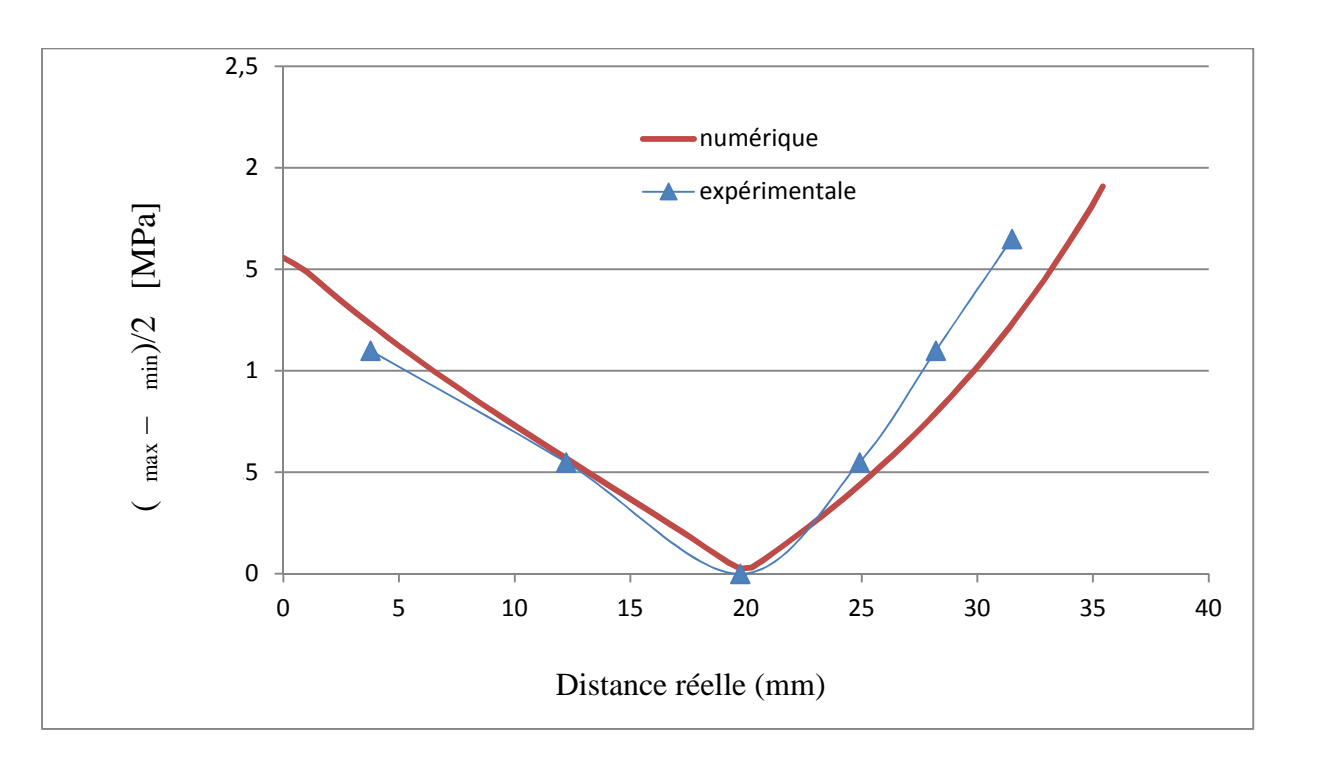

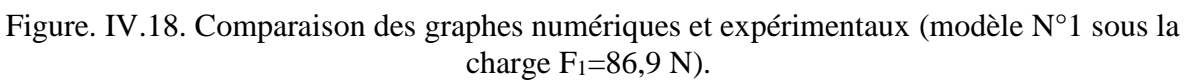

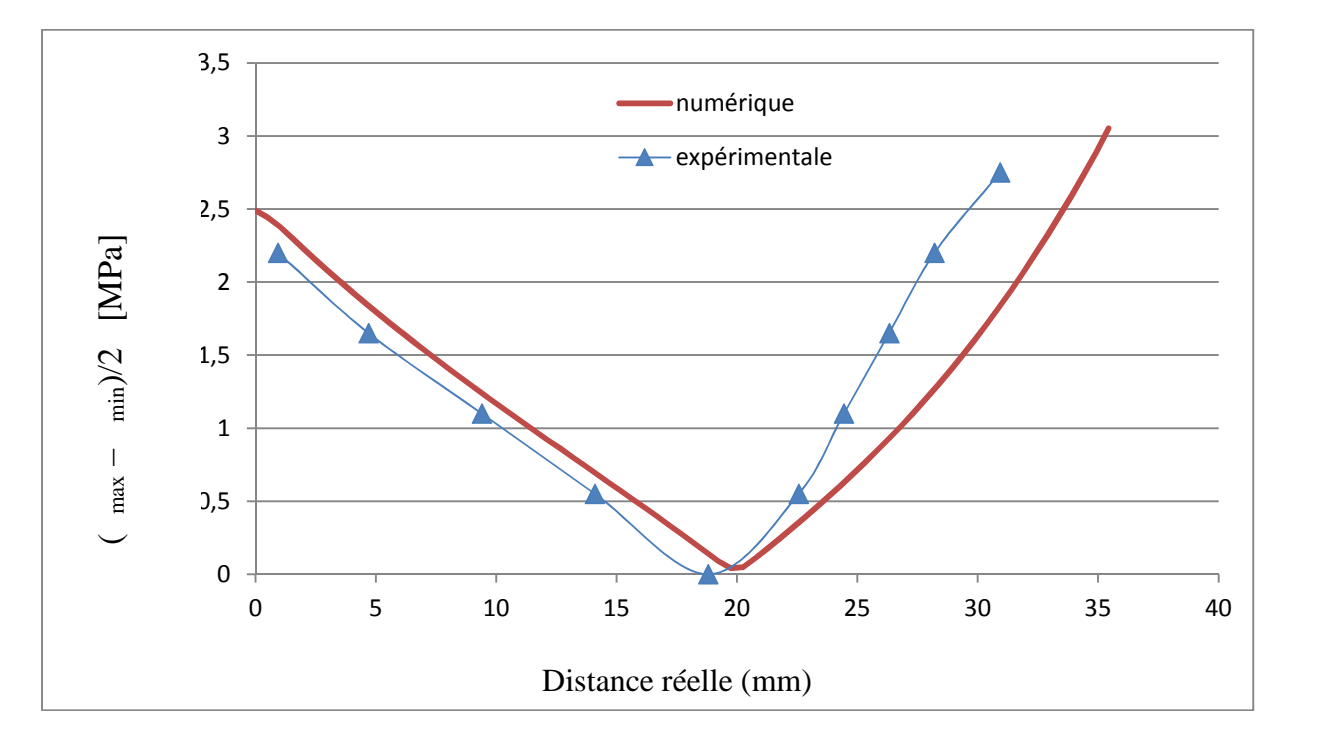

Figure. IV.19. Comparaison des graphes numériques et expérimentaux (modèle N°1 sous la charge  $F_2 = 139,04$  N).

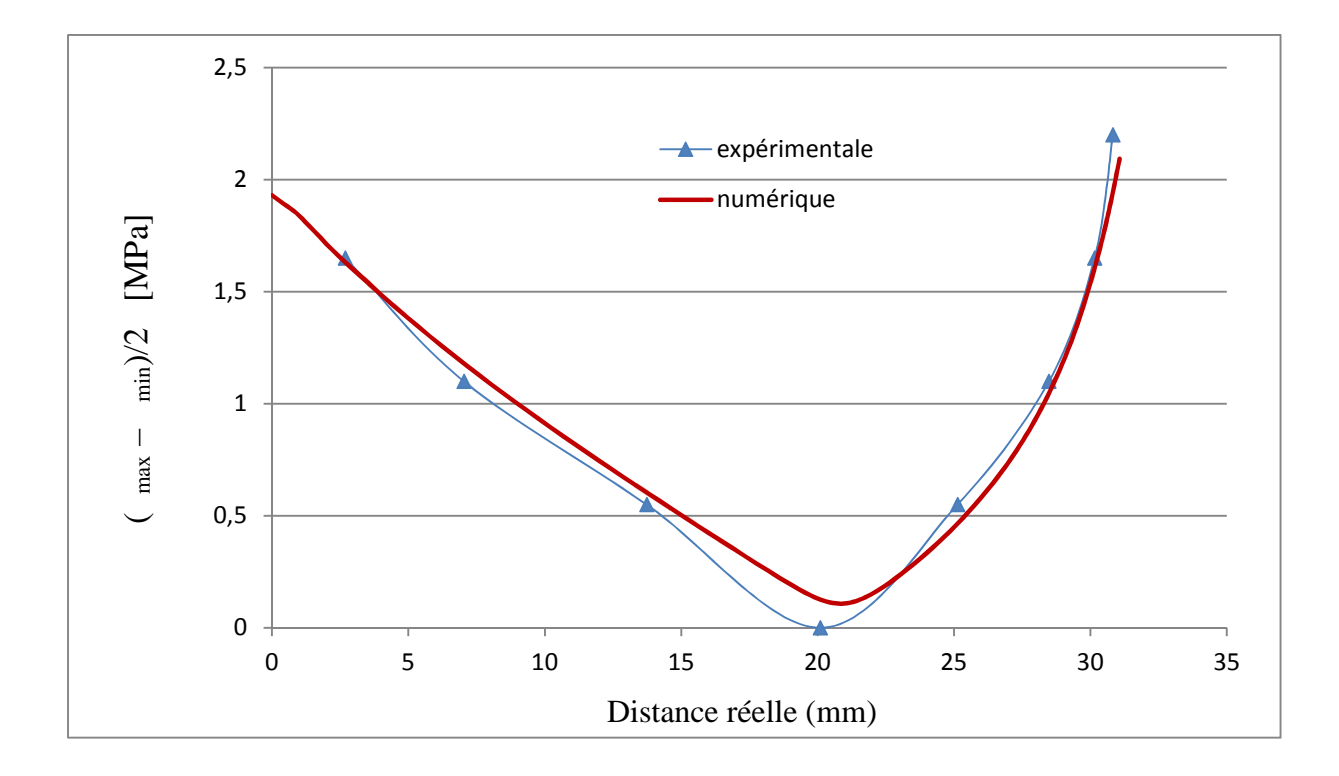

Fig IV.20. Comparaison des graphes numériques et expérimentaux (modèle N°2 sous la charge  $F_1=86.9$  N).

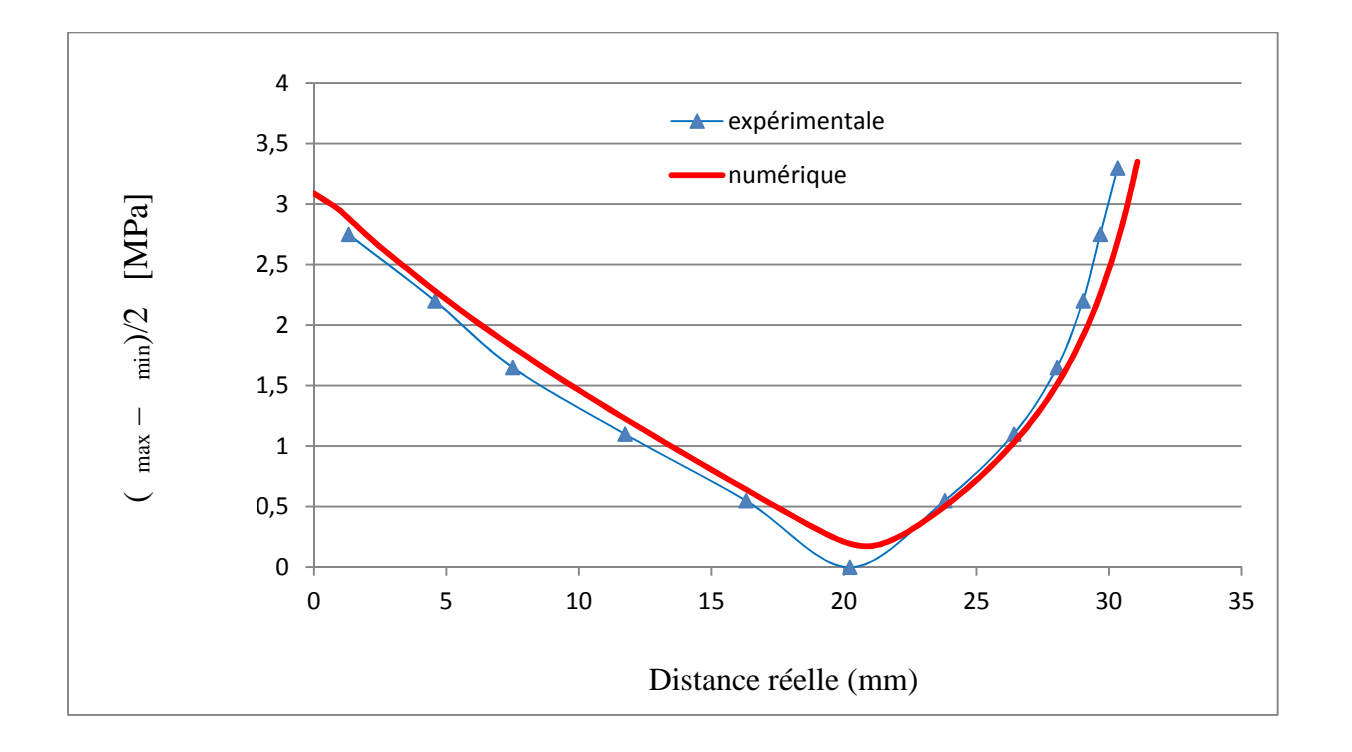

Figure. IV.21. Comparaison des graphes numériques et expérimentaux (modèle N°2 sous la charge  $F_2 = 139,04$  N).

## **IV.5. Interprétation des résultats**

## **IV.5.1. Interprétation sur les images isochromes**

En pratique, en champs sombre, la couleur noire qui représente les franges isochromes correspond au bleu sur les figures données par Castem.

Les différentes images isochromes obtenues par la méthode expérimentale et la méthode des éléments finis présentent une bonne concordance.

## **IV.5.2. Interprétation sur les graphes d'évolution de**  $[(\text{max} - \text{min})/2]$

Les figures (Fig. 18 ; Fig. 19 ; Fig. IV.20 ; Fig. IV.21) représentent la superposition des courbes d'évolution de la différence des contraintes principales suivant le segment [AB] obtenues numériquement et expérimentalement.

Les deux courbes ont presque la même allure pour la deuxième éprouvette, contrairement à la première éprouvette ou il ya une légère différence des résultats notamment à la partie inferieure de l'éprouvette. Nous constatons que la différence des contraintes principales est maximales au point (B) et nul où tend vers zéro au point (C).

# **Conclusion générale**

#### **Conclusion générale**

Le but de ce travail, a été de calculer les champs des contraintes développés sur deux éprouvettes, soumises à une flexion simple sous différentes charges.

Pour cela, deux méthodes d'analyse ont été utilisées :

La première, est la méthode expérimentale, qui consiste à utiliser la biréfringence appelée aussi double réfraction. Ainsi les franges photoélastiques obtenues ont permis d'analyser les contraintes développées dans les deux modèles.

La seconde, est une analyse par éléments finis à l'aide de programmes écrits sous CASTEM qui nous a permis de retrouver les franges photoélastiques sur les modèles.

Une comparaison à l'aide des franges est réalisée entre les résultats expérimentaux et les résultats obtenus par éléments finis sur chacun des modèles.

Principalement, on a montré que les résultats obtenus expérimentalement et ceux obtenus avec la méthode des éléments finis son relativement en bonne concordance. Les écarts sont dus probablement aux :

- Conditions aux limites qui peuvent être légèrement différentes des conditions réelles.
- Présence de contraintes résiduelles.
- Sur CATEM on a considéré un comportement purement élastique.

Cette étude implique des prolongements que l'on peu considérer dans le cadre de perspective. Surtout en ce qui concerne le phénomène de concentration des contraintes, vu la différence de répartition des champs de contraintes entre les deux modèles analysés, causé probablement par les variations géométriques des deux surfaces.

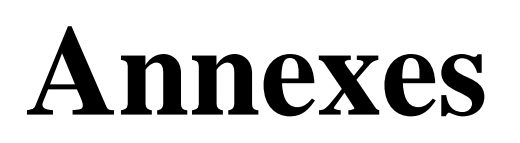

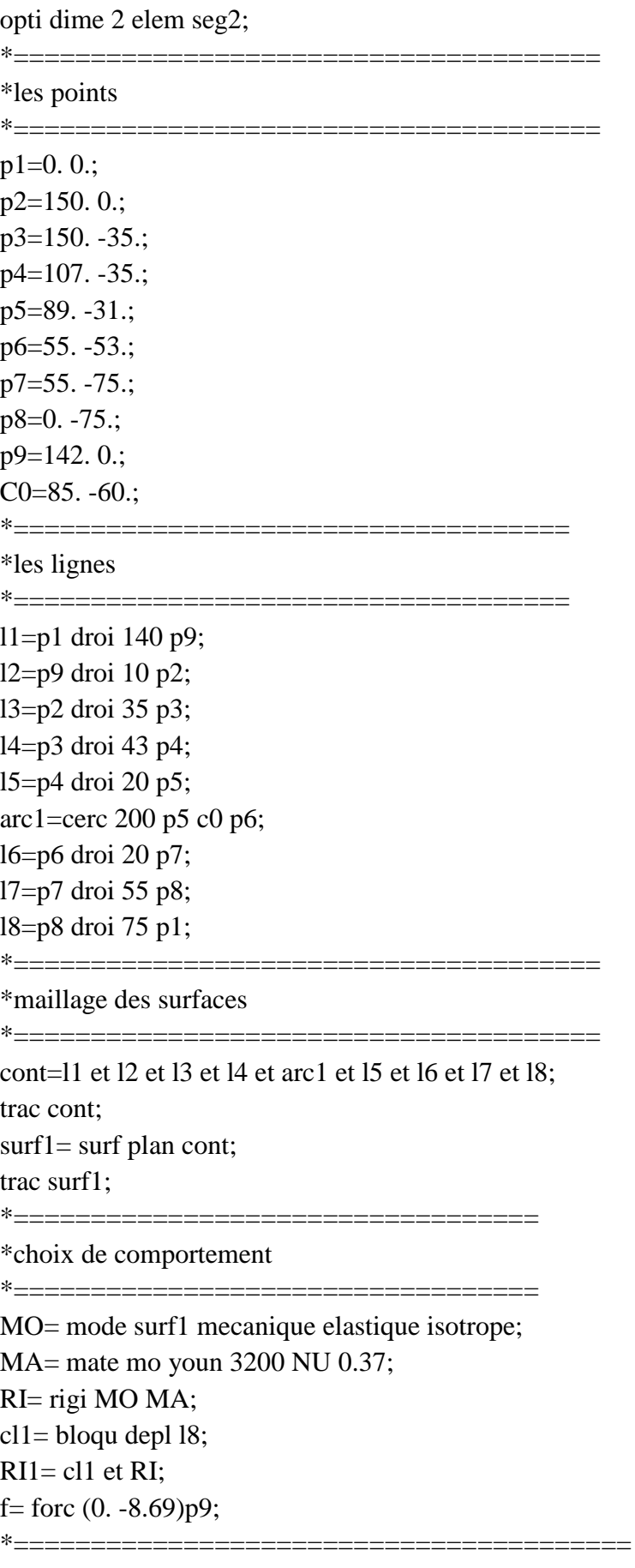

Fa=VECT f 1. FX FY BLEU;

"TITR"forces"; TRAC'Fa (surf1);  $*$ --------------\*calcul des déformations \*==============================  $depl1 = reso RI1 f;$ def0 = defo 0. depl1 surf1 blanc;  $def1 = defo 1$ . depl1 surf1 rouge; trac cach surf1 (def0 et def1); trac cach surf1 (def1); \*================ \_\_\_\_\_\_\_\_\_\_\_ \* VIsualisation des reactions  $*$ =================== REAC1=REAC RI1 depl1; VR1=VECT REAC1 1. FX FY rouge; 'TITR''forces de réaction'; 'TRAC'VR1(surf1);  $*$ ------------\*calcul des contraintes \*===================  $chacontr = sign MO MA$  depl1: chanceud= chan noeud MO chacontr: chanpoin= chan CHPO MO chanoeud; \*-----------------\*extraction des contraintes (sx, sy, sxy) \*================================ SY= EXCO CHANPOIN SMYY: SX= EXCO CHANPOIN SMXX; SXY= EXCO CHANPOIN SMXY;  $F=10.77$ ;  $e=10$ .: DIFCONTR= $(((SX-SY)**2)+(4*(SXY**2)))**0.5;$  $phi=360*(1.F)*e*DIFFOMTR;$  $ISOC = (sin((phi)/2.))$ \*\*2;  $*ISOC=1-isoc;$ \*===================================== \* tracé les isochromes \*-----------------TRAC ISOC surf1 CONT: \*================================= \*le graphe  $* = = = = =$ \_\_\_\_\_\_\_\_\_\_\_\_\_\_\_\_\_ TOM=DIFCONTR/2;  $T1=67.0$ .:

T2=67. -35.43; LIG=T1 DROI 70 T2; COMPTOM=INT\_COMP surf1 TOM LIG; EVOL1=EVOL rouge'CHPO' LIG COMPTOM; dess EVOL1; @excel1 EVOL1 'c:\arezki\flexion01'; \*---------------

\*tracé les isoclines

\*=====================

term1= $(2.*SXY);$  $term2 = (SX-SY);$  $term3 = (term1/term2);$  $ALPHA=(0.5)*(ATG term3);$ ISOCL=sin(2. \*ALPHA); ISOCL=ISOCL\*\*2;

trac ISOCL surf1 CONT;

 $ALPHA1 = (ALPHA+10.);$ ISOCL1=sin(2\*ALPHA1); ISOCL1=ISOCL1\*\*2;

trac ISOCL1 surf1 CONT;

ALPHA2=(ALPHA+20.); ISOCL2=sin(2\*ALPHA2); ISOCL2=ISOCL2\*\*2;

trac ISOCL2 surf1 CONT;

ALPHA3=(ALPHA+30.); ISOCL3=sin(2\*ALPHA3); ISOCL3=ISOCL3\*\*2;

trac ISOCL2 surf1 CONT;

ALPHA4=(ALPHA+40.); ISOCL4=sin(2\*ALPHA4); ISOCL4=ISOCL4\*\*2;

trac ISOCL4 surf1 CONT;

ALPHA5=(ALPHA+50.); ISOCL5=sin(2\*ALPHA5); ISOCL5=ISOCL5\*\*2;

trac ISOCL5 surf1 CONT;

ALPHA6=(ALPHA+60.); ISOCL6=sin(2\*ALPHA6); ISOCL6=ISOCL6\*\*2;

trac ISOCL6 surf1 CONT;

ALPHA7=(ALPHA+70.); ISOCL7=sin(2\*ALPHA7); ISOCL7=ISOCL7\*\*2;

trac ISOCL7 surf1 CONT;

ALPHA8=(ALPHA+80.); ISOCL8=sin(2\*ALPHA8); ISOCL8=ISOCL8\*\*2;

trac ISOCL8 surf1 CONT;

ALPHA9=(ALPHA+90.); ISOCL9=sin(2\*ALPHA9); ISOCL9=ISOCL9\*\*2;

trac ISOCL9 surf1 CONT;

Fin ;

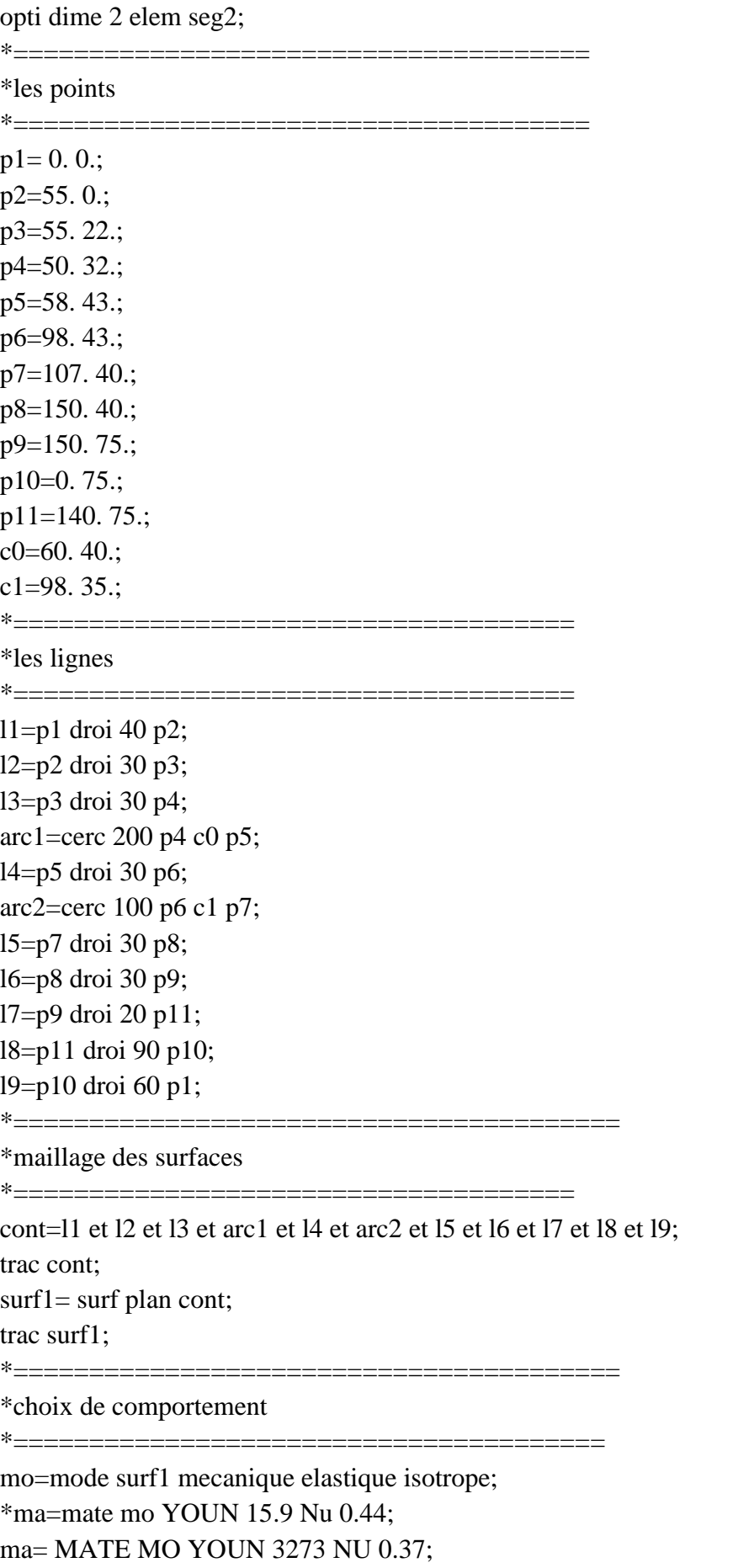

RI=rigi mo ma; cl=bloq depl 19;  $RI1 = cl et RI$ ; F=forc  $(0. -8.69)$  p11; Fa=VECT f 1. FX FY BLEU; "TITR"forces": 'TRAC'Fa (surf1);  $*$  — — — — — — — — — — — — — — \*calcul des déformations  $*$ ==================== depl1=reso RI1 F; def0=defo 0. depl1 surf1 blanc; def1=defo 1. depl1 surf1 rouge; trac cach surf1 (def0 et def1); \*--------------------------------\* VIsualisation des reactions \*================ REAC1=REAC RI1 depl1; VR1=VECT REAC1 1. FX FY rouge; "TITR" forces de réaction': TRAC'VR1(surf1): \*------------------\*calcul des contraintes  $*$ \_\_\_\_\_\_\_\_\_\_\_\_\_\_\_ chacontr= sigm MO MA depl1; chanceud= chan noeud MO chacontr: chanpoin= chan CHPO MO chanoeud; \*===================================== \*extraction des contraintes (sx, sy, sxy)  $*$ ================ SY= EXCO CHANPOIN SMYY: SX= EXCO CHANPOIN SMXX: SXY= EXCO CHANPOIN SMXY;  $F=10.77;$  $e=10$ .; DIFCONTR= $(((SX-SY)*2)+(4*(SXY**2)))**0.5;$  $phi=360*(1./F)*e*BIFCONTR;$  $ISOC = (sin((phi)/2.))$ <sup>\*\*</sup>2;  $*ISOC=1-isoc;$ \*============ \_\_\_\_\_\_\_\_\_\_\_\_\_\_\_ \* tracé les isochromes \*-----------------

\*TRAC ISOC surf1 CONT;

\*=================================

\*le graphe

 $* = = = = =$ 

TOM=DIFCONTR/2;  $T1 = 52.843.93;$  $T2 = 52.875$ . LIG=T2 DROI 70 T1; COMPTOM=INT COMP surf1 TOM LIG; EVOL1=EVOL rouge'CHPO' LIG COMPTOM; dess EVOL1; @excel1 EVOL1 'C:\arezki\piece2F1'; \*======================= \*tracé les isoclines

\*---------------

term1= $(2.*SXY);$  $term2 = (SX-SY);$  $term3 = (term1/term2);$  $ALPHA=(0.5)*(ATG term3);$  $ISOCL=sin(2. *ALPHA);$  $ISOCL=ISOCL**2;$ 

trac ISOCL surf1 CONT;

 $ALPHA1 = (ALPHA+10.);$  $ISOCL1=sin(2*ALPHA1);$  $ISOCL1=ISOCL1**2$ :

trac ISOCL1 surf1 CONT;

 $ALPHA2=(ALPHA+20.);$  $ISOCL2=sin(2*ALPHA2);$  $ISOCL2=ISOCL2**2$ :

trac ISOCL2 surf1 CONT;

 $ALPHA3=(ALPHA+30.);$  $ISOCL3=sin(2*ALPHA3);$  $ISOCL3=ISOCL3**2;$ 

trac ISOCL2 surf1 CONT;

ALPHA4=(ALPHA+40.);  $ISOCL4=sin(2*ALPHA4);$  ISOCL4=ISOCL4\*\*2;

trac ISOCL4 surf1 CONT;

ALPHA5=(ALPHA+50.); ISOCL5=sin(2\*ALPHA5); ISOCL5=ISOCL5\*\*2;

trac ISOCL5 surf1 CONT;

ALPHA6=(ALPHA+60.); ISOCL6=sin(2\*ALPHA6); ISOCL6=ISOCL6\*\*2;

trac ISOCL6 surf1 CONT;

ALPHA7=(ALPHA+70.); ISOCL7=sin(2\*ALPHA7); ISOCL7=ISOCL7\*\*2;

trac ISOCL7 surf1 CONT;

ALPHA8=(ALPHA+80.); ISOCL8=sin(2\*ALPHA8); ISOCL8=ISOCL8\*\*2;

trac ISOCL8 surf1 CONT;

ALPHA9=(ALPHA+90.); ISOCL9=sin(2\*ALPHA9); ISOCL9=ISOCL9\*\*2;

trac ISOCL9 surf1 CONT; Fin ;

- **Anisotrope :** est la propriété d'être dépendant de la direction. Certains cristaux sont anisotropes et présentent une biréfringence. Ils dédoublent les images lorsque l'on regarde à travers.
- **Acétate de cellulose :** est une matière plastique inventée en 1865, Sous forme de fibres (fil textile, autrefois appelée acétol), on l'utilise comme matière plastique.et il résiste très bien à la moisissure.
- **Amorphe :** En chimie, un composé chimique est dit amorphe lorsque les atomes ne respectent aucun ordre à moyenne et grande distance, ce qui le distingue des composés cristallisés. Les verres, les élastomères et les liquides sont des composés amorphes.
- **Brewster :** Le Brewster (B) est une unité non-SI utilisée pour mesurer la susceptibilité d'un matériau à la photoélasticité, ou la valeur du Coefficient Optique de Stress du matériau. L'unité a des dimensions réciproques à celles du stress. Un Brewster est défini comme égal à  $10^{-12}$  mètres carrés par newton (m<sup>2</sup> / N ou 1 / Pa) ou  $10^{-13}$ centimètres carrés par dyne (cm² / dyn). L'unité est nommée d'après David Brewster, qui a découvert la biréfringence induite par le stress en 1816.

## **Contraintes résiduelles :** En donne le nom de déformation a la

Modification des dimensions et la forme d'une substance sous l'action des forces externes ou par des processus physiques et mécaniques. Il existe trois types de contraintes internes :

- 1- **Contraintes de type I :** autrement dis, ils portent le nom de microstructure, elles sont produites par les processus de fabrication subis par une pièce.
- 2- **Contraintes de type II :** elles apparaissent le plus souvent a la suite de transformation de phases et la déformation du métal.
- 3- **Contraintes de type III :** ce sont des distorsions des réseaux cristallins.
- **Déphasage :** Le déphasage entre deux ondes est la différence entre leurs phases. Souvent, on mesure cette différence de phases à un même instant pour les deux ondes, mais pas toujours au même endroit de l'espace.
- **Epoxy :** L'époxy est un matériau fréquemment utilisé pour recouvrir les surfaces en béton telles que les planchers de garage. Le revêtement en époxy est constitué de deux composantes: une résine et un durcisseur. La résine est généralement de couleur transparente, alors que le durcisseur est de couleur plus foncé. Ce type de revêtement est reconnu pour sa durabilité, sa solidité et sa résistance aux produits chimiques.
- **Extensomètre :** ou jauges de déformation, Le but des extensomètres à fils résistants est de traduire la déformation d'une pièce en variation de résistance électrique (plus les extensomètres s'étirent, plus leurs résistances augmentent). Elles consistent en des

spires rapprochées et sont généralement fabriquées à partir d'une mince feuille métallique (quelques µm d'épaisseur) et d'un isolant électrique. L'extensométrie est une composante essentielle de la science des matériaux et notamment de la partie expérimentale de la mécanique des milieux continus. C'est en effet par la mesure des déformations et des forces qu'il est possible de calculer des contraintes.

- **Elastomère :** est un polymère présentant des propriétés élastiques , obtenues après réticulation .( la réticulation correspond à la formation d'un ou de plusieurs réseaux tridimensionnels, par voie chimique ou physique). Il supporte de très grandes déformations avant rupture. Le terme de caoutchouc est un synonyme usuel d'élastomère.
- **Flexion pur :** Etat de sollicitation d'une section soumise uniquement à un moment fléchissant (efforts normal et tranchant nuls) ; c'est le cas d'une poutre dont le moment fléchissant est constant sur toute sa longueur.
- **Flexion déviée :** Etat de sollicitation d'une section soumise uniquement à un moment fléchissant et à un effort tranchant (l'effort normal étant nul) dus à des charges dont la résultante est dirigée dans un plan non principal de la pièce.
- **Flexion composée :** Etat de sollicitation d'une section soumise simultanément à un moment fléchissant, à un effort tranchant et à un effort normal de compression ou de traction.
- **Impédance :** mesure l'opposition d'un circuit électrique au passage d'un courant alternatif sinusoïdal. La définition de l'impédance est une généralisation de la loi d'Ohm au courant alternatif.
- **Induction magnétique :** aussi appelée induction électromagnétique, est un phénomène physique conduisant à l'apparition d'une force électromotrice dans un conducteur électrique soumis à un flux de champ magnétique variable. Cette force électromotrice peut engendrer un courant électrique dans le conducteur.
- **Lois empiriques :** Une loi empirique est une loi ou une formule issue de faits expérimentaux, ou validée par l'expérience, mais dont on ne connaît pas de base théorique, ou qu'on ne peut pas relier à une base théorique simple. Ce type de loi, bien qu'empirique, peut cependant souvent alimenter l'élaboration d'une théorie.
- **Liaison covalente :** il s'agit d'une liaison entre deux atomes différents mis en présence. L'un deux perd un électron de valence et l'autre acquit cet électron de telle façon que la couche externe des deux soit complète.
- **Longueur d'onde :** est une grandeur physique homogène à une longueur, définie comme la distance séparant deux maxima consécutifs de l'amplitude. Elle dépend de la vitesse de propagation de l'onde dans le milieu qu'elle traverse. Lorsque l'onde passe d'un milieu à un autre, dans lequel sa vitesse est différente, sa fréquence reste inchangée, mais sa longueur d'onde varie.
- **Mica:** Le mica est le nom d'une famille de minéraux, du groupe des silicates formé principalement de silicate d'aluminium et de potassium. Avec le quartz, il est l'un des constituants du granite.il est utilisé pour ses propriétés d'isolant électrique et de résistance à la chaleur
- **Macroscopique :** Qui est visible à l'œil nu; qui peut être examiné sans appareil grossissant.
- **Polymère :** un polymère est une macromolécule. (Molécule constituée de la répétition de nombreuses sous-unités). Ils sont des matériaux légers, souples et stables à des températures modérées. On les utilise comme des isolants électriques ou thermiques.
- **Revêtement :** Couche métallique qui, ajouté à un objet métallique, modifié certaines propriétés (solidité, résistance à l'oxydation, etc.).
- **Signal sinusoïdal :** est un signal (onde) dont l'amplitude, observée à un endroit précis, est une fonction sinusoïdale du temps.

Le dimensionnement des deux modèles est représenté ci-dessous :

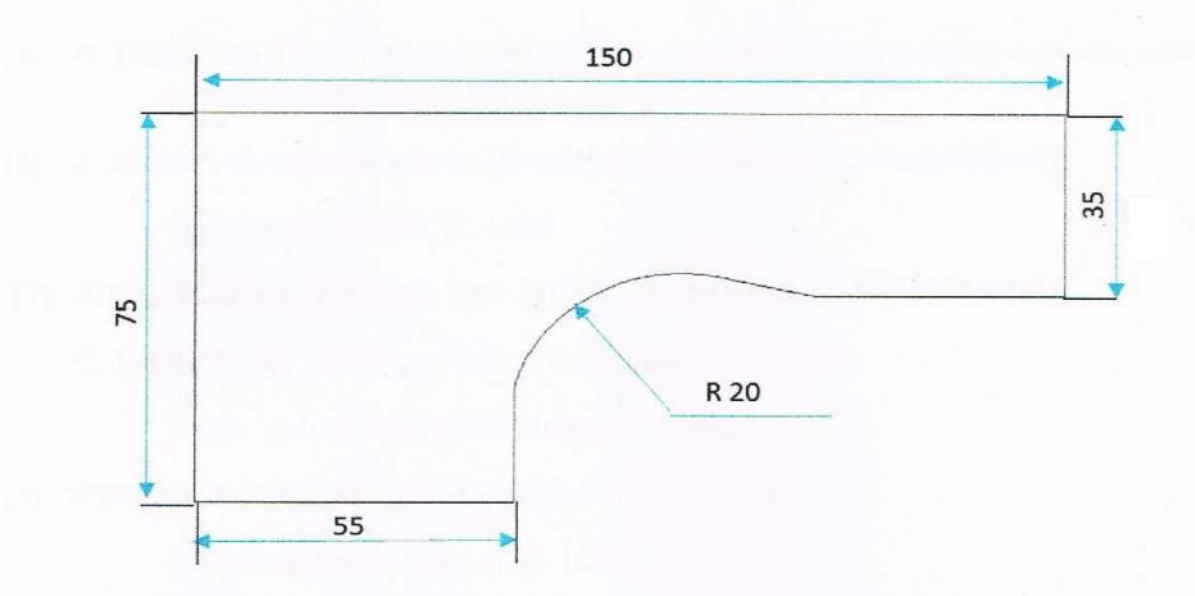

Dimensions du modèle 1.

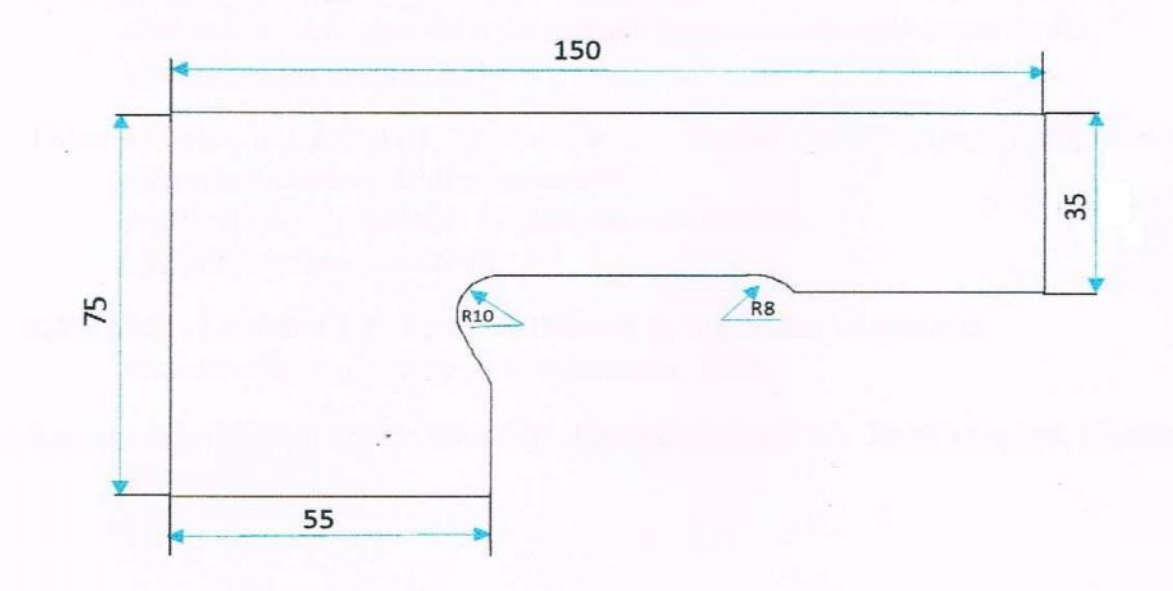

Dimensions du modèle 2.

#### **Références Bibliographiques**

- **[1] : D. DESJARDINS et M.T. CORATINA,** Introduction à la mécanique des milieux continus. EDITION ,1999.
- **[2] : J. AVRIL et collaborateurs (**Encyclopédie d'analyse des contraintes)

Edition BRODBECK, 1966.

#### **[3]: A.BAZERGUI, THANG BUI-QUOC, A. BIRON, G.MCLNTYRE,**

**C. LABERGE,** Resistances des matériaux, 2eme édition.

Ecole polytechnique de Montréal, 2002.

**[4]**: **WILLIAM A. NASH** (résistance des matériaux 2).

Edition Schaum Septembre 1985.

**[5] : J. COIRIER,** Mécanique des milieux continus (tracé du cercle de Mohr).

Paris, Edition DUNOD, 2001.

- **[6] :** Mémoire d'ingénieur, **M. BELDI, S.MERBAH,** Analyse numérique et expérimentale du champ de contraintes dans un contact d'engrènement à denture droite. UMMTO, promotion 2008.
- **[7] :** Thèse doctorat, **BILEK ALI**, Méthode non destructive de découpage optique en photoélasticimétrie tridimensionnelle. Application au problème fondamental du contact. UMMTO, promotion 2007.
- **[8] : GERARD. ZANBELLI, LEO. VINCENT,** matériaux et contacts. Première édition, presse polytechniques, 1998.
- **[9] :** Ressource internet**,** mot clé (Elasticité, Photoélasticimétrie, Point isotrope, Castem, Eléments finis).